## Package 'RaceID'

April 4, 2024

Title Identification of Cell Types, Inference of Lineage Trees, and Prediction of Noise Dynamics from Single-Cell RNA-Seq Data

Version 0.3.5

Date 2024-04-03

Author Dominic Grün <dominic.gruen@gmail.com>

Maintainer Dominic Grün <dominic.gruen@gmail.com>

Description Application of 'RaceID' allows inference of cell types and prediction of lineage trees by the 'StemID2' algorithm (Herman, J.S., Sagar, Grun D. (2018) [<DOI:10.1038/nmeth.4662>](https://doi.org/10.1038/nmeth.4662)). 'VarID2' is part of this package and allows quantification of biological gene expression noise at single-cell resolution (Rosales-Alvarez, R.E., Rettkowski, J., Herman, J.S., Dumbovic, G., Cabezas-Wallscheid, N., Grun, D. (2023) [<DOI:10.1186/s13059-023-02974-1>](https://doi.org/10.1186/s13059-023-02974-1)).

**Depends**  $R (= 3.5.0)$ 

### biocViews

Imports coop, compiler, cluster, FateID, FNN, fpc, ggplot2, grDevices, harmony, ica, igraph, irlba, leiden, locfit, methods, MASS, Matrix, matrixStats, parallel, pheatmap, princurve, quadprog, randomForest, runner, Rcpp, RColorBrewer, Rtsne, umap, vegan

**LinkingTo** Rcpp  $(>= 0.11.0)$ 

Suggests batchelor, DESeq2, knitr, rmarkdown, SingleCellExperiment, slingshot, SummarizedExperiment

VignetteBuilder knitr

SystemRequirements C++17

License GPL-3

Encoding UTF-8

LazyData true

RoxygenNote 7.2.3

NeedsCompilation yes

Repository CRAN

Date/Publication 2024-04-03 23:33:05 UTC

# R topics documented:

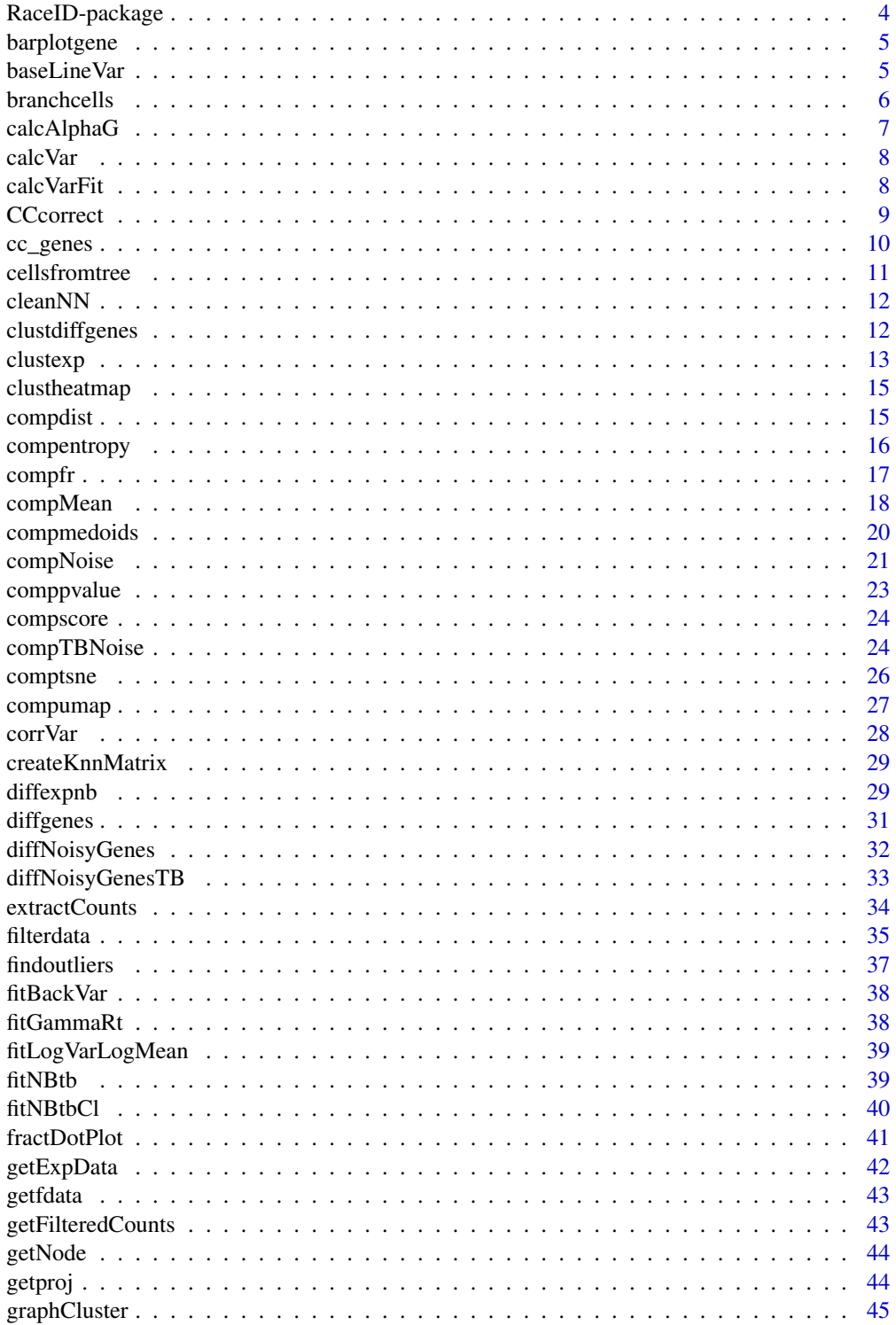

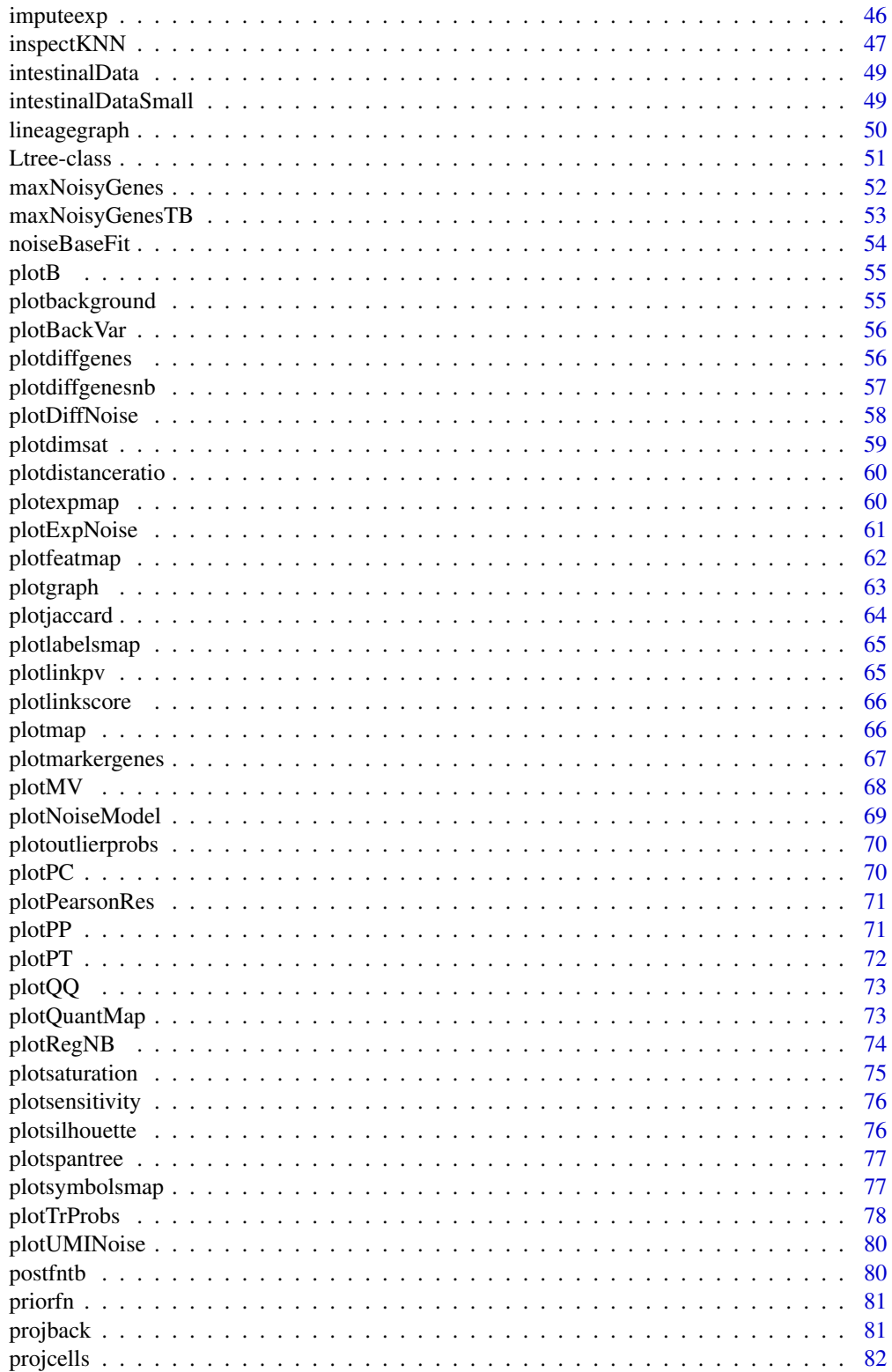

<span id="page-3-0"></span>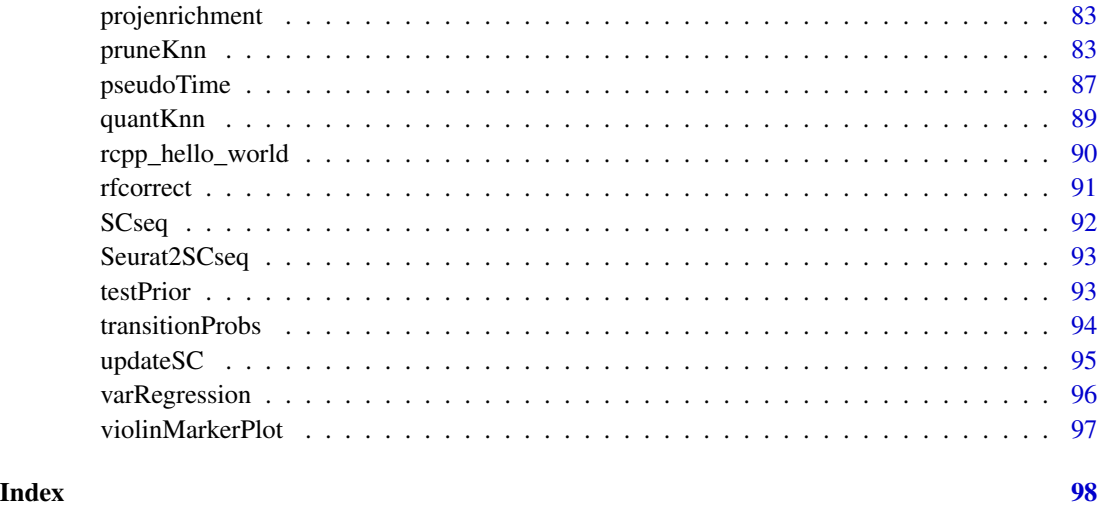

RaceID-package *Identification of Cell Types, Inference of Lineage Trees, and Prediction of Noise Dynamics from Single-Cell RNA-Seq Data*

#### Description

RaceID is a clustering algorithm for the identification of cell types from single-cell RNA-sequencing data. It was specifically designed for the detection of rare cells which correspond to outliers in conventional clustering methods. The package contains RaceID3, the most recently published version of this algorithm, and StemID2, an algorithm for the identification of lineage trees based on RaceID3 analysis. RaceID3 utilizes single cell expression data, and was designed to work well with quantitative single-cell RNA-seq data incorporating unique molecular identifiers. It requires a gene-by-cell expression matrix as input and produces a clustering partition representing cell types. StemID2 assembles these cell types into a lineage tree. The RaceID package  $(>= v0.1.4)$  also contains functions for a VarID analysis. VarID comprises a sensitive clustering method utilizing pruned k-nearest neighbor networks, connecting only cells with links supported by a background model of gene expression. These pruned k-nearest neighbor networks further enable the definition of homogenous neighborhoods for the quantification of local gene expression variability in cell state space.

### Details

For details please see vignette.

#### Author(s)

Dominic Grun, dominic.gruen@gmail.com.

Maintainer: Dominic Grun <dominic.gruen@gmail.com>

### <span id="page-4-0"></span>barplotgene 5

### References

Herman, J.S., Sagar, Grun D. (2018) <DOI:10.1038/nmeth.4662> Rosales-Alvarez, R.E., Rettkowski, J., Herman, J.S., Dumbovic, G., Cabezas-Wallscheid, N., Grun, D. (2023) <DOI:10.1186/s13059- 023-02974-1>

#### barplotgene *Gene Expression Barplot*

### Description

This functions generates a barplot of gene expression across all clusters.

#### Usage

```
barplotgene(object, g, n = NULL, logsc = FALSE)
```
### Arguments

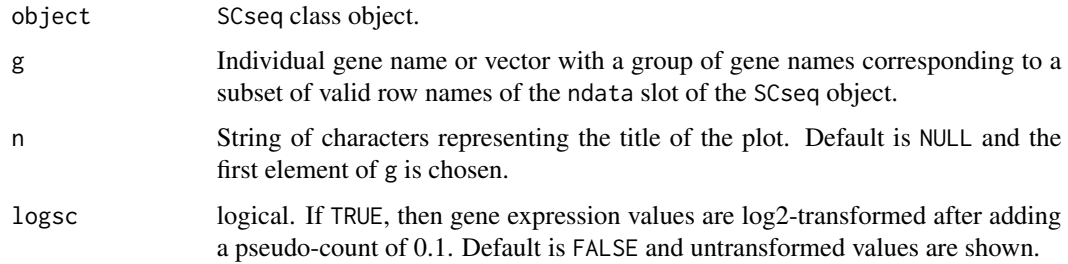

#### Value

None

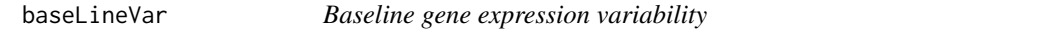

### Description

This function returns the base line variability as a function of the

### Usage

baseLineVar(x, y)

### <span id="page-5-0"></span>Arguments

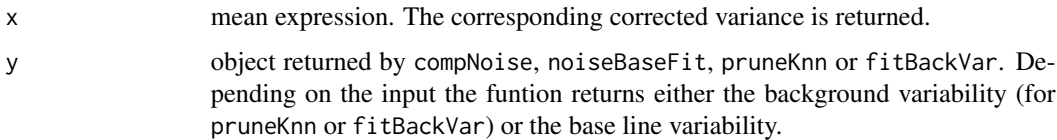

### Value

Base line (or background) variability.

### Examples

```
y <- noiseBaseFit(intestinalDataSmall,step=.01,thr=.05)
x <- apply(intestinalDataSmall,1,mean)
baseLineVar(x,y)
```
#### branchcells *Differential Gene Expression between Links*

### Description

This function computes expression z-score between groups of cells from the same cluster residing on different links

#### Usage

```
branchcells(object, br)
```
### Arguments

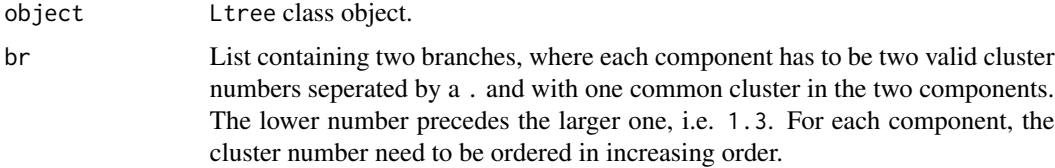

#### Value

A list ot four components:

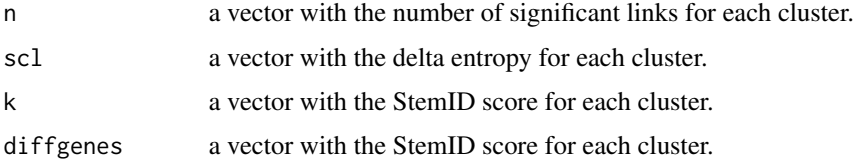

### <span id="page-6-0"></span>calcAlphaG 7

### Examples

```
sc <- SCseq(intestinalDataSmall)
sc <- filterdata(sc)
sc <- compdist(sc)
sc <- clustexp(sc)
sc <- findoutliers(sc)
sc <- comptsne(sc)
ltr <- Ltree(sc)
ltr <- compentropy(ltr)
ltr <- projcells(ltr)
ltr <- lineagegraph(ltr)
ltr <- comppvalue(ltr)
x <- branchcells(ltr,list("1.3","3.6"))
head(x$diffgenes$z)
plotmap(x$scl)
plotdiffgenes(x$diffgenes,names(x$diffgenes$z)[1])
```
calcAlphaG *Function for calculating an aggregated dispersion parameter*

### Description

This function calculates an aggregated dispersion parameter comprising global cell-to-cell variability of transcript counts and biological variability.

#### Usage

```
calcAlphaG(noise)
```
### Arguments

noise List of noise parameters returned by compTBNoise.

#### Value

Matrix of aggregated dispersion parameters.

<span id="page-7-0"></span>

This function calculates the total variance from a local VarID fit.

### Usage

calcVar(w)

#### Arguments

w List object returned by fitNBtb.

### Value

Vector of total variance estimates.

calcVarFit *Function for calculating the total variance fit*

### Description

This function calculates a total variance fit comprising sampling noise, global cell-to-cell variability of transcript counts, and biological variability.

### Usage

calcVarFit(noise, norm = FALSE)

#### Arguments

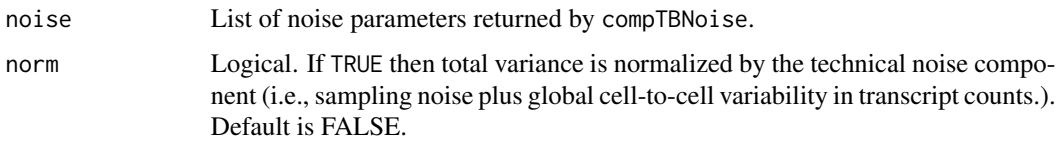

### Value

Matrix of total variance fits.

<span id="page-8-0"></span>

This functions performs dimensional reduction by PCA or ICA and removes components enriched for particular gene sets, e.g. cell cycle related genes genes associated with technical batch effects.

### Usage

```
CCcorrect(
 object,
 vset = NULL,
 CGenes = NULL,
  ccor = 0.4,
 pvalue = 0.01,
 quant = 0.01,
 nComp = NULL,dimR = FALSE,mode = "pca",logscale = FALSE,
 FSelect = TRUE
)
```
### Arguments

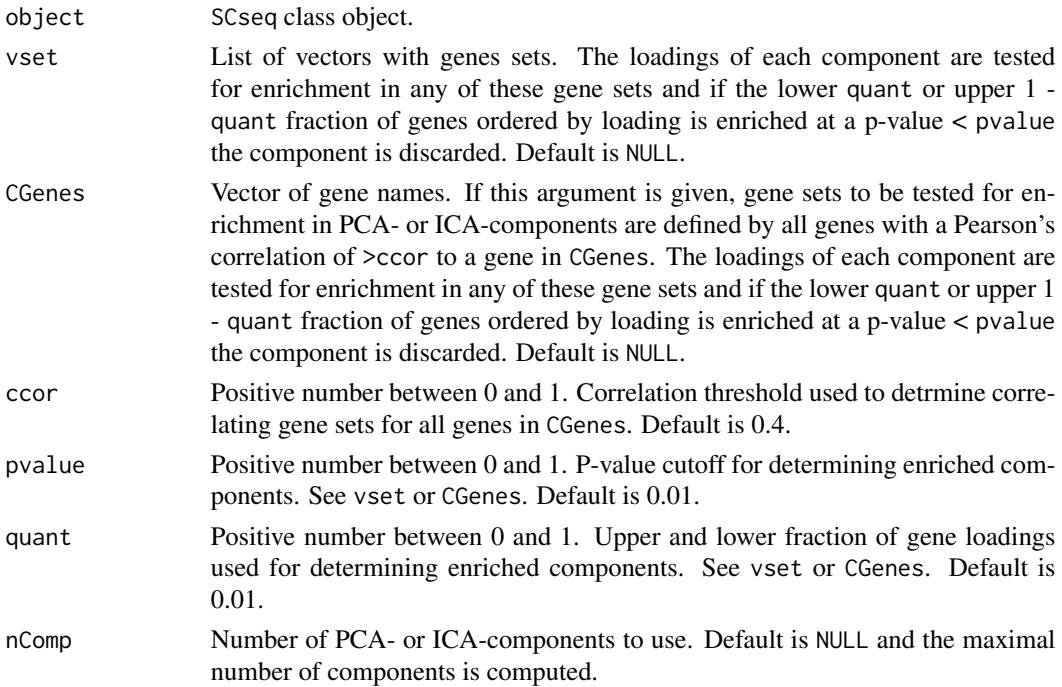

<span id="page-9-0"></span>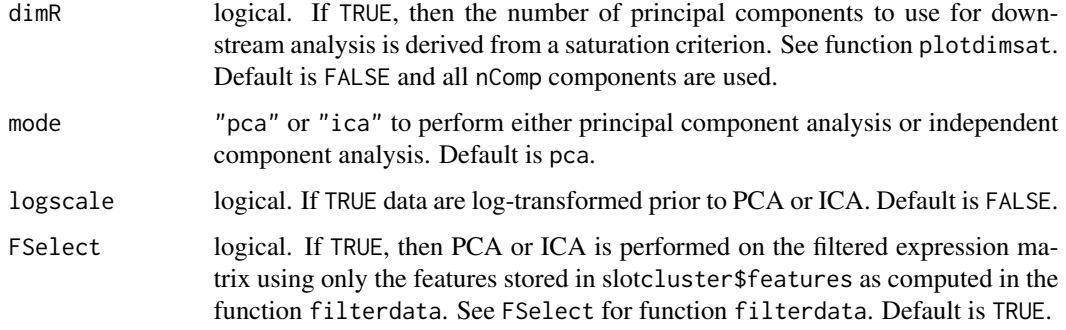

#### Value

The function returns an updated SCseq object with the principal or independent component matrix written to the slot dimRed\$x of the SCseq object. Additional information on the PCA or ICA is stored in slot dimRed.

### Examples

```
sc <- SCseq(intestinalDataSmall)
sc <- filterdata(sc)
sc <- CCcorrect(sc,dimR=TRUE,nComp=3)
```
cc\_genes *Cell cycle markers for Mus Muscuus*

### Description

This dataset contains official gene symbols for markers of the S phase and G2/M phase of the cell cycle in mouse.

#### Usage

cc\_genes

#### Format

A list of two components with S phase marker (s) and G2M phase marker (g2m) gene symbols.

#### Value

None

<span id="page-10-0"></span>

This function extracts a vector of cells on a given differentiation trajectory in pseudo-temporal order determined from the projection coordinates.

### Usage

cellsfromtree(object, z)

### Arguments

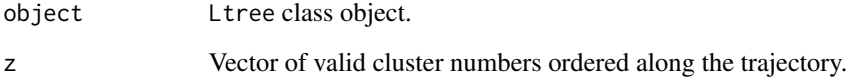

### Value

A list ot four components:

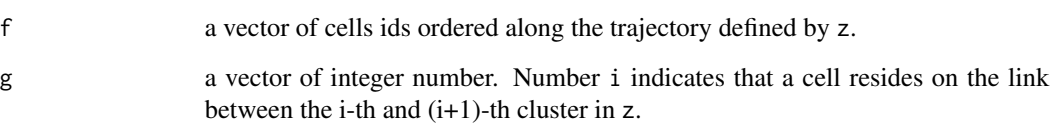

### Examples

```
sc <- SCseq(intestinalDataSmall)
sc <- filterdata(sc)
sc <- compdist(sc)
sc <- clustexp(sc)
sc <- findoutliers(sc)
sc <- comptsne(sc)
ltr <- Ltree(sc)
ltr <- compentropy(ltr)
ltr <- projcells(ltr)
ltr <- lineagegraph(ltr)
ltr <- comppvalue(ltr)
x \leftarrow cellsfromtree(ltr,c(1,3,6,2))
```
<span id="page-11-0"></span>

This function compares the neighborhood of a cell with the neighorhoods of all of its k nearest neighors and prunes links to neighbors that do not co-occur in a defined minimum number of neighborhoods by setting their link p-value (entry in pvM data.frame of res input object) to 0.

### Usage

cleanNN(res, minN = 2, no\_cores = NULL)

#### Arguments

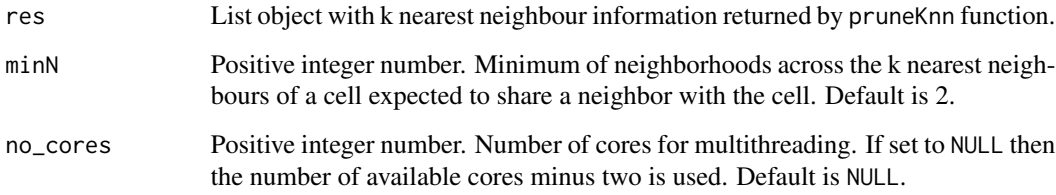

### Value

A res object with update pvalue entries (pvM element).

clustdiffgenes *Inference of differentially expressed genes in a cluster*

### Description

This functions computes differentially expressed genes in a (set of) cluster(s) by comparing to all remaining cells outside of the cluster (or a given background set of clusters) based on a negative binomial model of gene expression

### Usage

```
clustdiffgenes(object, cl, bgr = NULL, pvalue = 0.01)
```
#### <span id="page-12-0"></span> $cluster$  and  $13$

### Arguments

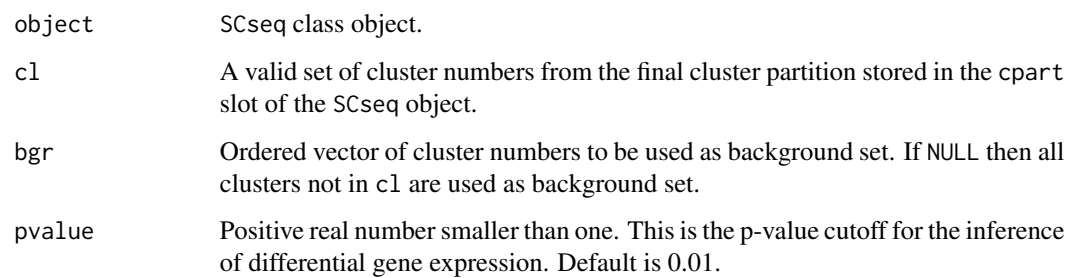

#### Value

A list of two components. The first component dg contains a a data.frame of differentially expressed genes ordered by p-value in increasing order, with four columns:

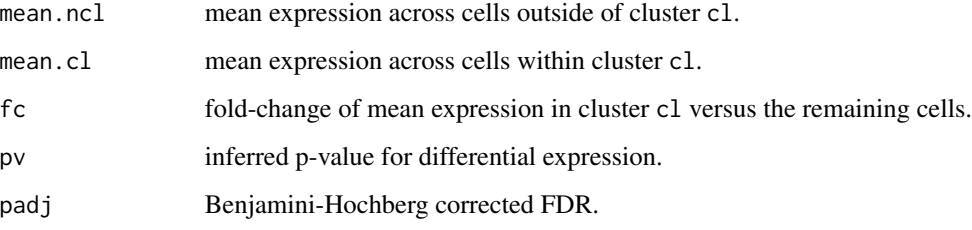

The second component de contains the conventional output of diffexpnb, where set B corresponds to all clusters in cl and B to the background set (all clusters in bgr or not in cl). This component can be used for plotting by plotdiffgenesnb.

### Examples

```
sc <- SCseq(intestinalDataSmall)
sc <- filterdata(sc)
sc <- compdist(sc)
sc <- clustexp(sc)
sc <- findoutliers(sc)
x <- clustdiffgenes(sc,1)
head(x$dg[x$dg$fc>1,])
```
#### Description

This functions performs the initial clustering of the RaceID3 algorithm.

#### 14 clustexp

### Usage

```
clustexp(
  object,
  sat = TRUE,\text{sample} = \text{NULL},
  cln = NULL,
  clustnr = 30,
  bootnr = 50,
  rseed = 17000,
  FUNcluster = "kmedoids",
  verbose = TRUE
\mathcal{L}
```
### Arguments

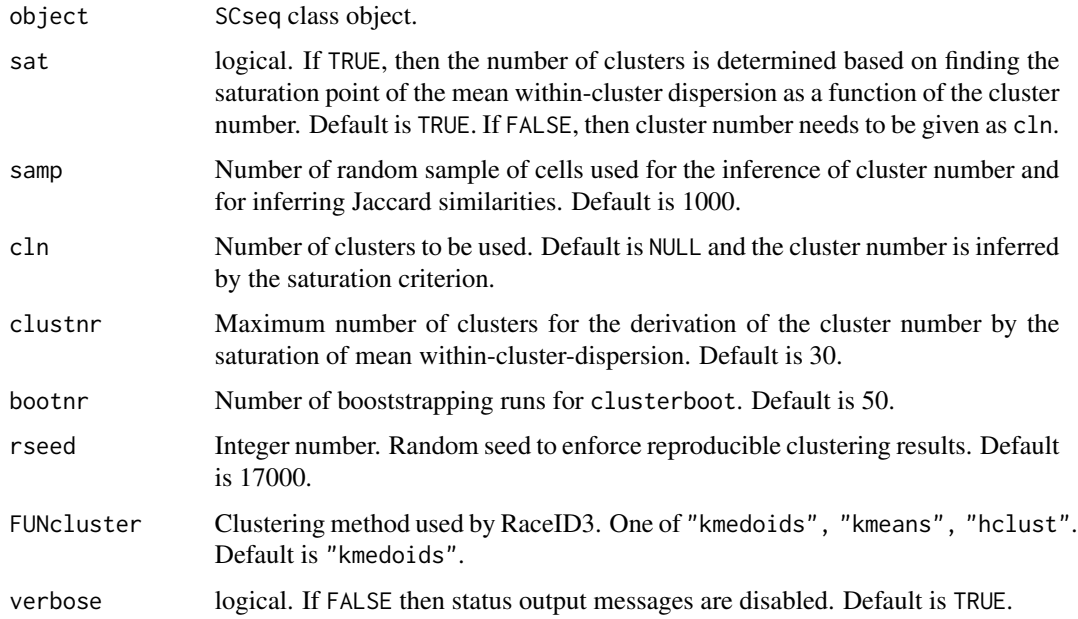

#### Value

SCseq object with clustering data stored in slot cluster and slot clusterpar. The clustering partition is stored in cluster\$kpart.

### Examples

```
sc <- SCseq(intestinalDataSmall)
sc <- filterdata(sc)
sc <- compdist(sc)
sc <- clustexp(sc)
```
<span id="page-14-0"></span>

This functions plots a heatmap of the distance matrix grouped by clusters.

### Usage

clustheatmap(object, final = TRUE, hmethod = "single")

### Arguments

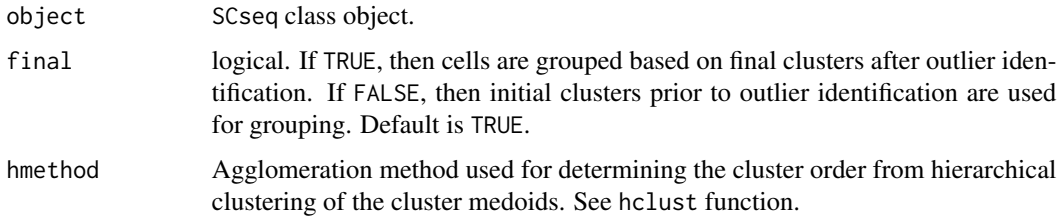

#### Value

Returns a vector of cluster numbers ordered as determined by herarchical clustering of cluster the cluster medoids as depicted in the heatmap.

compdist *Computing a distance matrix for cell type inference*

#### Description

This functions computes the distance matrix used for cell type inference by RaceID3.

#### Usage

```
compdist(
 object,
 metric = "pearson",
 FSelect = TRUE,
 kmn = NULL,alpha = 1,
  no_cores = 1
)
```
### <span id="page-15-0"></span>Arguments

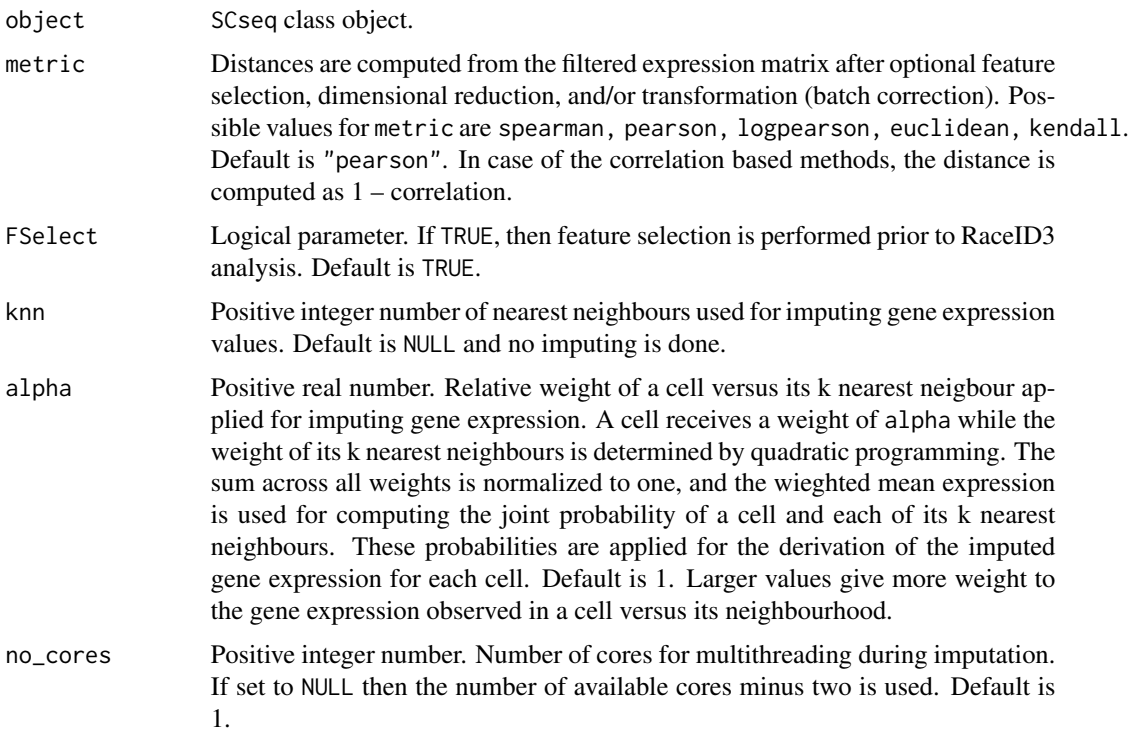

#### Value

SCseq object with the distance matrix in slot distances. If FSelect=TRUE, the genes used for computing the distance object are stored in slot cluster\$features.

### Examples

```
sc <- SCseq(intestinalDataSmall)
sc <- filterdata(sc)
sc <- compdist(sc)
```
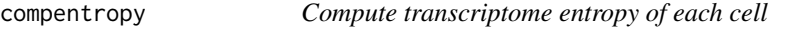

### Description

This function computes the transcriptome entropy for each cell.

### Usage

compentropy(object)

#### <span id="page-16-0"></span>compfr and the component of the component of the component of the component of the component of the component of the component of the component of the component of the component of the component of the component of the com

### Arguments

object Ltree class object.

### Value

An Ltree class object with a vector of entropies for each cell in the same order as column names in slot sc@ndata.

#### Examples

```
sc <- SCseq(intestinalDataSmall)
sc <- filterdata(sc)
sc <- compdist(sc)
sc <- clustexp(sc)
sc <- findoutliers(sc)
sc <- comptsne(sc)
ltr <- Ltree(sc)
ltr <- compentropy(ltr)
```
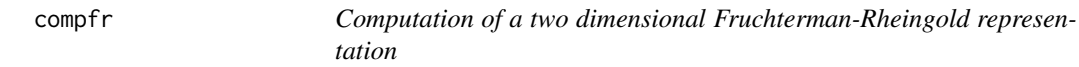

#### Description

This functions performs the computation of a Fruchterman-Rheingold graph layout based on an adjacency matrix derived from the distance object in slot distances using the igraph package.

#### Usage

 $compr(object, knn = 10, rseed = 15555)$ 

### Arguments

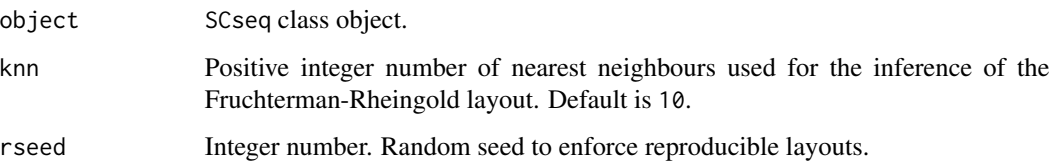

#### Value

SCseq object with layout coordinates stored in slot fr.

### Examples

```
sc <- SCseq(intestinalDataSmall)
sc <- filterdata(sc)
sc <- compdist(sc)
sc <- clustexp(sc)
sc <- findoutliers(sc)
sc <- compfr(sc)
```
compMean *Function for computing local gene expression averages*

### Description

This function performs computation of locally averaged gene expression across the pruned k nearest neighbours at given link probability cutoff.

#### Usage

```
compMean(
  x,
  res,
 pvalue = 0.01,
 genes = NULL,
 regNB = FALSE,
 batch = NULL,
  regVar = NULL,
 offsetModel = TRUE,
  thetaML = FALSE,theta = 10,
  ngenes = NULL,
  span = 0.75,no_cores = NULL,
  seed = 12345
)
```
### Arguments

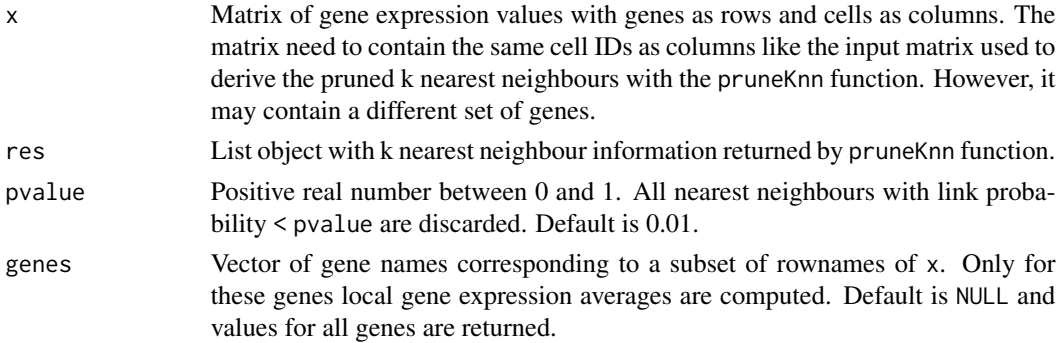

<span id="page-17-0"></span>

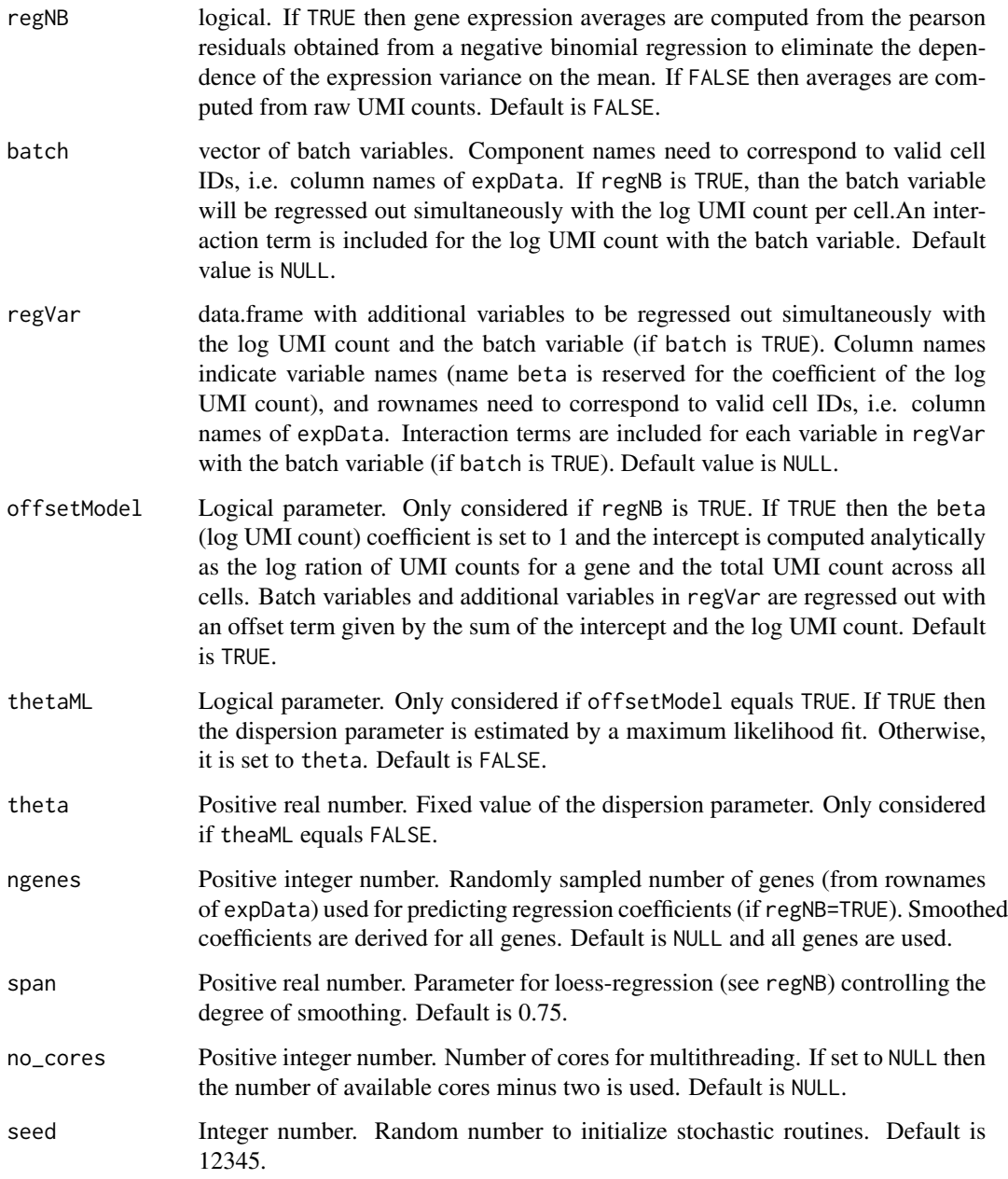

### Value

List object of three components:

mean matrix with local gene expression averages, computed from Pearson residuals (if regNB=TRUE) or normalized UMI counts (if regNB=FALSE). In the latter case, the average UMI count for a local neighbourhood is normalized to one and rescaled by the median UMI count across neighborhoods.

<span id="page-19-0"></span>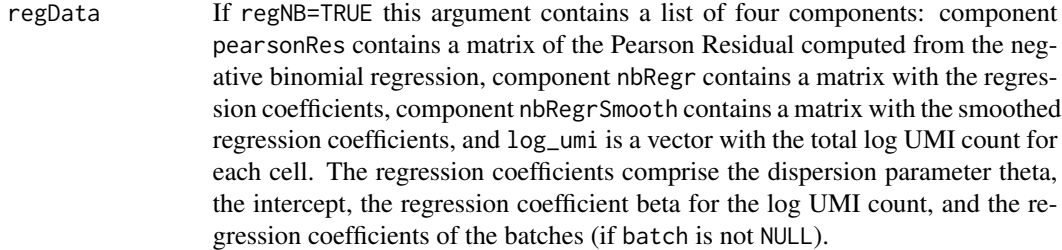

#### Examples

```
res <- pruneKnn(intestinalDataSmall,knn=10,alpha=1,no_cores=1,FSelect=FALSE)
mexp <- compMean(intestinalDataSmall,res,pvalue=0.01,genes = NULL,no_cores=1)
```
compmedoids *Computes Medoids from a Clustering Partition*

### Description

This functions computes cluster medoids given an SCseq object and a clustering partition. The medoids are either derived from the distance matrix or, if the slot distances is empty, from the dimensionally reduced feature matrix in slot dimRed\$x using the euclidean metric.

#### Usage

```
compmedoids(object, part)
```
### Arguments

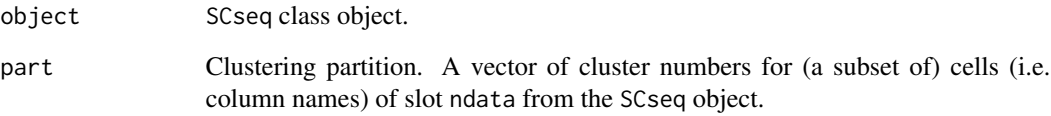

#### Value

Returns a list of medoids (column names of slot ndata from the SCseq object) ordered by increasing cluster number.

<span id="page-20-0"></span>

This function performs computation of the local gene expression variability across the pruned k nearest neighbours at given link probability cutoff. The estimated variance is corrected for the mean dependence utilizing the baseline model of gene expression variance.

### Usage

```
compNoise(
  x,
 res,
 pvalue = 0.01,
 genes = NULL,
 regNB = FALSE,
 batch = NULL,regVar = NULL,
 offsetModel = TRUE,
  thetaML = FALSE,theta = 10,
  ngenes = NULL,
  span = 0.75,
  step = 0.01,thr = 0.05,
 no_cores = NULL,
  seed = 12345
)
```
### Arguments

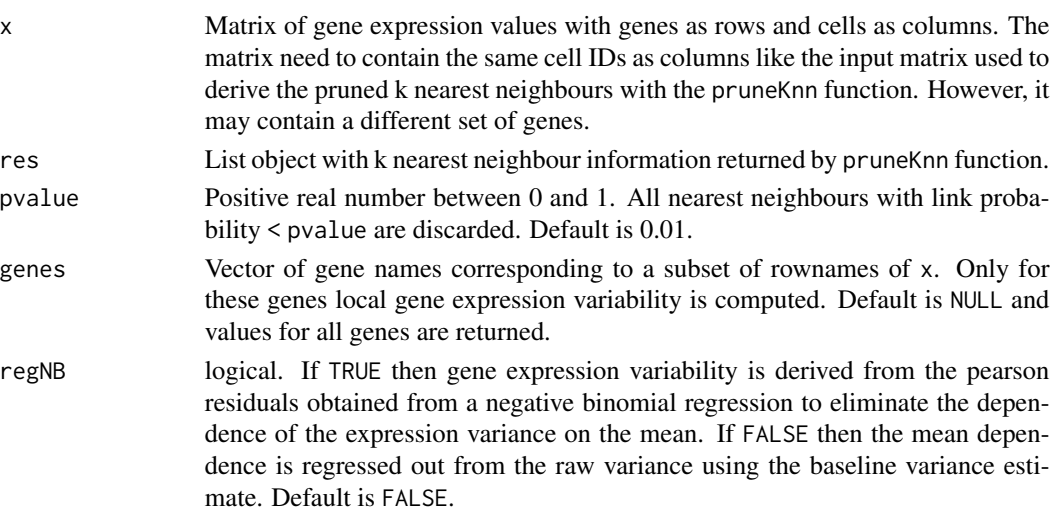

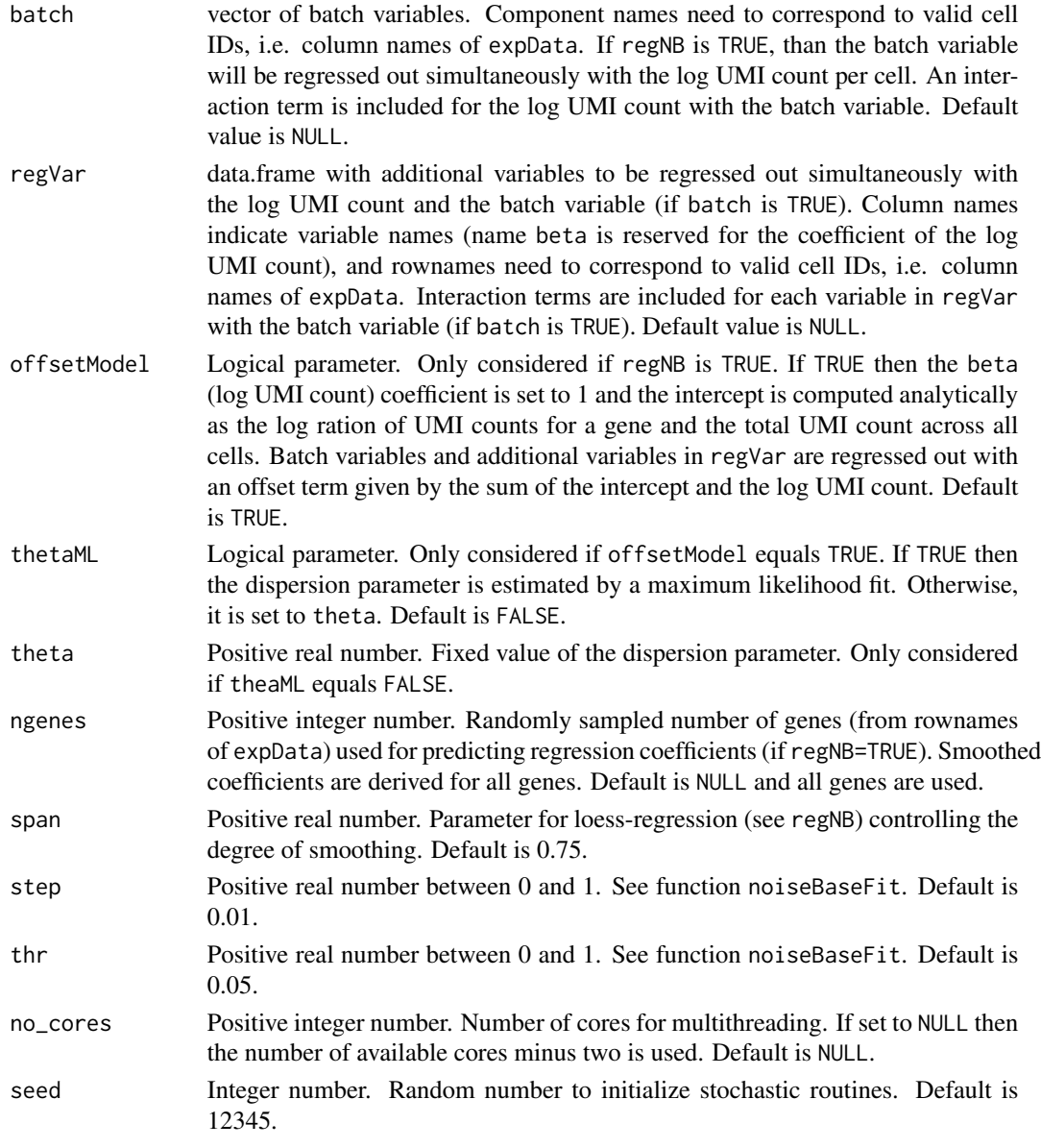

### Value

List object of three components:

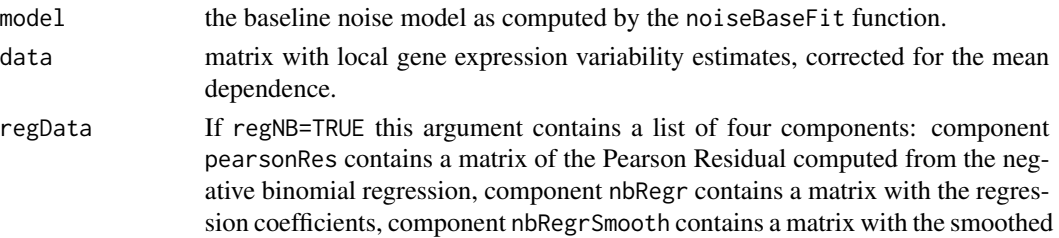

regression coefficients, and log\_umi is a vector with the total log UMI count for each cell. The regression coefficients comprise the dispersion parameter theta, the intercept, the regression coefficient beta for the log UMI count, and the regression coefficients of the batches (if batch is not NULL).

#### <span id="page-22-0"></span>Examples

```
res <- pruneKnn(intestinalDataSmall,knn=10,alpha=1,no_cores=1,FSelect=FALSE)
noise <- compNoise(intestinalDataSmall,res,pvalue=0.01,genes = NULL,no_cores=1)
```
comppvalue *Computing P-values for Link Significance*

#### Description

This function computes a p-value for the significance (i.e. over-representation of assigned cells) of each inter-cluster link.

#### Usage

```
compvalue(object, phr = 0.01, sensitive = FALSE)
```
#### Arguments

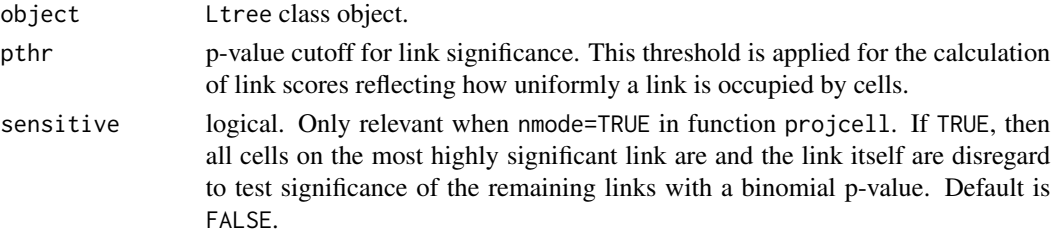

### Value

An Ltree class object with link p-value and occupancy data stored in slot cdata.

#### Examples

```
sc <- SCseq(intestinalDataSmall)
sc <- filterdata(sc)
sc <- compdist(sc)
sc <- clustexp(sc)
sc <- findoutliers(sc)
sc <- comptsne(sc)
ltr <- Ltree(sc)
ltr <- compentropy(ltr)
ltr <- projcells(ltr)
ltr <- lineagegraph(ltr)
ltr <- comppvalue(ltr)
```
<span id="page-23-0"></span>

This function extracts the number of links connecting a given cluster to other cluster, the delta median entropy of each cluster (median entropy of a cluster after subtracting the minimum median entropy across all clusters), and the StemID2 score which is the product of both quantities for each cluster.

#### Usage

compscore(object,  $nn = 1$ , scthr =  $0$ , show = TRUE)

### Arguments

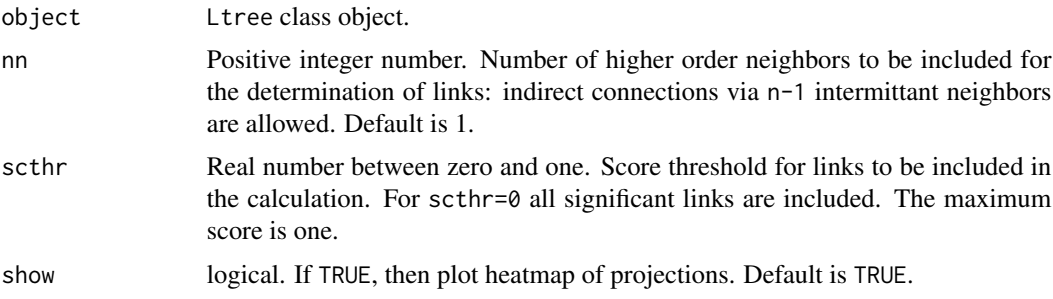

### Value

A list ot three components:

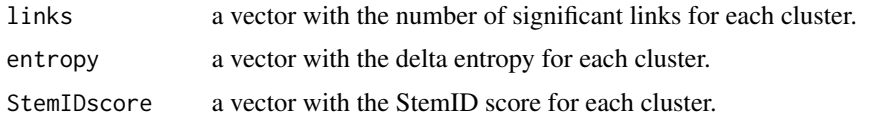

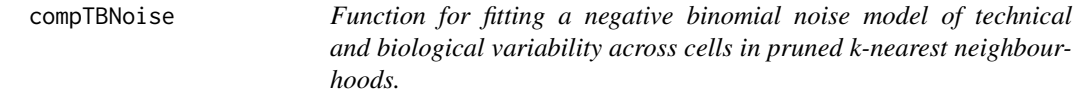

### Description

This function fits negative binomial models to transcript counts of pruned k-nearest neighbourhoods inferred by pruneKnn thereby deconvoluting variability into sampling noise, global cell-to-cell variability of transcript counts, and residual variability, which corresponds to biological noise.

### compTBNoise 25

### Usage

```
compTBNoise(
  res,
  expData,
  pvalue = 0.01,
  genes = NULL,
 minN = 5,
  no_cores = NULL,
  gamma = 0.5,
  x0 = 0,
  lower = 0,
  upper = 100
)
```
## Arguments

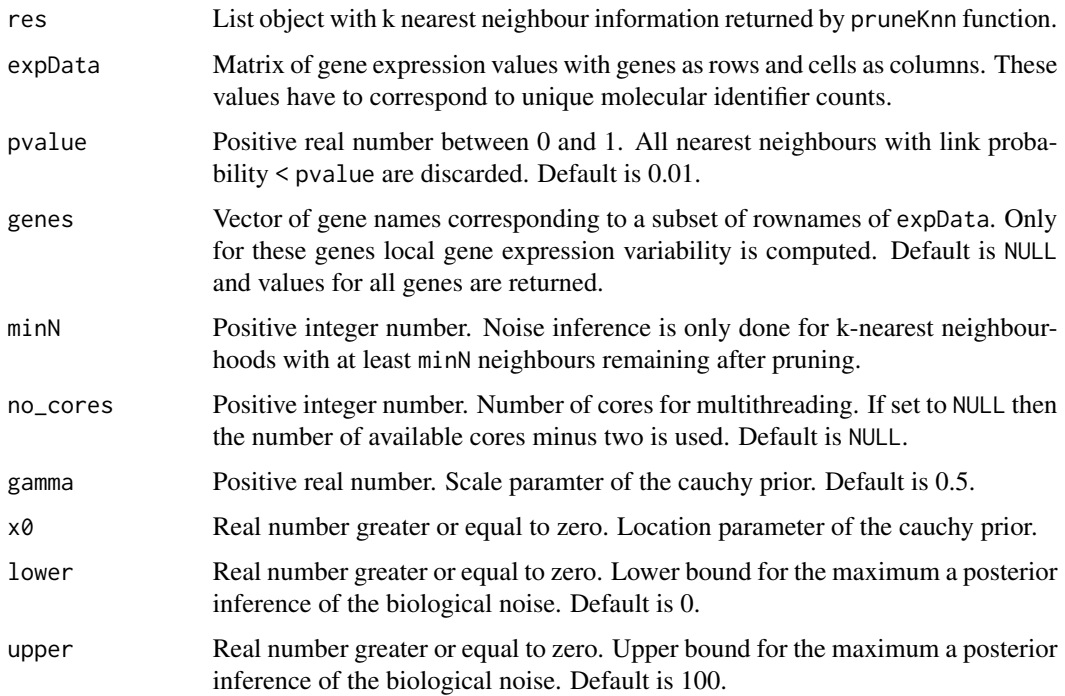

### Value

List object of three components:

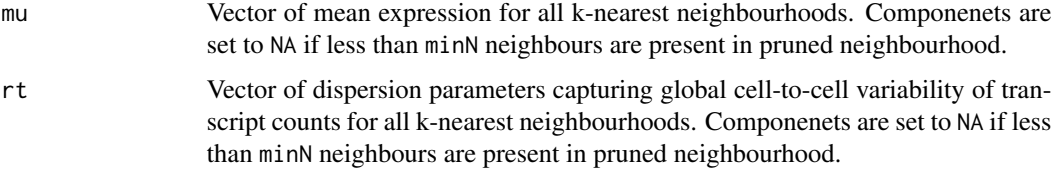

<span id="page-25-0"></span>26 comptsne

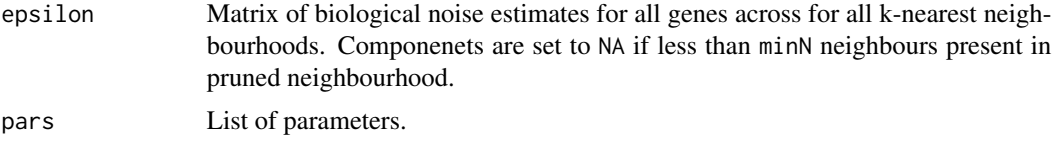

### Examples

```
## Not run:
res <- pruneKnn(intestinalDataSmall,knn=10,alpha=1,no_cores=1,FSelect=FALSE)
noise <- compTBNoise(res,intestinalDataSmall,pvalue=0.01,genes = NULL,no_cores=1)
```
## End(Not run)

comptsne *Computation of a two dimensional t-SNE representation*

### Description

This functions performs the computation of a t-SNE map from the distance object in slot distances using the Rtsne package.

#### Usage

```
comptsne(
  object,
  dimRed = FALSE,
  initial_cmd = TRUE,
  perplexity = 30,
  rseed = 15555
\mathcal{L}
```
### Arguments

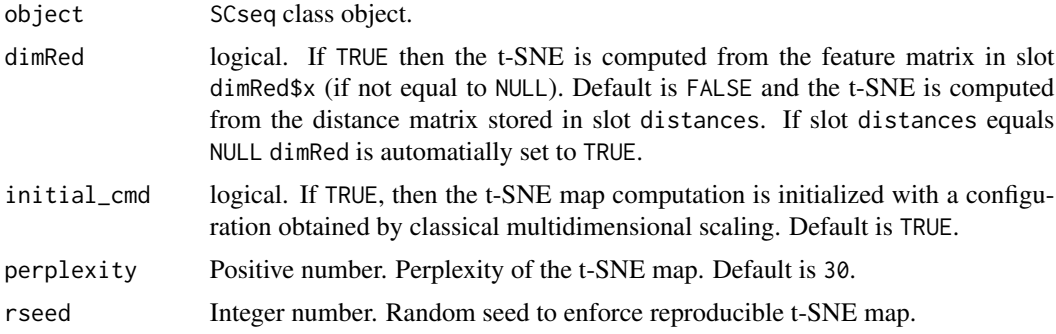

### Value

SCseq object with t-SNE coordinates stored in slot tsne.

### <span id="page-26-0"></span>compumap 27

### Examples

sc <- SCseq(intestinalDataSmall) sc <- filterdata(sc) sc <- compdist(sc) sc <- clustexp(sc) sc <- findoutliers(sc) sc <- comptsne(sc)

compumap *Computation of a two dimensional umap representation*

### Description

This functions performs the computation of a two-dimensional umap representation based on the distance matrix in slot distances using the umap package.

### Usage

```
compumap(
  object,
  dimRed = FALSE,
  n_neighbors = 15,
 metric = "euclidean",
 n_epochs = 200,
 min\_dist = 0.1,
 local_connectivity = 1,
  spread = 1\mathcal{L}
```
### Arguments

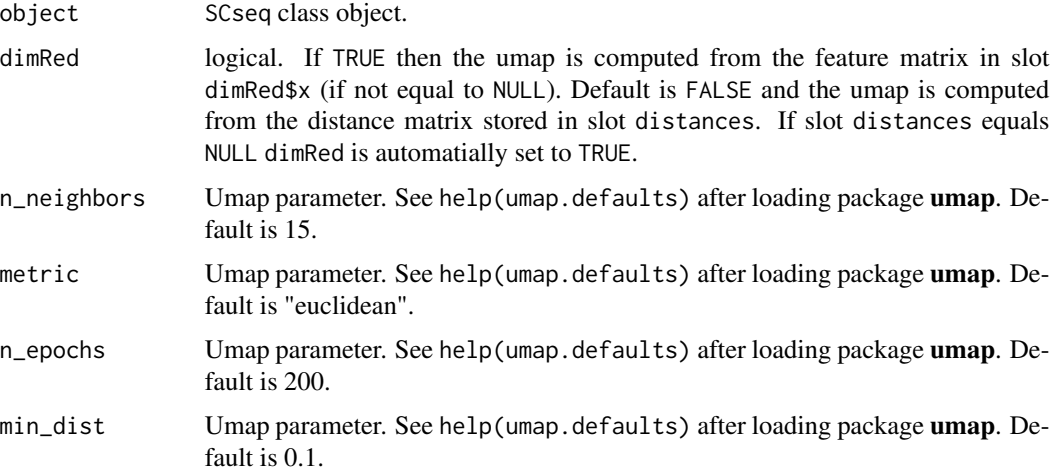

<span id="page-27-0"></span>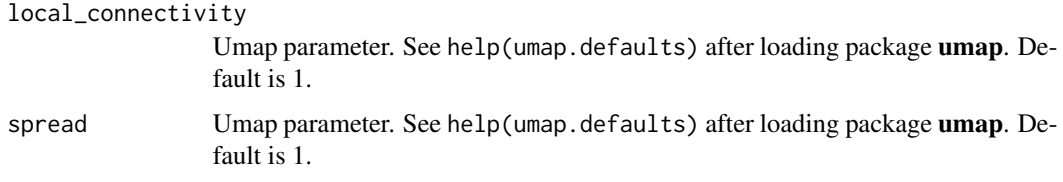

### Value

SCseq object with umap coordinates stored in slot umap.

### Examples

```
sc <- SCseq(intestinalDataSmall)
sc <- filterdata(sc)
sc <- compdist(sc)
sc <- clustexp(sc)
sc <- findoutliers(sc)
sc <- compumap(sc)
```
corrVar *Function for regressing out the mean-variance dependence. This function corrects for the systematic dependence of the variance on the mean by a local regression.*

### Description

Function for regressing out the mean-variance dependence. This function corrects for the systematic dependence of the variance on the mean by a local regression.

### Usage

 $corrVar(m, v, span = 0.75, degree = 2)$ 

### Arguments

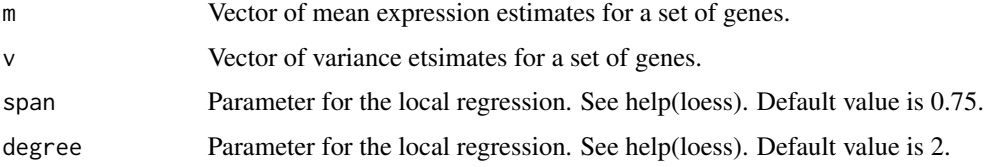

### Value

Vector of corrected variance estimates.

<span id="page-28-0"></span>createKnnMatrix *Function to create a knn matrix*

#### Description

This creates an adjacency matrix, keeping only nearest neighbour with a link probability above a minimum probability

#### Usage

```
createKnnMatrix(res, pvalue = 0.01)
```
#### Arguments

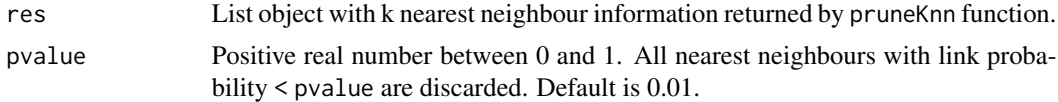

#### Value

Adjacency matrix in sparse matrix format (see package Matrix) with positive non-zero entries only for k nearest neighours with link probability  $\ge$  pvalue. The value of these entries equals the link probability.

#### Examples

res <- pruneKnn(intestinalDataSmall,knn=10,alpha=1,no\_cores=1,FSelect=FALSE) y <- createKnnMatrix(res,pvalue=0.01)

diffexpnb *Function for differential expression analysis*

#### Description

This function performs differential expression analysis between two sets of single cell transcriptomes. The inference is based on a noise model or relies on the DESeq2 approach.

#### Usage

```
diffexpnb(
  x,
 A,
 B,
 DESeq = FALSE,
 method = "pooled",
 norm = FALSE,
```

```
vfit = NULL,locreg = FALSE,
  ...
\mathcal{L}
```
### Arguments

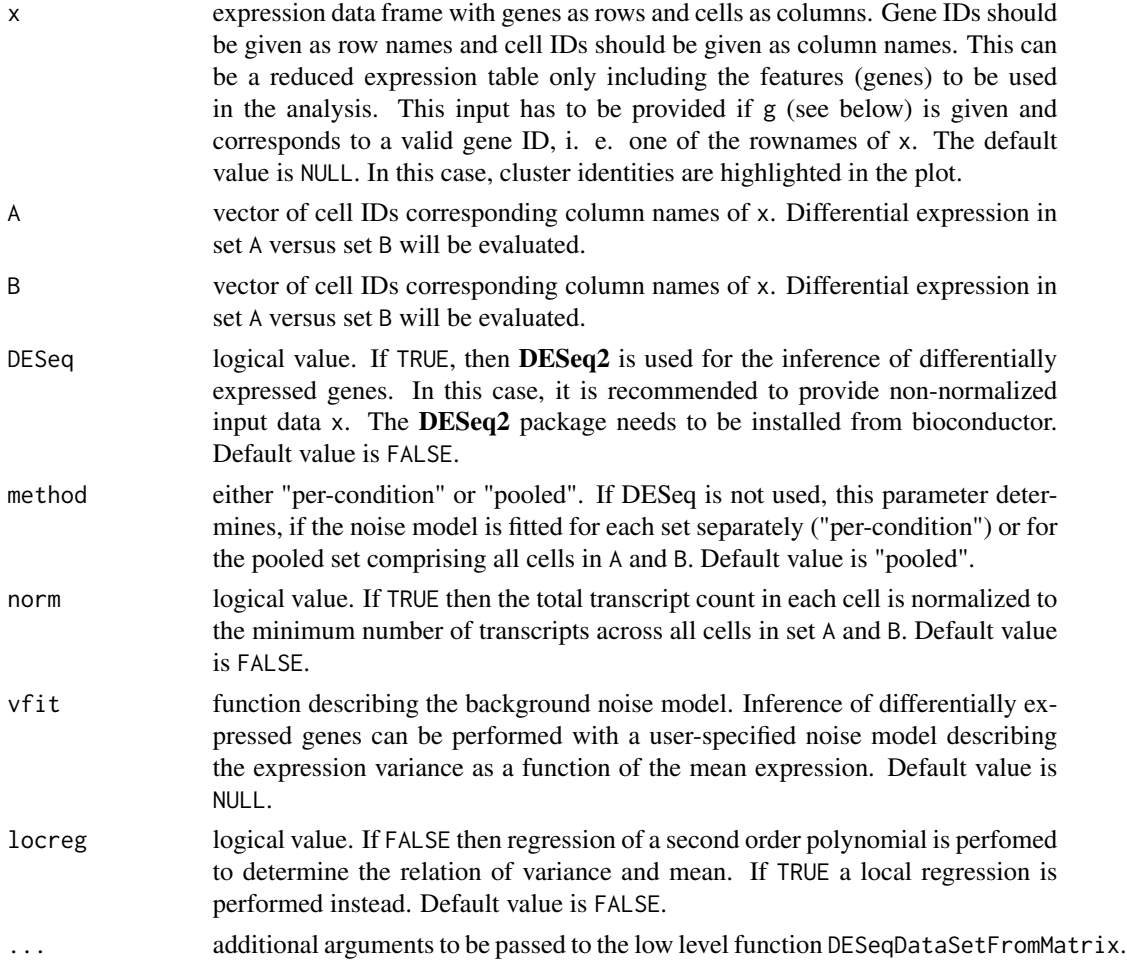

### Value

If DESeq equals TRUE, the function returns the output of DESeq2. In this case list of the following two components is returned:

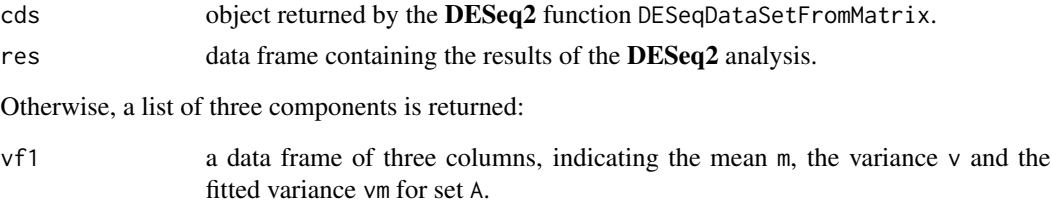

#### <span id="page-30-0"></span>diffgenes 31

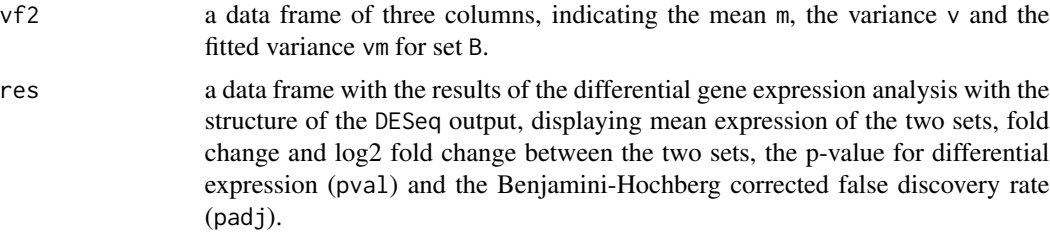

### Examples

```
sc <- SCseq(intestinalDataSmall)
sc <- filterdata(sc)
sc <- compdist(sc)
sc <- clustexp(sc)
sc <- findoutliers(sc)
A <- names(sc@cpart)[sc@cpart %in% c(1,2)]
B <- names(sc@cpart)[sc@cpart %in% c(3)]
y <- diffexpnb(getfdata(sc,n=c(A,B)), A=A, B=B )
```
diffgenes *Compute Expression Differences between Clusters*

#### Description

This functions computes expression differences between clusters and ranks genes by z-score differences.

### Usage

```
diffgenes(object, cl1, cl2, mincount = 1)
```
### Arguments

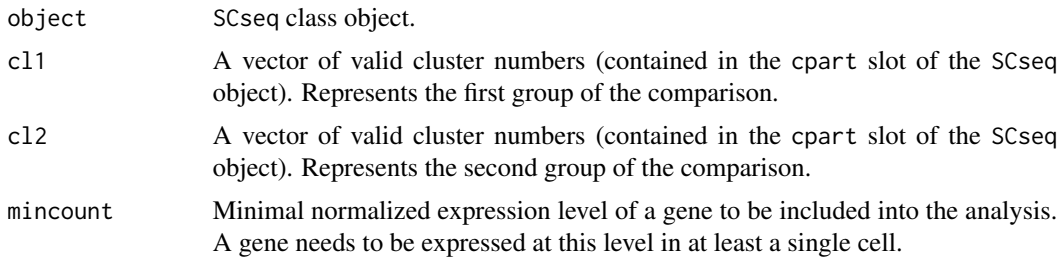

### Value

A list with four components:

z a vector of z-scores in decreasing order with genes up-regulated in cl1 appearing at the top of the list.

<span id="page-31-0"></span>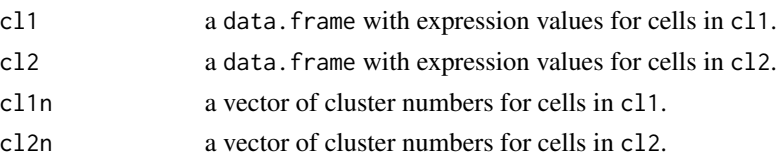

### Examples

```
sc <- SCseq(intestinalDataSmall)
sc <- filterdata(sc)
sc <- compdist(sc)
sc <- clustexp(sc)
sc <- findoutliers(sc)
x \leftarrow diffgenes(sc, 1, 2)head(x$z)
plotdiffgenes(x,names(x$z)[1])
```
diffNoisyGenes *Function for extracting genes with elevated variability in a cluster*

### Description

This function extracts genes with significantly elevated variability in a cluster on a basis of a Wilcoxon rank sum-test between cells in a cluster and all remaining cells.

#### Usage

```
diffNoisyGenes(noise, cl, set, bgr = NULL, no_cores = 1)
```
### Arguments

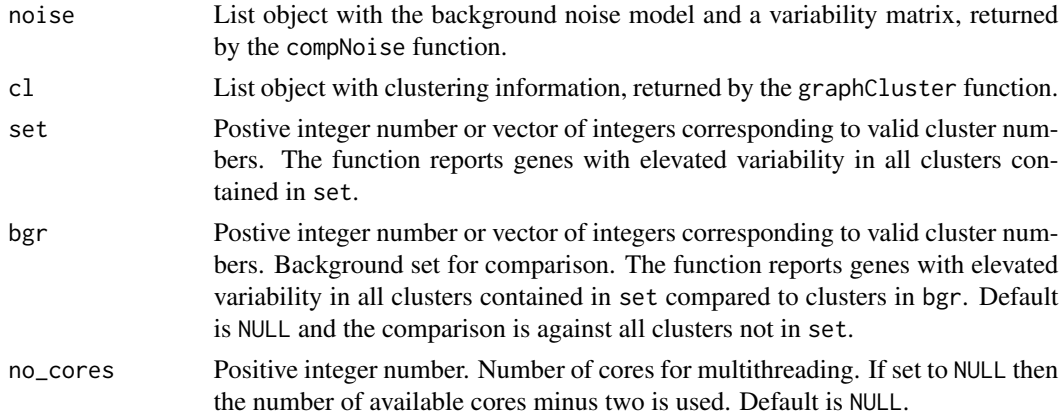

#### Value

Data.frame reporting the log2 fold change between clusters in set and the remaining clusters and the p-value for elevated variability for each genes. Rows are ordered by decreasing log2 fold change.

### <span id="page-32-0"></span>diffNoisyGenesTB 33

### Examples

```
res <- pruneKnn(intestinalDataSmall,knn=10,alpha=1,no_cores=1,FSelect=FALSE)
noise <- compNoise(intestinalDataSmall,res,pvalue=0.01,genes = NULL,no_cores=1)
cl <- graphCluster(res,pvalue=0.01)
ngenes <- diffNoisyGenes(noise,cl,c(1,2),no_cores=1)
```
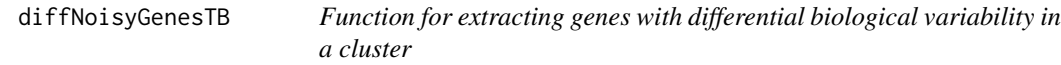

### Description

This function infers genes with differential biological variability in a cluster versus a background set of clusters on the basis of a Wilcoxon rank sum-test between cells in a cluster and in the background set.

### Usage

```
diffNoisyGenesTB(
  noise,
  cl,
  set,
 bgr = NULL,no\_cores = 1,minobs = 5,
 ps = 0.1,
 rseed = 17000
\lambda
```
### Arguments

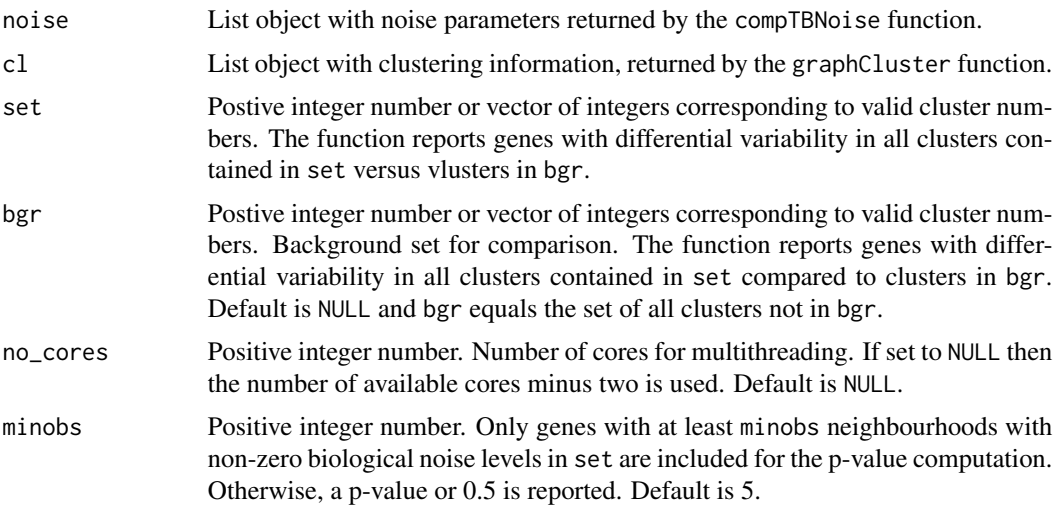

<span id="page-33-0"></span>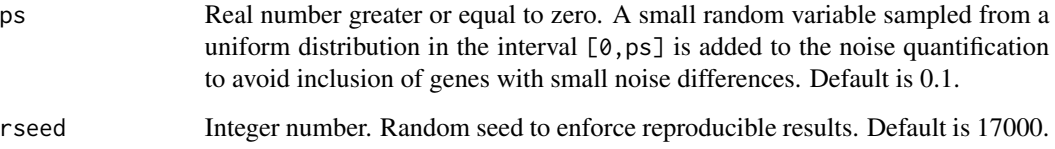

### Value

Data.frame with five columns:

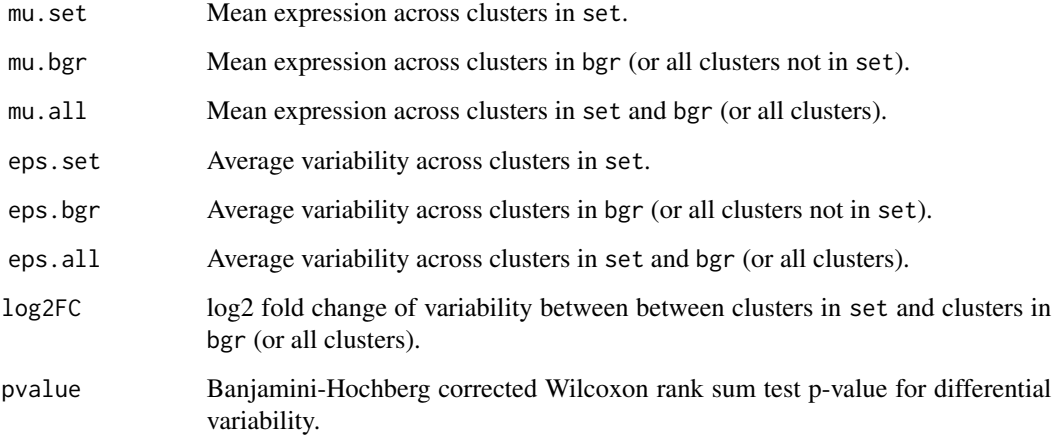

Rows are ordered by decreasing log2 fold change of variability.

### Examples

```
## Not run:
res <- pruneKnn(intestinalDataSmall,knn=10,alpha=1,no_cores=1,FSelect=FALSE)
noise <- compTBNoise(res,intestinalDataSmall,pvalue=0.01,genes = NULL,no_cores=1)
cl <- graphCluster(res,pvalue=0.01)
ngenes <- diffNoisyGenesTB(noise,cl,c(1,2),no_cores=1)
```
## End(Not run)

extractCounts *Function for filtering count data*

### Description

This function discards lowly expressed genes from a count matrix stored in an SCseq object, and returns (normalized or non-normalized) gene expression or noise values.

#### <span id="page-34-0"></span>filterdata 35

### Usage

```
extractCounts(
  object,
 minexpr = 5,
 minnumber = 5,
 noise = FALSE,
 pt = NULL,n = NULL,g = NULL,norm = TRUE
\mathcal{L}
```
### Arguments

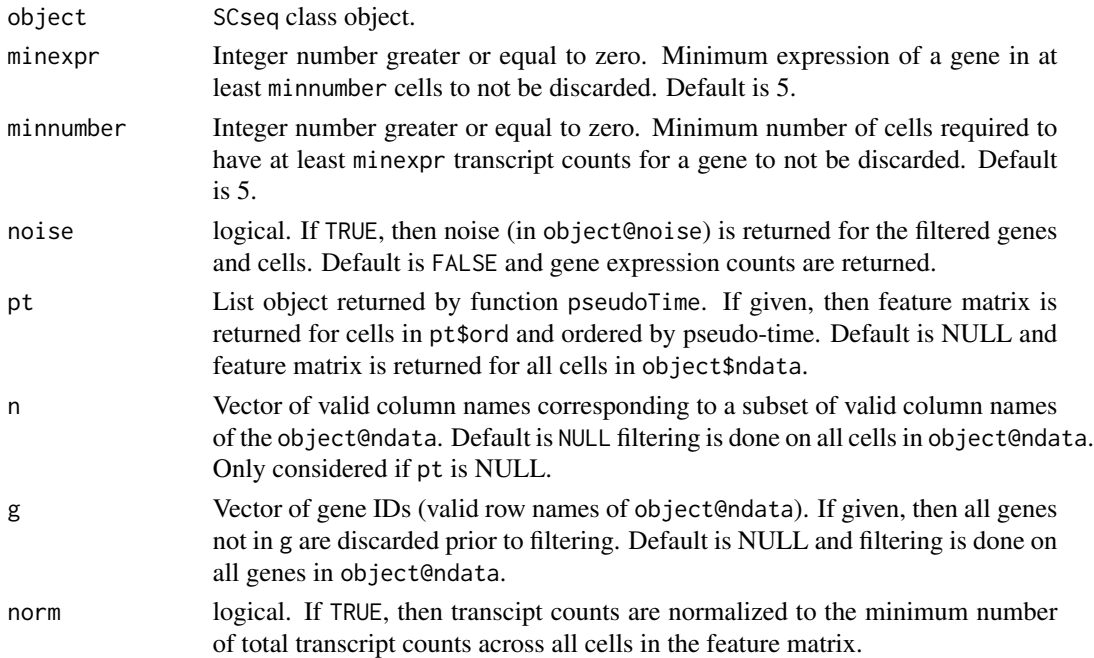

### Value

Filtered expression matrix.

filterdata *Data filtering*

### Description

This function allows filtering of genes and cells to be used in the RaceID3 analysis. It also can perform batch effect correction using an internal method or a recently published alternative mnnCorrect from the batchelor package.

### Usage

```
filterdata(
 object,
 mintotal = 3000,minexpr = 5,minnumber = 5,
 LBatch = NULL,
 kmn = 10,CGenes = NULL,
  FGenes = NULL,
  \text{ccor} = 0.4,bmode = "RaceID",
  verbose = TRUE
)
```
### Arguments

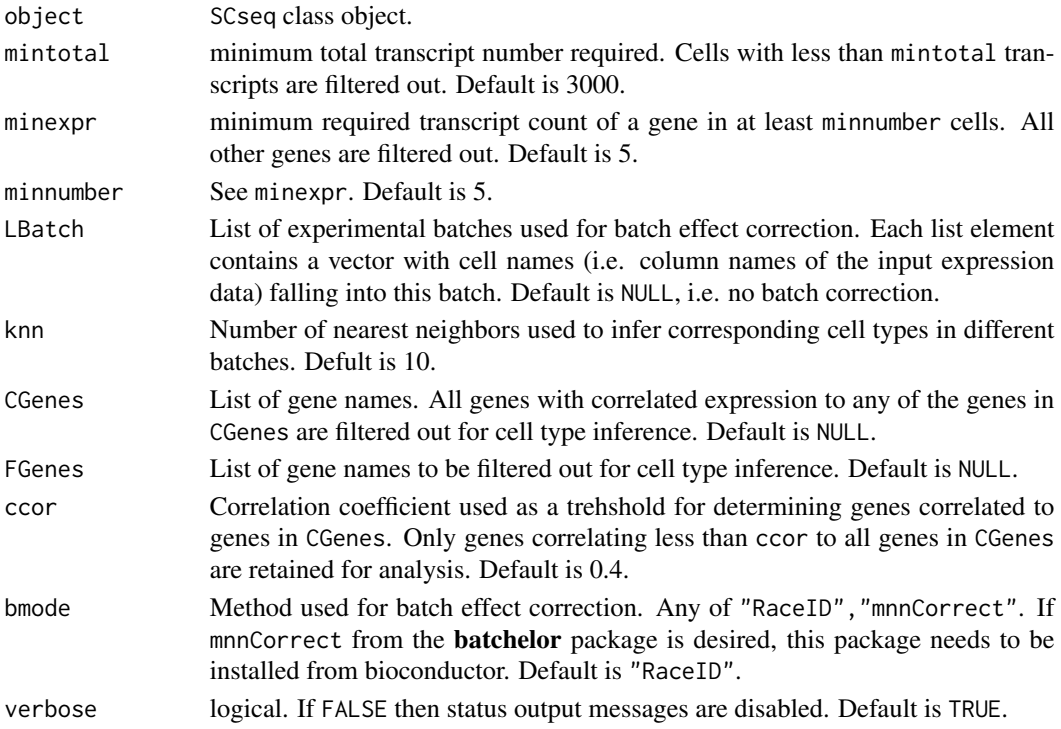

### Value

An SCseq class object with filtered and normalized expression data.

### Examples

sc <- SCseq(intestinalDataSmall)

sc <- filterdata(sc)
This functions performs the outlier identification based on the clusters infered with the clustexp function.

### Usage

```
findoutliers(
  object,
  probthr = 0.001,
  outminc = 5,
  outlg = 2,
 outdistquant = 0.95,
  verbose = TRUE
)
```
#### Arguments

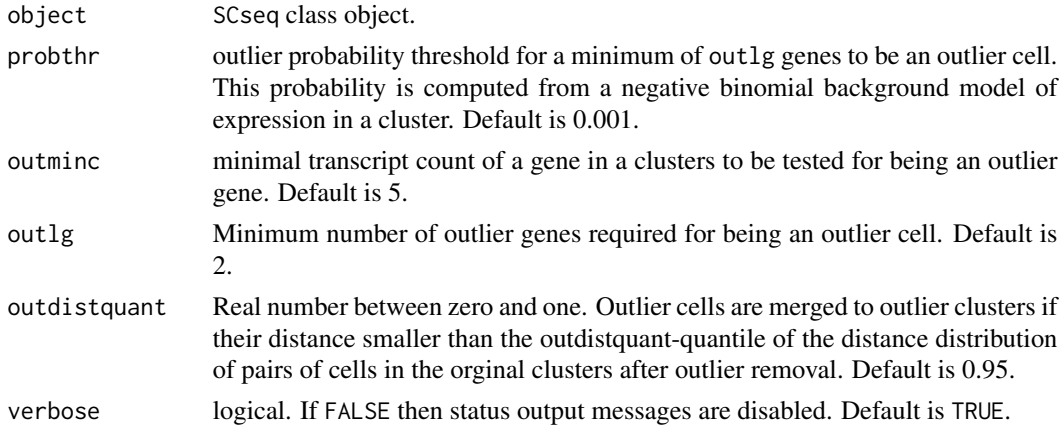

#### Value

SCseq object with outlier data stored in slot out and slot outlierpar. The final clustering partition is stored in cpart.

#### Examples

sc <- SCseq(intestinalDataSmall) sc <- filterdata(sc) sc <- compdist(sc) sc <- clustexp(sc) sc <- findoutliers(sc)

This funtion fits a second order polynomial to the variance-mean dependence across all genes in log space.

#### Usage

fitBackVar(x, mthr =  $-1$ )

#### Arguments

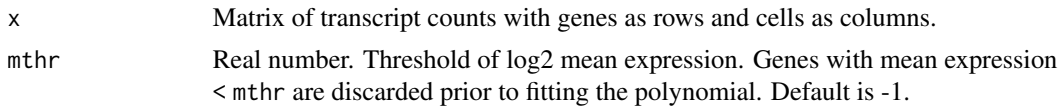

#### Value

List object of four components:

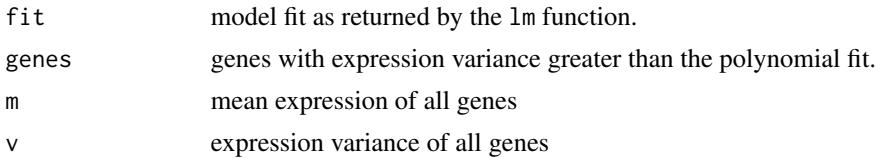

### Examples

bg <- fitBackVar(intestinalDataSmall)

fitGammaRt *Fitting a Gamma distribution to global cell-to-cell variability*

## Description

This function fits a Gamma distribution to the total transcript counts distribution across a given group of cells. Total transcript counts are normalized by the mean total transcript count across the group. This function is used to infer a Gamma distribution of the global cell-to-cell variability across pruned nearest neighbourhoods.

#### Usage

fitGammaRt(x)

#### Arguments

x Transcript count matrix with cells as columns and genes as rows.

#### Value

Shape parameter of the Gamma distribution. This parameter corresponds to the dispersion explained by the global cell-to-cell variability of UMI counts in a negative binomial model.

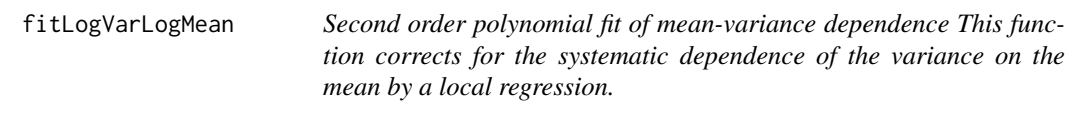

#### Description

Second order polynomial fit of mean-variance dependence This function corrects for the systematic dependence of the variance on the mean by a local regression.

#### Usage

fitLogVarLogMean(x)

#### Arguments

x Matrix of transcript counts with genes as rows and cells as columns.

#### Value

Second order polynomial model as obtained by lm.

fitNBtb *Function for fitting a negative binomial noise model of technical and biological variability*

#### Description

This function fits a negative binomial model to transcript counts of a group of cells thereby deconvoluting variability into sampling noise, global cell-to-cell variability of transcript counts, and residual variability, which corresponds to biological noise.

```
fitNBtb(z, gamma = 2, x0 = 0, lower = 0, upper = 100, grad = TRUE)
```
### Arguments

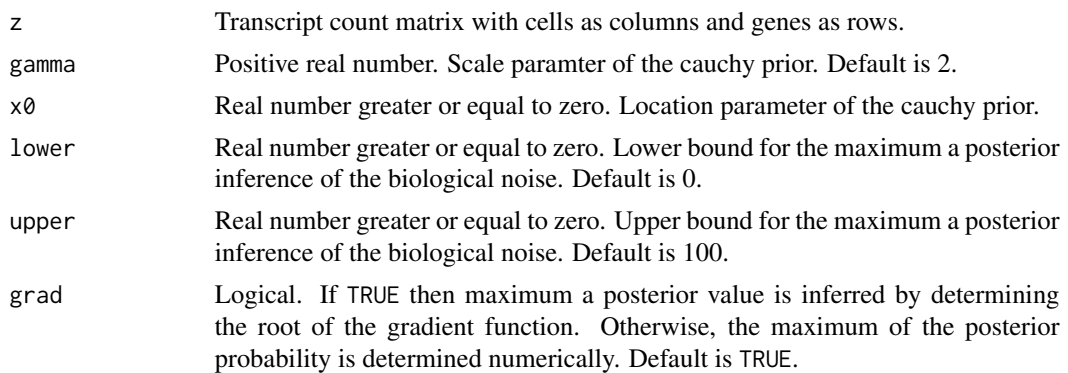

#### Value

Data.frame with four columns:

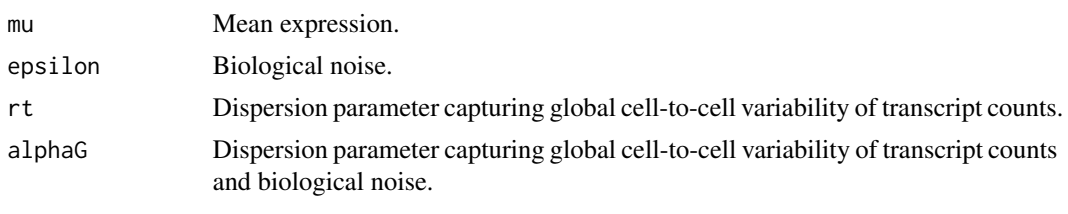

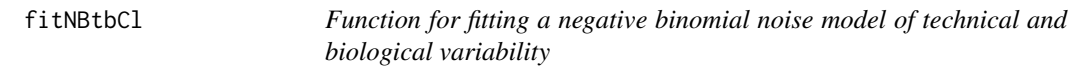

## Description

This function fits a negative binomial model to transcript counts of a group of cells thereby deconvoluting variability into sampling noise, global cell-to-cell variability of transcript counts, and residual variability, which corresponds to biological noise. Local mean and and global cell-to-cell variability of transcript counts are pre-computed arguments.

#### Usage

```
fitNBtbCl(z, mu, rt, gamma = 2, x0 = 0.1, lower = 0, upper = 100)
```
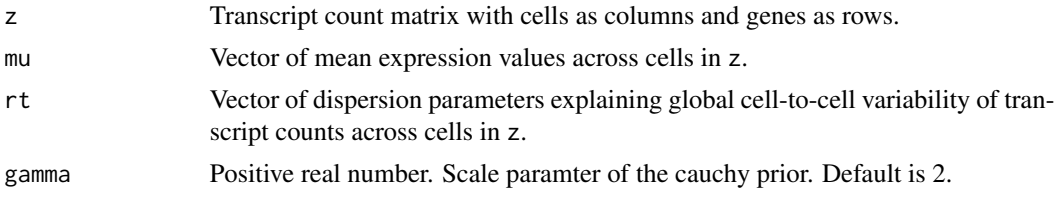

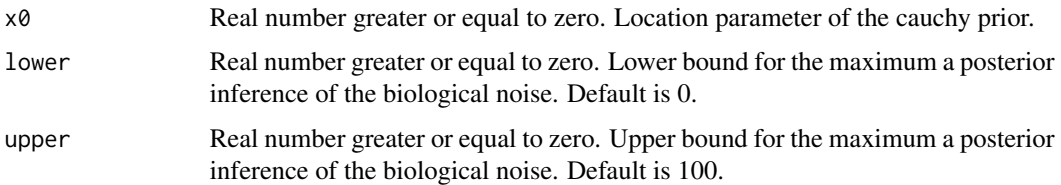

### Value

Vector of biological noise parameters across cells in z.

fractDotPlot *Dotplot of gene expression across clusters or samples*

#### Description

This is a plotting function for visualizing gene expression across subsets of clusters or samples. The diameter of a dot reflects the fraction of cells expressing a gene, and the color indicates the expression z-score across all clusters or samples.

#### Usage

```
fractDotPlot(
  object,
  genes,
  cluster = NULL,
  samples = NULL,
  subset = NULL,
  zsc =FALSE,
  logscale = TRUE,
  cap = Inf,flo = -Inf\lambda
```
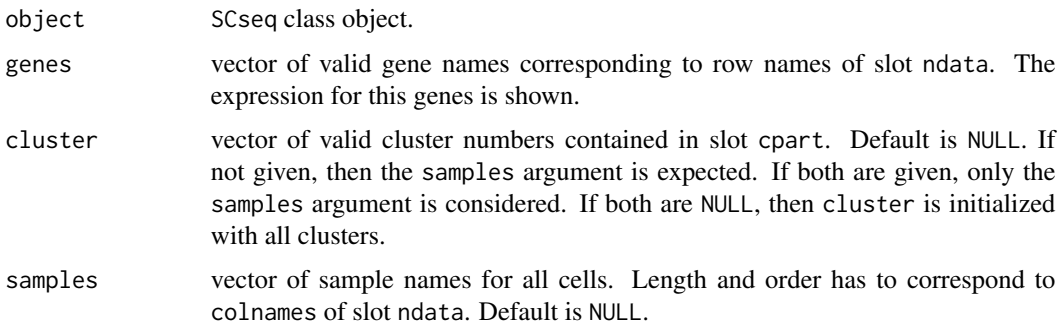

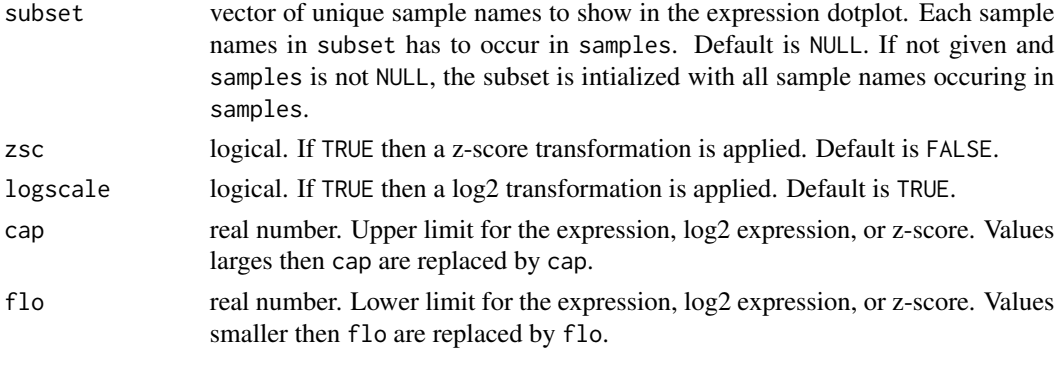

## Value

None

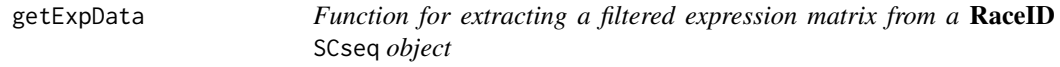

## Description

This function for extracts a filtered expression matrix from a RaceID SCseq object. The filterdata function from the RaceID package has to be run on the SCseq object before.

#### Usage

```
getExpData(object, genes = NULL)
```
## Arguments

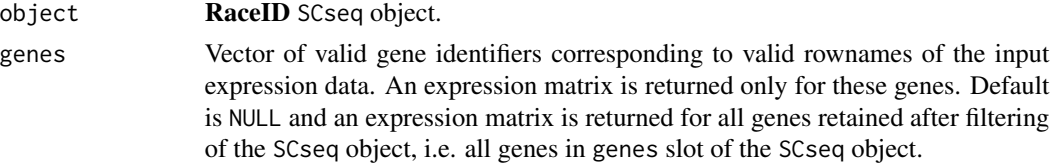

# Value

noise Sparse Matrix with genes as rows and cells as columns after filtering.

#### Examples

```
sc <- SCseq(intestinalDataSmall)
sc <- filterdata(sc)
sc <- compdist(sc)
d <- getExpData(sc)
res <- pruneKnn(d,distM=sc@distances,knn=10,alpha=1,no_cores=1,FSelect=FALSE)
```
This functions allows the extraction of a filtered and normalized expression matrix

#### Usage

getfdata(object, g = NULL, n = NULL)

## Arguments

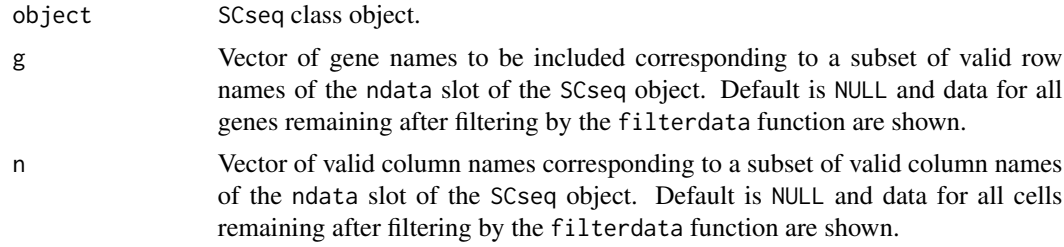

## Value

Matrix of filtered expression data with genes as rows and cells as columns.

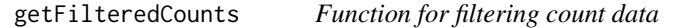

## Description

This function discards lowly expressed genes from a count matrix stored in an SCseq object.

## Usage

```
getFilteredCounts(object, minnumber = 5, minexpr = 5)
```
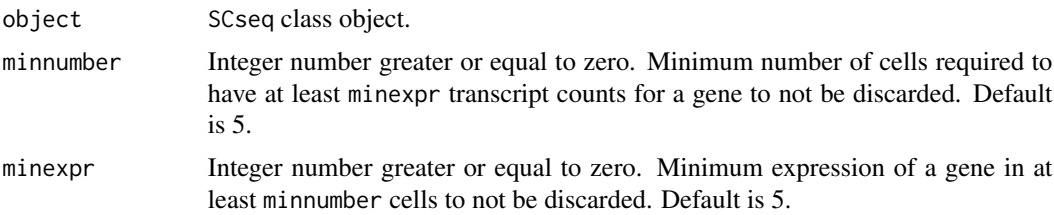

44 getproj

## Value

Filtered expression matrix.

getNode *Extract all genes for a module in a FateID self-orgaizing map*

### Description

Extract a vector of all genes corresponding to a given module of a FateID self-organizing map (SOM) of pseudo-time ordered gene expression (or noise) profiles.

#### Usage

getNode(ps, n)

#### Arguments

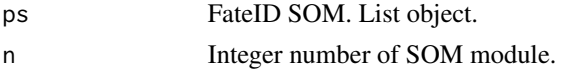

#### Value

Vector of gene IDs in module n.

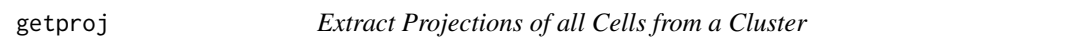

## Description

This function extracts projections of all cells in a cluster and plots a heatmap of these hierarchically clustered projections (rows) to all other clusters (columns). A minimum spanning tree of the cluster centers is overlaid for comparison.

#### Usage

```
getproj(object, i, show = TRUE, zscore = FALSE)
```
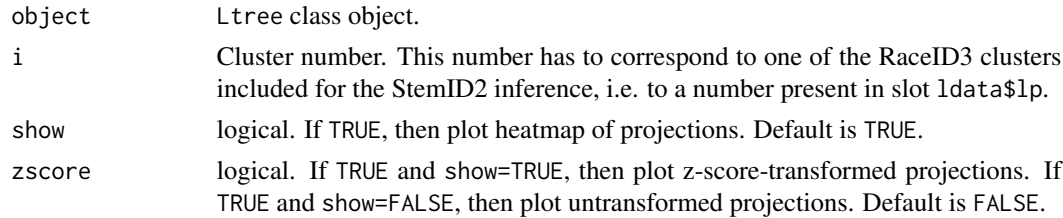

## graphCluster 45

## Value

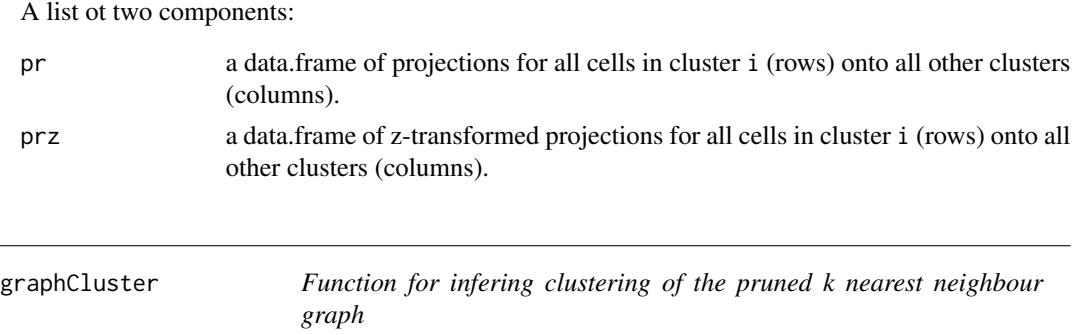

## Description

This function derives a graph object from the pruned k nearest neighbours and infers clusters by modularity optimizatio nusing the Louvain or the Leiden algorithm on this graph. A Fruchterman-Rheingold graph layout is also derived from the pruned nearest neighbours.

## Usage

```
graphCluster(
  res,
 pvalue = 0.01,
 use.weights = TRUE,
 use.leiden = FALSE,
  leiden.resolution = 1,
 min.size = 2,
 rseed = 12345
)
```
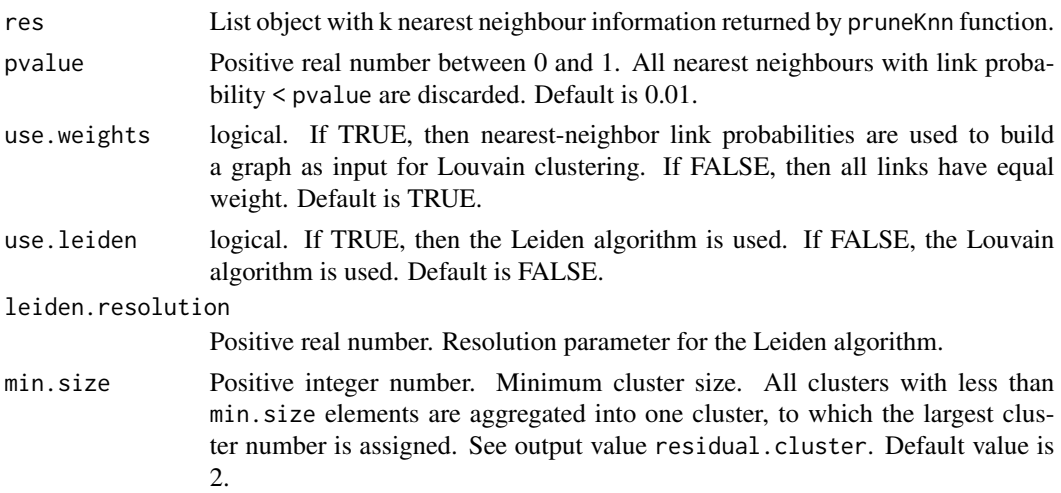

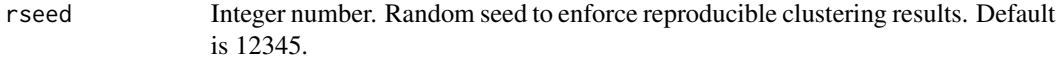

#### Value

List object of three components:

partition Vector with clustering partition.

fr Data.frame with Fruchterman-Rheingold graph layout.

residual.cluster

In case clusters with less than min.size elements occur in the cluster partition, these are grouped into a common cluster, to which the largest cluster number is assigned. If this grouping was done, the cluster number is given by this value. Otherwise, the value of this object is NULL.

## Examples

```
res <- pruneKnn(intestinalDataSmall,knn=10,alpha=1,no_cores=1,FSelect=FALSE)
cl <- graphCluster(res,pvalue=0.01)
```
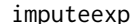

Imputed expression matrix

## Description

This functions returns an imputed expression matrix based on the imputing computed with compdist.

#### Usage

imputeexp(object, genes = NULL)

#### Arguments

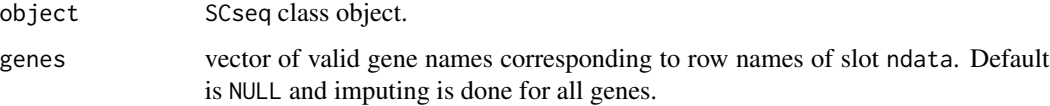

#### Value

An expression matrix with imputed expression values after size normalization. Genes are in rows and cells in columns.

This function allows inspection of the local background model and the pruning of nearest neighbours for a given cell. A dimensional reduction representation is plotted where k nearest neighours and outliers are highlighted. Alternatively, the dependence of the transcript count variance or, alternatively, the coefficient of variation (CV) on the mean in log2 space is plotted. The mean-variance dependence is plotted along with a loess-regression, a second order polynomial fit, and the background model of the local variability. The CV plot also highlights the local variability associated with cell-to-cell variability of total transcript counts, as calculated directly from the mean and variance of total transcript counts (turquoise) or from a local fit of a gamma distribution (orange).

## Usage

```
inspectKNN(
  i,
  expData,
  res,
  cl,
  object = NULL,nb = res$pars$nb,
 pvalue = 0.01,
 backModel = NULL,
  alpha = res$alpha[i],
 plotSymbol = FALSE,
  id = NULL,degree = 2,
  span = 0.75,
  cv = FALSE,...
)
```
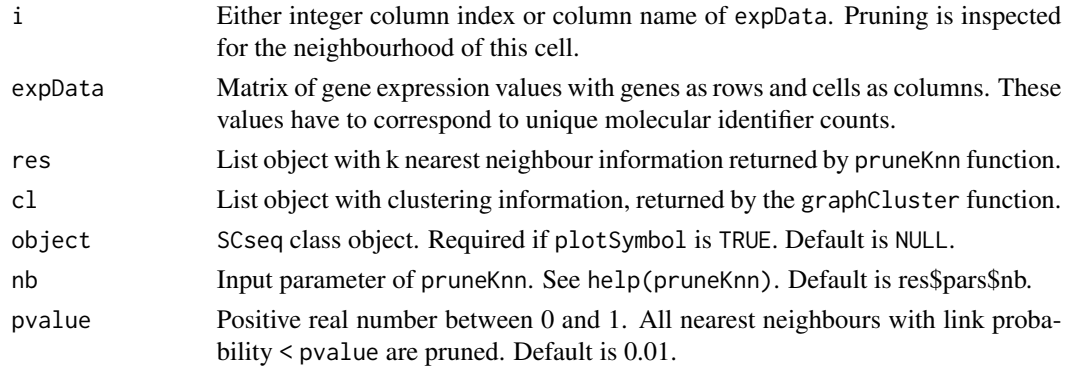

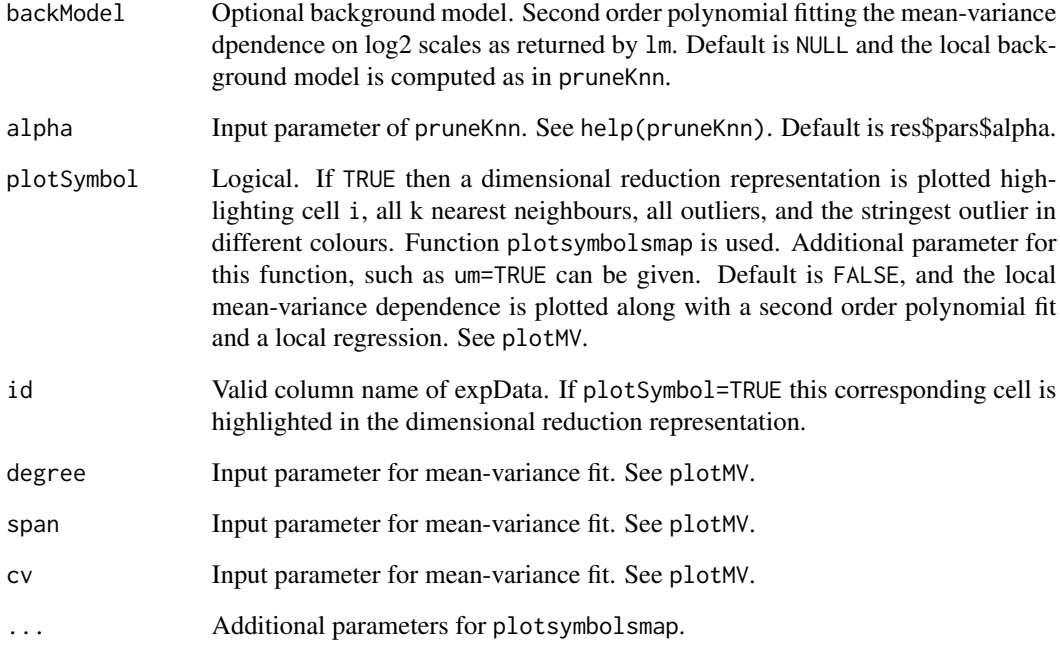

## Value

List object with six components:

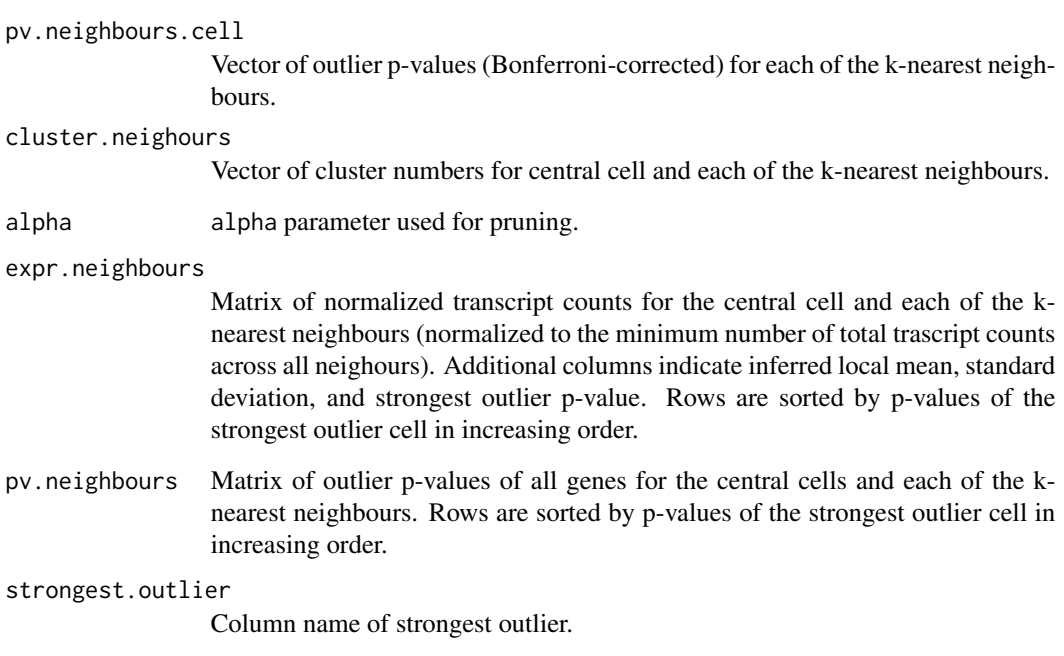

This dataset contains gene expression values, i. e. transcript counts, of 278 intestinal epithelial cells.

#### Usage

intestinalData

#### Format

A sparse matrix (using the Matrix) with cells as columns and genes as rows. Entries are raw transcript counts.

#### Value

None

## References

Grün et al. (2016) Cell Stem Cell 19(2): 266-77 <DOI:10.1016/j.stem.2016.05.010> [\(PubMed\)](https://pubmed.ncbi.nlm.nih.gov/27345837/)

intestinalDataSmall *Single-cell transcriptome data of intestinal epithelial cells*

#### Description

This dataset is a smaller subset of the original dataset, which contains gene expression values, i. e. transcript counts, of 278 intestinal epithelial cells. The dataset is included for quick testing and examples. Only cells with >10,000 transcripts per cell and only genes with >20 transcript counts in >10 cells were retained.

#### Usage

```
intestinalDataSmall
```
#### Format

A sparse matrix (using the Matrix) with cells as columns and genes as rows. Entries are raw transcript counts.

#### Value

None

### References

Grün et al. (2016) Cell Stem Cell 19(2): 266-77 <DOI:10.1016/j.stem.2016.05.010> [\(PubMed\)](https://pubmed.ncbi.nlm.nih.gov/27345837/)

lineagegraph *Inference of a Lineage Graph*

## Description

This function assembles a lineage graph based on the cell projections onto inter-cluster links.

#### Usage

```
lineagegraph(object, verbose = TRUE)
```
### Arguments

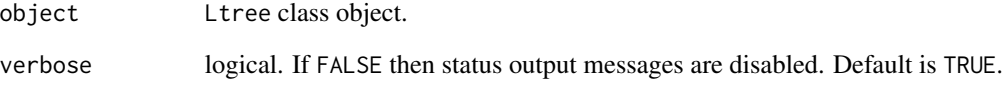

### Value

An Ltree class object with lineage graph-related data stored in slots ltcoord, prtree, and cdata.

#### Examples

```
sc <- SCseq(intestinalDataSmall)
sc <- filterdata(sc)
sc <- compdist(sc)
sc <- clustexp(sc)
sc <- findoutliers(sc)
sc <- comptsne(sc)
ltr <- Ltree(sc)
ltr <- compentropy(ltr)
ltr <- projcells(ltr)
ltr <- lineagegraph(ltr)
```
The Ltree class is the central object storing all information generated during lineage tree inference by the StemID algorithm. It comprises a number of slots for a variety of objects.

#### Arguments

object An Ltree object.

#### **Slots**

- sc An SCseq object with the RaceID3 analysis of the single-cell RNA-seq data for which a lineage tree should be derived.
- ldata List object storing information on the clustering partition, the distance matrix, and the cluster centers in dimensionally-reduced input space and in two-dimensional t-sne space. Elements: lp: vector with the filtered partition into clusters after discarding clusters with cthr cells or less. pdi:matrix with the coordinates of all cells in the embedded space. Clusters with cthr transcripts or less were discarded (see function projcells). Rows are medoids and columns are coordinates. cn: data.frame with the coordinates of the cluster medoids in the embedded space. Clusters with cthr transcripts or less were discarded. Rows are medoids and columns are coordinates. m: vector with the numbers of the clusters which survived the filtering. pdil: data.frame with coordinates of cells in the two-dimensional t-SNE representation computed by RaceID3. Clusters with cthr transcripts or less were discarded. Rows are cells and columns are coordinates. cnl: data.frame with the coordinates of the cluster medoids in the twodimensional t-SNE representation computed by RaceID3. Clusters with cthr transcripts or less were discarded. Rows are medoids and columns are coordinates.
- entropy Vector with transcriptome entropy computed for each cell.
- trproj List containing two data.frames. Elements: res: data.frame with three columns for each cell. The first column o shows the cluster of a cell, the second column l shows the cluster number for the link the cell is assigned to, and the third column h shows the projection as a fraction of the length of the inter-cluster link. Parallel projections are positive, while antiparallel projections are negative. rma: data.frame with all projection coordinates for each cell. Rows are cells and columns are clusters. Projections are given as a fraction of the length of the inter-cluster link. Parallel projections are positive, while anti-parallel projections are negative. The column corresponding to the originating cluster of a cell shows NA.
- par List of parameters used for the StemID2 analysis.
- prback data.frame of the same structure as the trproj\$res. In case randomizations are used to compute significant projections, the projections of all pdishuff randomizations are appended to this data.frame and therefore the number of rows corresponds to the number of cells multiplied by pdishuf. See function projback.
- prbacka data.frame reporting the aggregated results of the randomizations with four columns. Column n denotes the number of the randomization sample, column o and l contain the numbers

of the originating and the terminal cluster, respectively, for each inter-cluster link and column count shows the number of cells assigned to this link in randomization sample n. The discrete distribution for the computation of the link p-value is given by the data contained in this object (if nmode=FALSE).

- ltcoord Matrix storing projection coordinates of all cells in the two-dimensional t-SNE space, used for visualization.
- prtree List with two elements. The first element l stores a list with the projection coordinates for each link. The name of each element identifies the link and is composed of two cluster numbers separated by a dot. The second element n is a list of the same structure and contains the cell names corresponding to the projection coordinates stored in l.
- cdata list of data.frames, each with cluster ids as rows and columns: counts data.frame indicating the number of cells on the links connecting the cluster of origin (rows) to other clusters (columns). counts.br data.frame containing the cell counts on cluster connections averaged across the randomized background samples (if nmode = FALSE) or as derived from sampling statistics (if nmode = TRUE). pv.e matrix of enrichment p-values estimated from sampling statistics (if nmode = TRUE); entries are 0 if the observed number of cells on the respective link exceeds the (1 pethr)-quantile of the randomized background distribution and 0.5 otherwise (if nmode = FALSE). pv.d matrix of depletion p-values estimated from sampling statistics (if nmode = TRUE); entries are 0 if the observed number of cells on the respective link is lower than the pethr-quantile of the randomized background distribution and 0.5 otherwise (if nmode = FALSE). pvn.e matrix of enrichment p-values estimated from sampling statistics (if nmode = TRUE); 1- quantile, with the quantile estimated from the number of cells on a link as derived from the randomized background distribution (if nmode = FALSE). pvn.d matrix of depletion p-values estimated from sampling statistics (if nmode = TRUE); quantile estimated from the number of cells on a link as derived from the randomized background distribution (if nmode = FALSE).

maxNoisyGenes *Function for extracting genes maximal variability*

#### Description

This function extracts genes with maximal variability in a cluster or in the entire data set.

#### Usage

maxNoisyGenes(noise, cl = NULL, set = NULL)

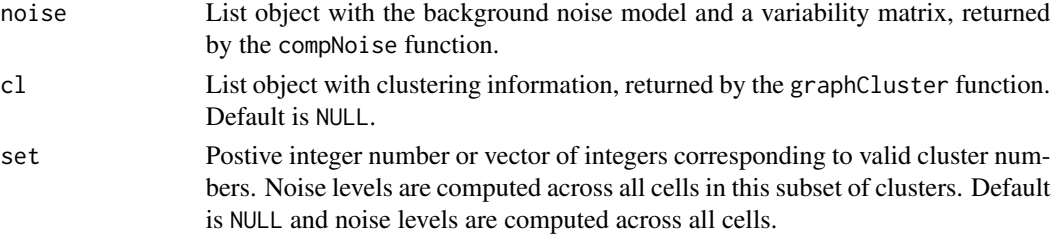

## maxNoisyGenesTB 53

#### Value

Vector with average gene expression variability in decreasing order, computed across all cells or only cells in a set of clusters (if cl and set are given.

#### Examples

```
res <- pruneKnn(intestinalDataSmall,knn=10,alpha=1,no_cores=1,FSelect=FALSE)
noise <- compNoise(intestinalDataSmall,res,pvalue=0.01,genes = NULL,no_cores=1)
mgenes <- maxNoisyGenes(noise)
```
maxNoisyGenesTB *Function for extracting genes maximal variability*

#### Description

This function extracts genes with maximal variability in a cluster or in the entire data set.

#### Usage

 $maxNoisyGenesTB(noise, cl = NULL, set = NULL, minobs = 5)$ 

#### Arguments

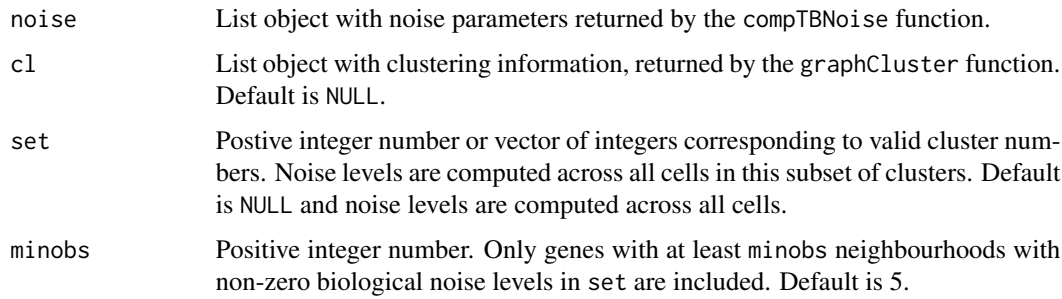

#### Value

Vector with average gene expression variability in decreasing order, computed across all cells or only cells in a set of clusters (if cl and set are given.

#### Examples

```
res <- pruneKnn(intestinalDataSmall,knn=10,alpha=1,no_cores=1,FSelect=FALSE)
noise <- compNoise(intestinalDataSmall,res,pvalue=0.01,genes = NULL,no_cores=1)
mgenes <- maxNoisyGenes(noise)
```
This function fits a second order polynomial to the baseline variance-mean dependence across all genes in log space.

## Usage

noiseBaseFit(x, step =  $0.01$ , thr =  $0.05$ )

## Arguments

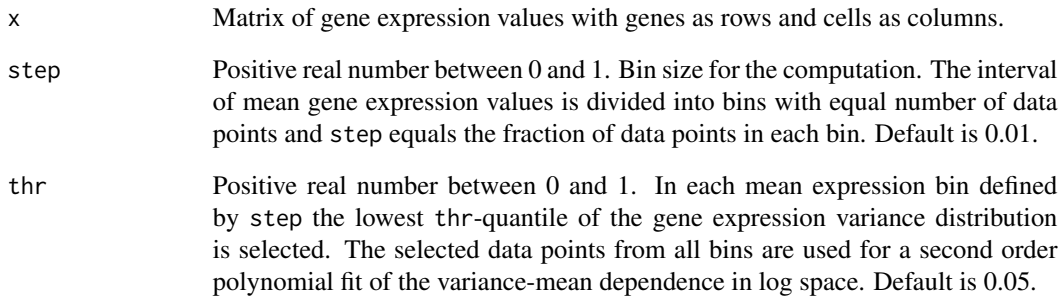

#### Value

List object of three components:

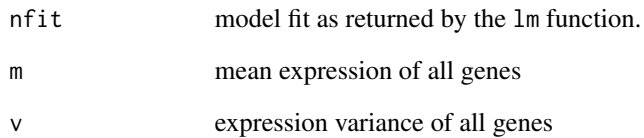

## Examples

x <- noiseBaseFit(intestinalDataSmall,step=.01,thr=.05)

Function to generate boxplots of a feature vector across different clusters.

## Usage

 $plotB(x, part, cluster = NULL, set = NULL, ...)$ 

## Arguments

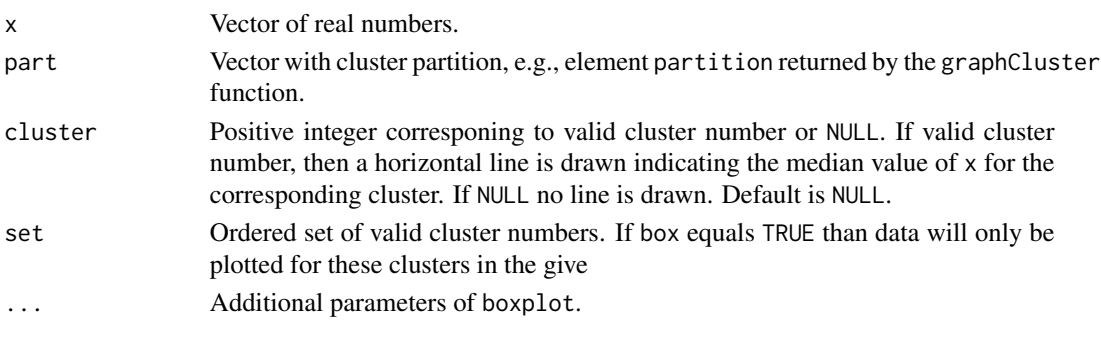

#### Value

None

plotbackground *Plot Background Model*

### Description

This functions produces a scatter plot showing the gene expression variance as a function of the mean and the inferred polynomial fit of the background model computed by RaceID3. It also shows a local regression.

## Usage

plotbackground(object)

## Arguments

object SCseq class object.

#### Value

None

This function plots the variance against mean expression across all genes and a second order polynomial to the variance-mean dependence in log space. It also plots a local regression.

#### Usage

plotBackVar(x)

#### Arguments

x List object returned by function fitBackVar or list object returned by function pruneKnn (if it was run with FSelect=TRUE).

## Value

None

## Examples

bg <- fitBackVar(intestinalDataSmall) plotBackVar(bg)

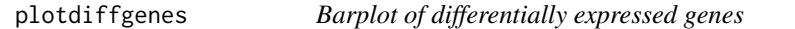

#### Description

This functions produces a barplot of differentially expressed genes derived by the function diffgenes

#### Usage

plotdiffgenes(z, gene)

#### Arguments

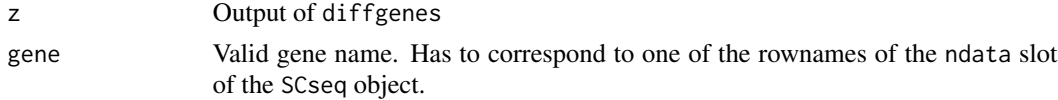

#### Value

None

## plotdiffgenesnb 57

### Examples

```
sc <- SCseq(intestinalDataSmall)
sc <- filterdata(sc)
sc <- compdist(sc)
sc <- clustexp(sc)
sc <- findoutliers(sc)
x <- diffgenes(sc,1,2)
head(x$z)
plotdiffgenes(x,names(x$z)[1])
```
plotdiffgenesnb *Function for plotting differentially expressed genes*

## Description

This is a plotting function for visualizing the output of the diffexpnb or clustdiffgenes function as MA plot.

## Usage

```
plotdiffgenesnb(
  x,
  pthr = 0.05,
  padj = TRUE,lthr = \varnothing,
  mthr = -Inf,Aname = NULL,Bname = NULL,
  show_names = TRUE,
  ...
\mathcal{L}
```
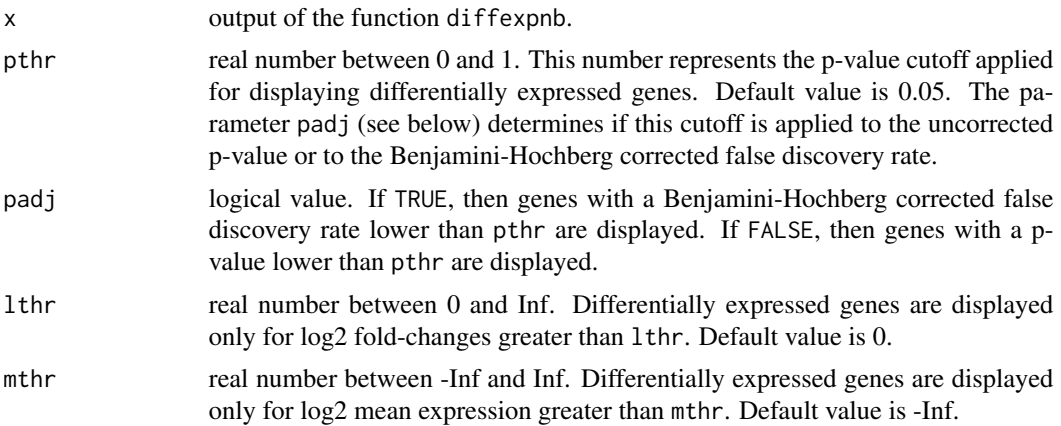

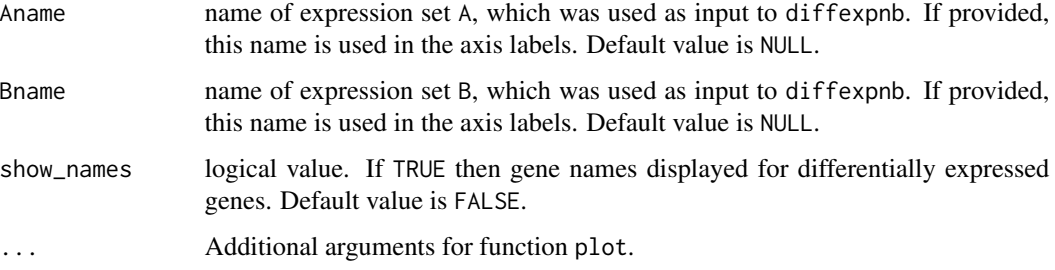

#### Value

None

#### Examples

```
sc <- SCseq(intestinalDataSmall)
sc <- filterdata(sc)
sc <- compdist(sc)
sc <- clustexp(sc)
sc <- findoutliers(sc)
A <- names(sc@cpart)[sc@cpart %in% c(1,2)]
B <- names(sc@cpart)[sc@cpart %in% c(3)]
y <- diffexpnb(getfdata(sc,n=c(A,B)), A=A, B=B )
plotdiffgenesnb(y)
```
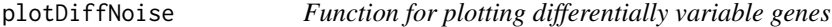

## Description

This is a plotting function for visualizing the output of the diffNoisyGenesTB function as MA plot.

```
plotDiffNoise(
  x,
 pthr = 0.05,
 mu = TRUE,lthr = \varnothing,
 ps = 0.01,
 mthr = -Inf,set.name = NULL,
 bgr.name = NULL,
  show_names = TRUE
)
```
## plotdimsat 59

## Arguments

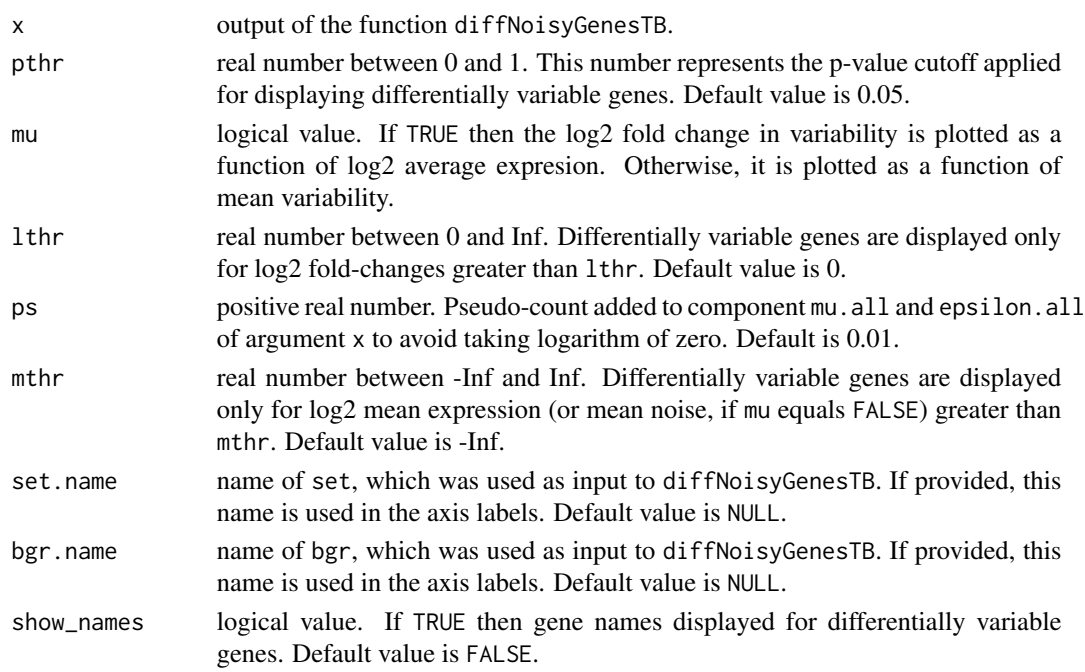

## Value

None

plotdimsat *Plotting the Saturation of Explained Variance*

#### Description

This functions plots the explained variance as a function of PCA/ICA components computed by the function CCcorrect. The number of components where the change in explained variability upon adding further components approaches linear behaviour demarcates the saturation point and is highlighted in blue.

## Usage

```
plotdimsat(object, change = TRUE, lim = NULL)
```
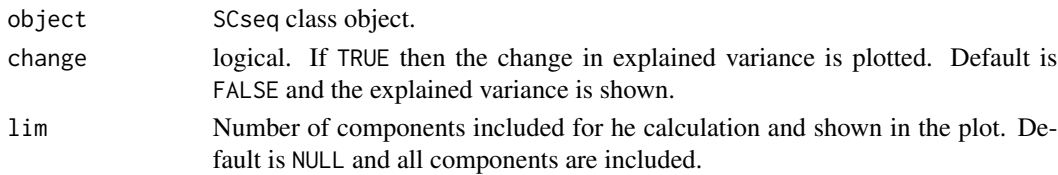

## Value

None

plotdistanceratio *Histogram of Cell-to-Cell Distances in Real versus Embedded Space*

#### Description

This function plots a histogram of the ratios of cell-to-cell distances in the original versus the highdimensional embedded space used as input for the StemID2 inferences. The embedded space approximates correlation-based distances by Euclidean distances obtained by classical multi-dimensional scaling. A minimum spanning tree of the cluster centers is overlaid for comparison.

#### Usage

```
plotdistanceratio(object)
```
### Arguments

object Ltree class object.

#### Value

None.

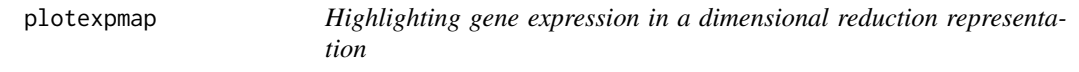

## Description

This functions highlights gene expression in a two-dimensional t-SNE map, UMAP, or a Fruchterman-Rheingold graph layout of the singe-cell transcriptome data.

```
plotexpmap(
  object,
 g,
 n = NULL,logsc = FALSE,
  imputed = FALSE,
  fr = FALSE,um = FALSE,cells = NULL,
```
## plotExpNoise 61

```
cex = 0.5,
 map = TRUE,leg = TRUE,
 noise = FALSE
)
```
## Arguments

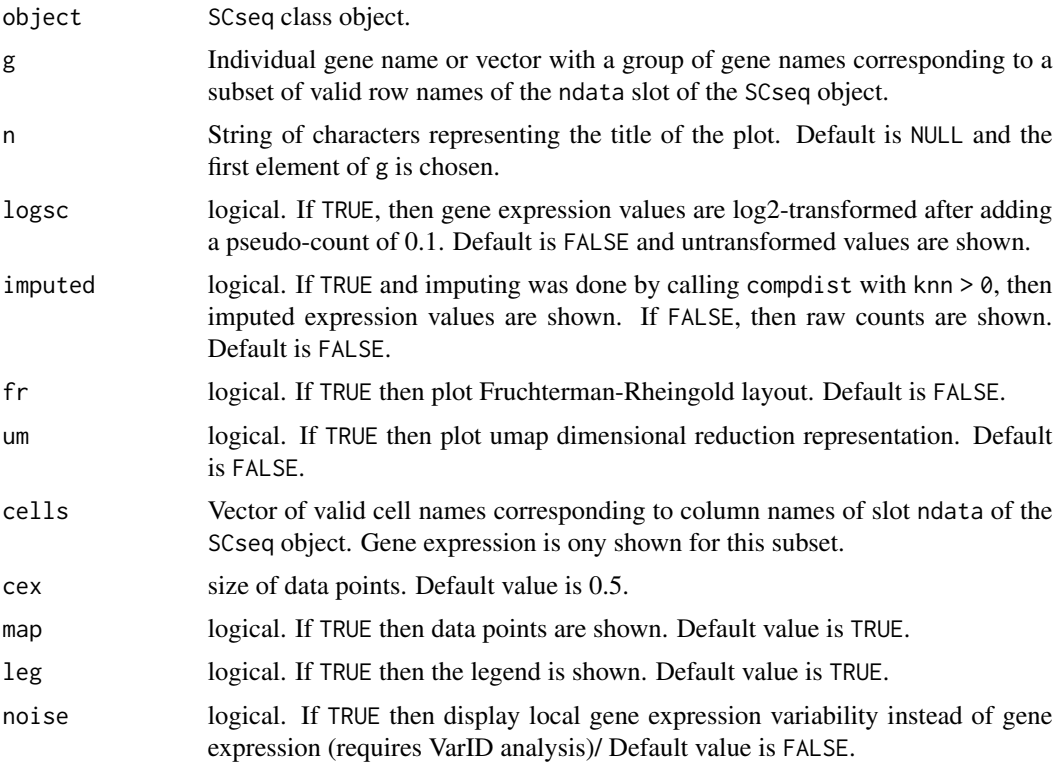

## Value

None

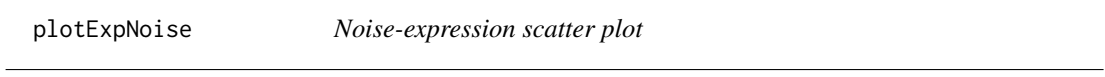

# Description

Plotting noise (epsilon) as a function of normalized or non-normalized expression for a given gene.

```
plotExpNoise(g, object, noise, set = NULL, ps = 0.1, norm = TRUE, ...)
```
# Arguments

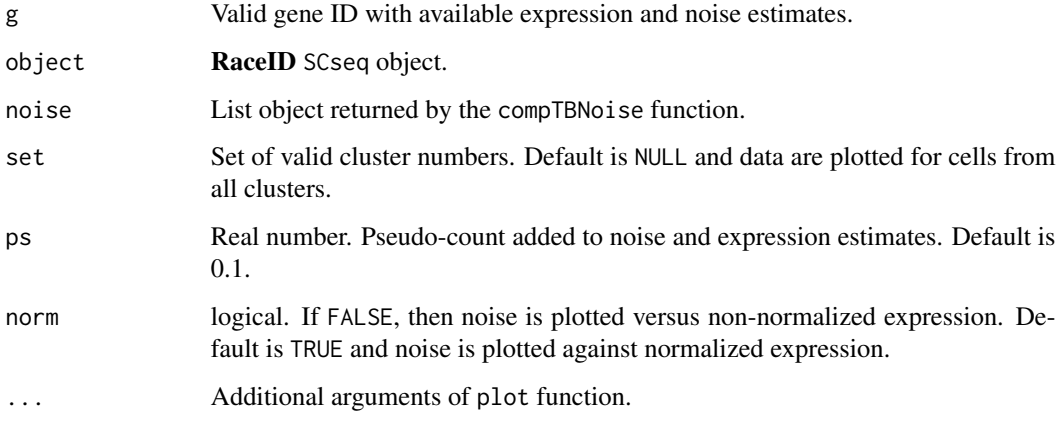

## Value

None.

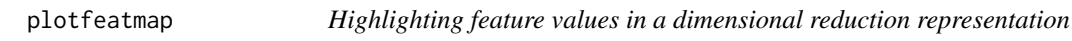

## Description

This functions highlights feature values in a two-dimensional t-SNE map, UMAP, or a Fruchterman-Rheingold graph layout of the singe-cell transcriptome data.

```
plotfeatmap(
 object,
 g,
 n = NULL,logsc = FALSE,
 fr = FALSE,um = FALSE,cells = NULL,
 cex = 1,
 map = TRUE,leg = TRUE,
 flo = NULL,ceil = NULL)
```
#### plotgraph 63

## Arguments

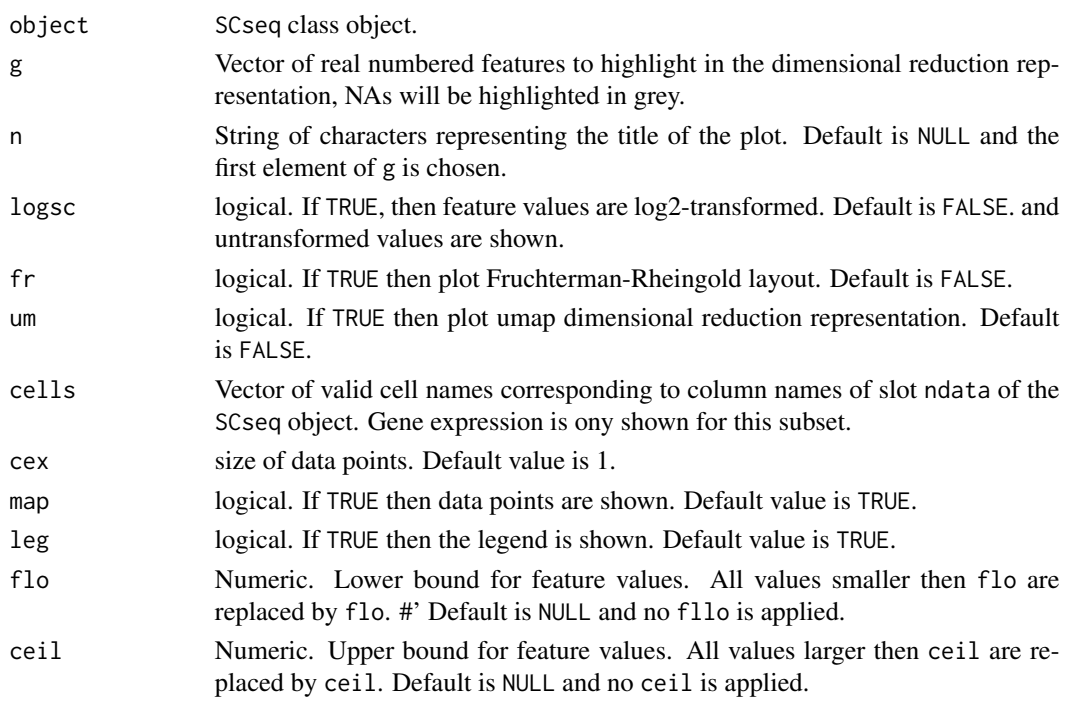

## Value

None

plotgraph *StemID2 Lineage Graph*

## Description

This function plots a graph of lineage trajectories connecting RaceID3 cluster medoids as inferred by StemID2 to approximate the lineage tree. The plot highlights significant links, where colour indicates the level of significance and width indicates the link score. The node colour reflects the level of transcriptome entropy.

```
plotgraph(
  object,
  showCells = FALSE,
  showMap = TRUE,
  tp = 0.5,
  scthr = 0,
  cex = 1\mathcal{E}
```
## Arguments

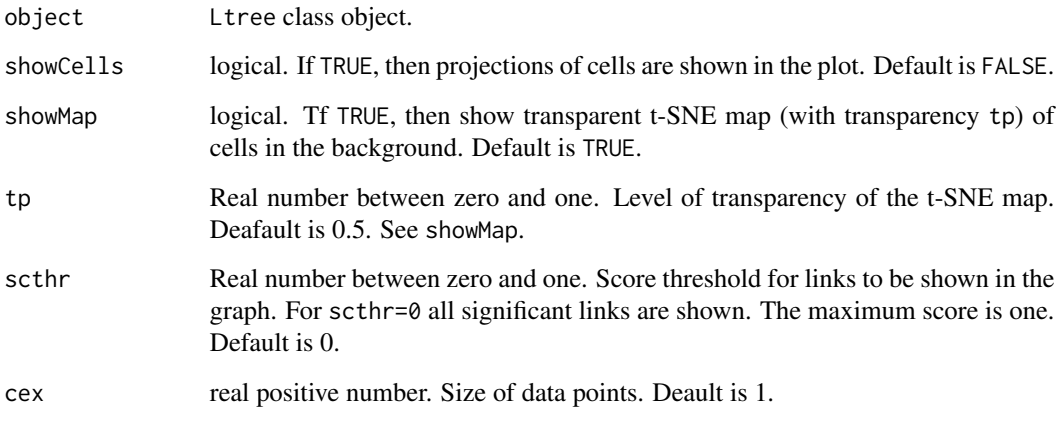

## Value

None.

plotjaccard *Plot Jaccard Similarities*

## Description

This functions plots a barchart of Jaccard similarities for the RaceID3 clusters before outlier identification

## Usage

plotjaccard(object)

## Arguments

object SCseq class object.

## Value

None

This functions plots cell labels into a two-dimensional t-SNE map, UMAP, or a Fruchterman-Rheingold graph layout of the singe-cell transcriptome data.

## Usage

```
plotlabelsmap(object, labels = NULL, fr = FALSE, um = FALSE, cex = 0.5)
```
#### Arguments

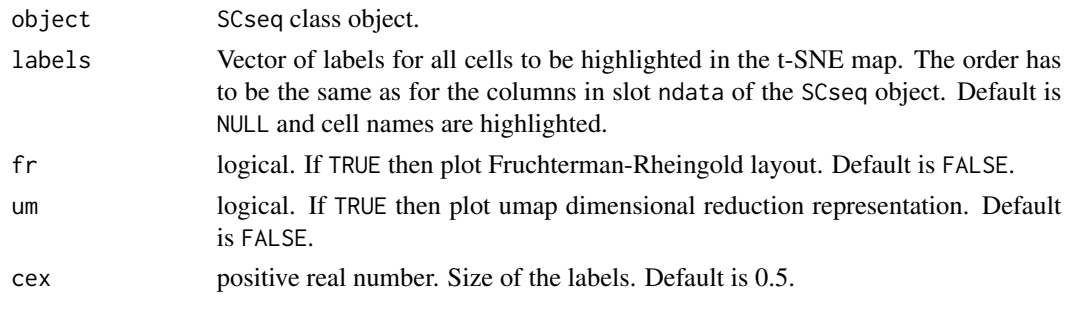

## Value

None

plotlinkpv *Heatmap of Link P-values*

## Description

This function plots a heatmap of link p-values.

#### Usage

```
plotlinkpv(object)
```
## Arguments

object Ltree class object.

#### Value

None.

This function plots a heatmap of link score.

# Usage

plotlinkscore(object)

## Arguments

object Ltree class object.

#### Value

None.

plotmap *Plotting a dimensional reduction representation*

## Description

This functions plots a two-dimensional t-SNE map, UMAP, or a Fruchterman-Rheingold graph layout of the singe-cell transcriptome data.

## Usage

plotmap(object, final = TRUE, tp = 1, fr = FALSE, um = FALSE, cex =  $0.5$ )

### Arguments

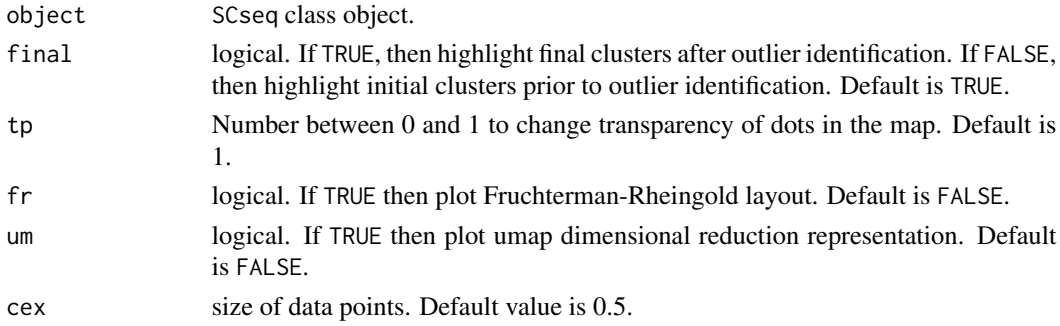

## Value

None

This functions generates a heatmap of expression for defined group of genes and can highlight the clustering partition and another sample grouping, e.g. origin or cell type.

### Usage

```
plotmarkergenes(
  object,
  genes,
  imputed = FALSE,
  chr = 0,
  cl = NULL,cells = NULL,
  order.cells = FALSE,
  aggr = FALSE,
 norm = FALSE,
  cap = NULL,flo = NULL,
  samples = NULL,
  cluster_cols = FALSE,
  cluster_rows = TRUE,
  cluster_set = FALSE,
  samples_col = NULL,
  zsc =FALSE,
  logscale = TRUE,
 noise = FALSE,
  fontsize = 10
)
```
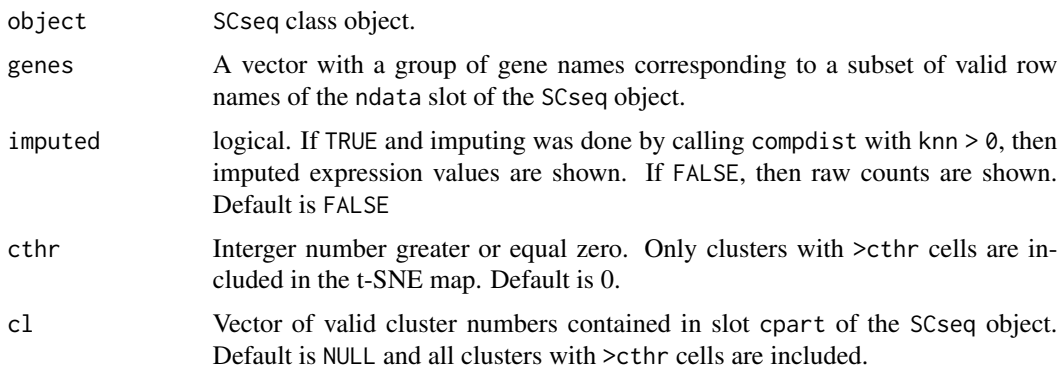

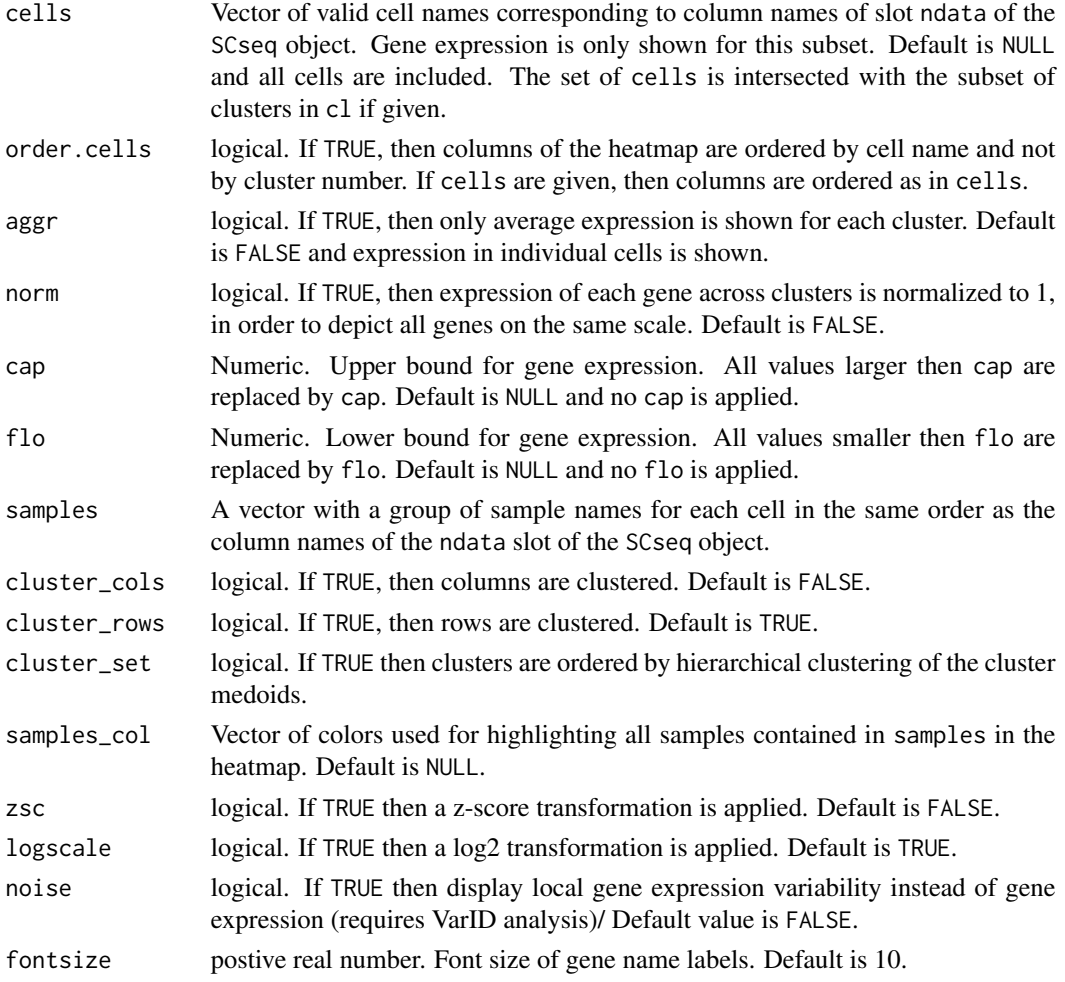

#### Value

Object with clustering information for rows and columns returned by the function pheatmap from the package pheatmap.

plotMV *Plot of Mean-Variance dependence and various fits*

### Description

This functions plots the dependence of the transcript count variance or, alternatively, the coefficient of variation (CV) on the mean in log2 space. The mean-variance dependence is plotted along with a loess-regression, a second order polynomial fit, and the background model of the local variability. The CV plot also highlights the local variability associated with cell-to-cell variability of total transcript counts, as calculated directly from the mean and variance of total transcript counts (turquoise) or from a local fit of a gamma distribution (orange).

## plotNoiseModel 69

### Usage

 $plotMV(x, cv = FALSE, ret = FALSE, span = 0.75, degree = 2, ...)$ 

## Arguments

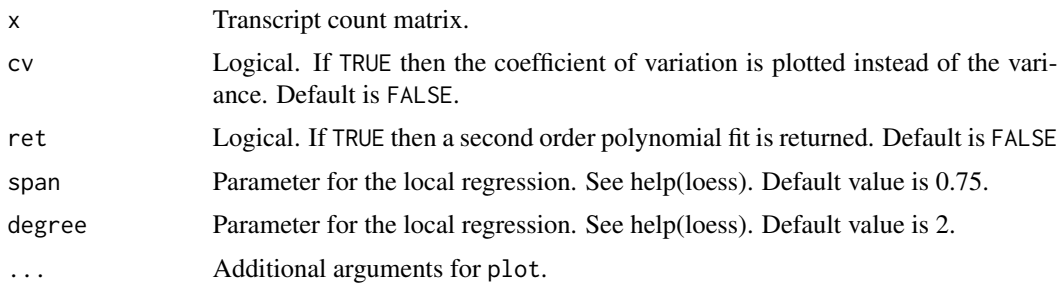

## Value

If ret=FALSE second order polynomial fit as returned by lm.

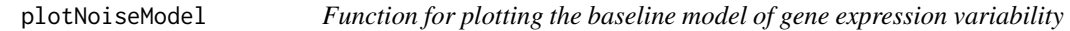

## Description

This function plots the variance against mean expression across all genes and a second order polynomial to the base line of the variance-mean dependence in log space.

### Usage

```
plotNoiseModel(x, corrected = FALSE)
```
### Arguments

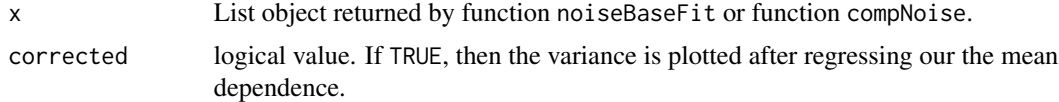

### Value

None

## Examples

```
x <- noiseBaseFit(intestinalDataSmall,step=.01,thr=.05)
plotNoiseModel(x)
```
plotoutlierprobs *Plot Outlier Probabilities*

## Description

This functions plots a barchart of outlier probabilities across all cells in each cluster.

#### Usage

```
plotoutlierprobs(object)
```
### Arguments

object SCseq class object.

## Value

None

plotPC *Function to plot the selected number of principal components*

# Description

This functions plots the percentage variability explained the first one hundred (or pcaComp) pricipal components of the PCA performed in the function pruneKnn if the parameter large was TRUE. The selected number of principal components (if pcaComp was NULL) is determined by an elbow criterion and highlighted by a blue circle.

## Usage

plotPC(res, logDiff = FALSE)

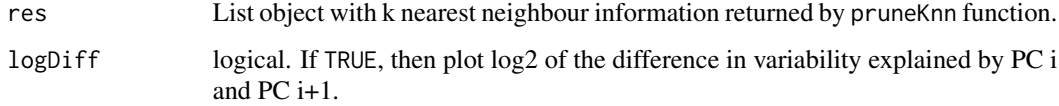

This function plots the variance versus the mean of the Pearson residuals obtained by the negative binomial regression computed by the function compY if regNB is TRUE. A local regression is also shown.

#### Usage

```
plotPearsonRes(y, log = FALSE, ...)
```
## Arguments

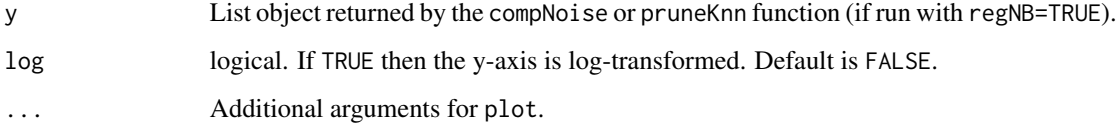

#### Value

None

## Examples

```
res <- pruneKnn(intestinalDataSmall,no_cores=1)
plotPearsonRes(res,log=TRUE)
```
plotPP *Plotting function for posterior checks*

## Description

This function plots various statistics for the posterior check

```
plotPP(pp, y = NULL, umi.eps = FALSE, i = 1, log-scale = TRUE)
```
## Arguments

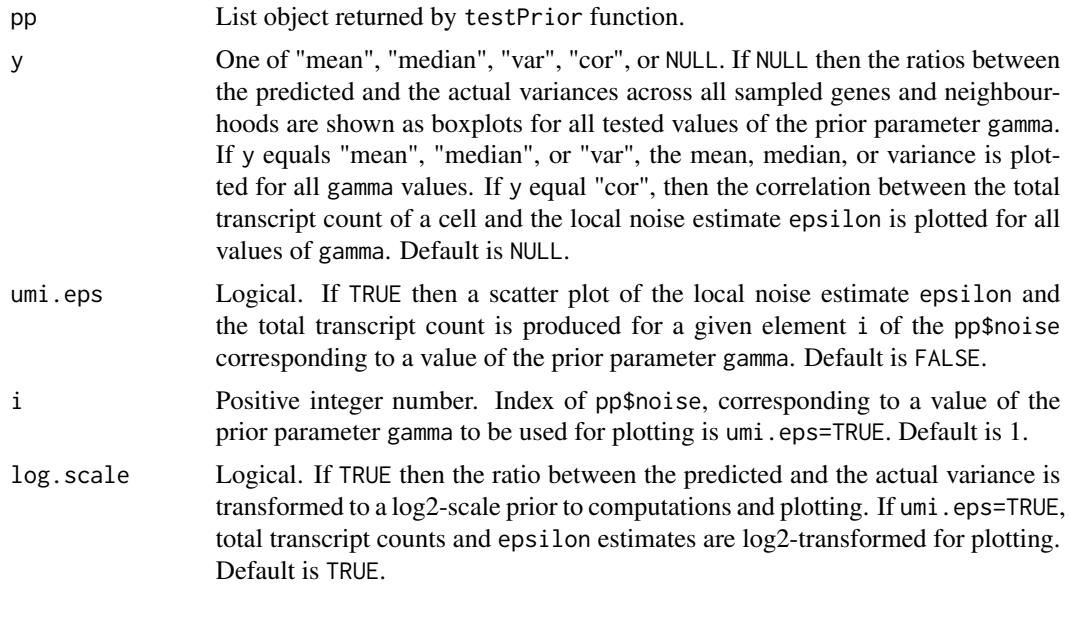

plotPT *Plotting pseudo-time in dimensional reduction representation*

# Description

Highlight clusters or pseudotime in dimensional reduction representation and indicate trajectory derived by slingshot.

## Usage

plotPT(pt, object, clusters = TRUE, lineages = FALSE)

## Arguments

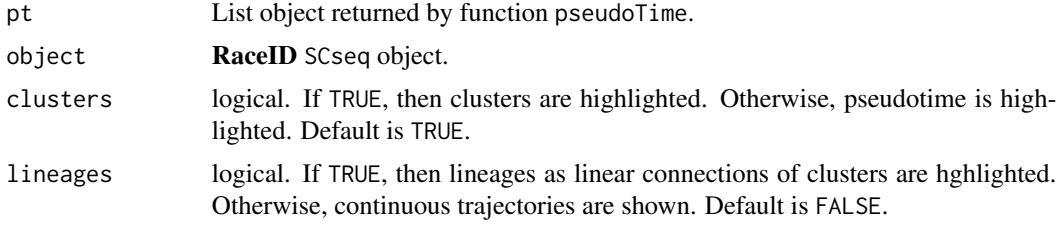

## Value

None
<span id="page-72-0"></span>plotQQ *Scatter plot of two noise-related quantaties of local pruned k-nearest neighbourhoods*

# Description

Displaying two noise-related quantaties of local pruned k-nearest neighbourhoods in a scatterplot highlighting VarID clusters.

#### Usage

```
plotQQ(x, m, n, object, cluster = NULL, cex = 0.5, show.cor = TRUE, ...)
```
# Arguments

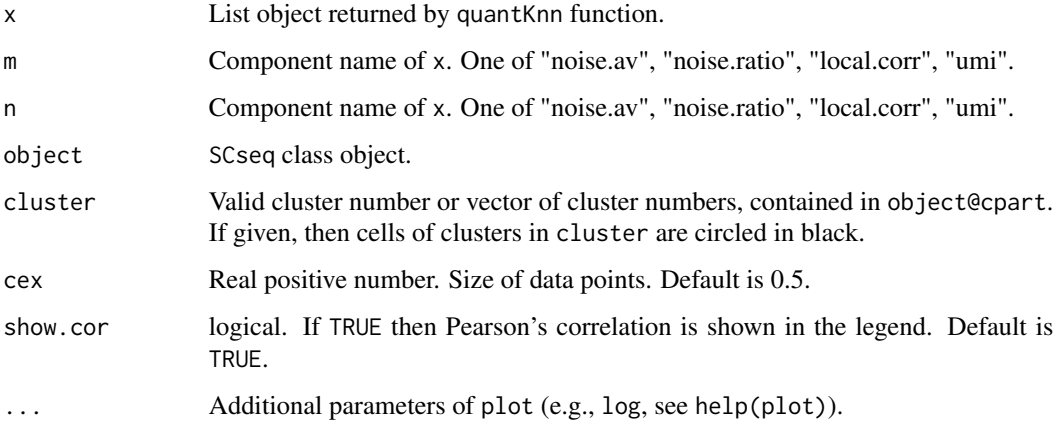

#### Value

None

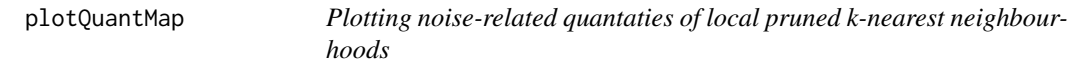

# Description

Plotting noise-related quantaties of local pruned k-nearest neighbourhoods in the dimensional reduction representation chosen for quantKnn or as boxplot across clusters.

# Usage

```
plotQuantMap(
  x,
 n,
 object,
 box = FALSE,cluster = NULL,
  set = NULL,
  logsc = FALSE,
 cex = 0.5,
  ...
)
```
# Arguments

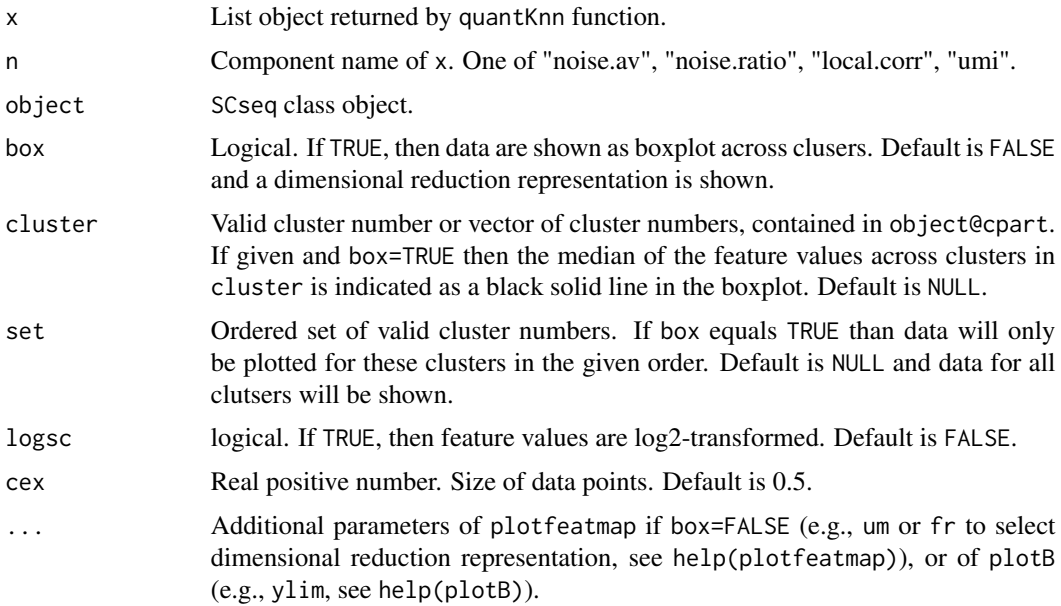

#### Value

None

plotRegNB *Function for plotting negative binomial regression*

# Description

This function plots the parameters obatined by the negative binomial regression of the transcript counts on the total transcript count in each cells. Smoothed parameter estimates are also shown.

<span id="page-73-0"></span>

# <span id="page-74-0"></span>plotsaturation 75

#### Usage

plotRegNB(expData, y, par.nb = NULL, span = 0.75, ...)

#### Arguments

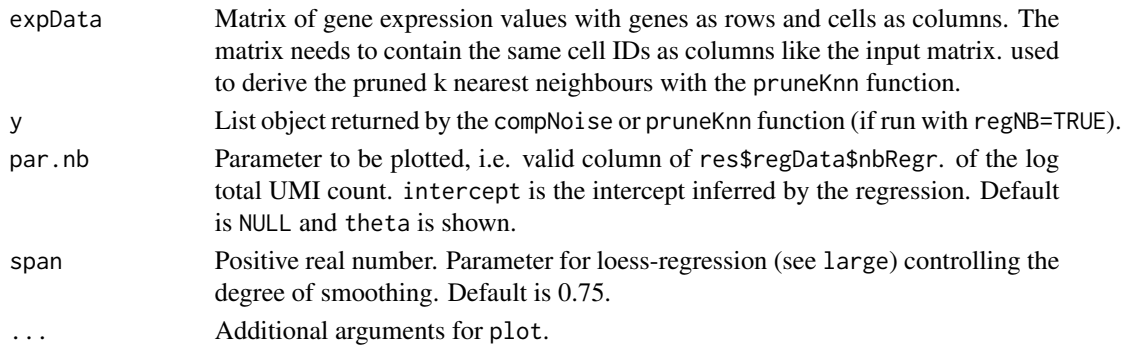

#### Value

None

#### Examples

res <- pruneKnn(intestinalDataSmall,no\_cores=1) plotRegNB(intestinalDataSmall,res,"theta")

plotsaturation *Plot Saturation of Within-Cluster Dispersion*

# Description

This functions plots the (change in the) mean within-cluster dispersion as a function of the cluster number and highlights the saturation point inferred based on the saturation criterion applied by RaceID3: The number of clusters where the change in within-cluster dispersion upon adding further clusters approaches linear behaviour demarcates the saturation point and is highlighted in blue.

#### Usage

```
plotsaturation(object, disp = FALSE)
```
#### Arguments

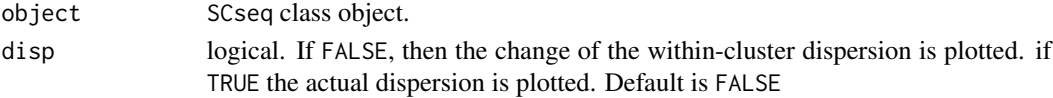

#### Value

None

<span id="page-75-0"></span>plotsensitivity *Plot Sensitivity*

# Description

This functions plots the number of outliers as a function of the outlier probability.

#### Usage

plotsensitivity(object)

# Arguments

object SCseq class object.

# Value

None

plotsilhouette *Plot Cluster Silhouette*

# Description

This functions produces a silhouette plot for RaceID3 clusters prior or post outlier identification.

#### Usage

plotsilhouette(object, final = FALSE)

# Arguments

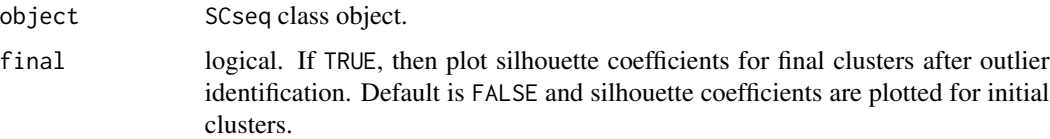

# Value

None

<span id="page-76-0"></span>

This function plots a minimum spanning tree of the RaceID3 cluster medoids in a two-dimensional reduction representation.

#### Usage

plotspantree(object,  $tp = 0.5$ , cex = 1, projections = FALSE)

#### Arguments

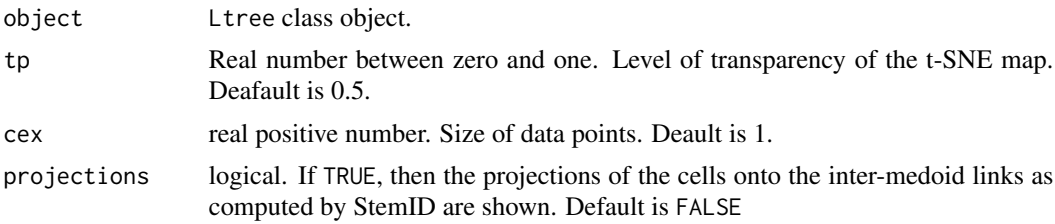

#### Value

None.

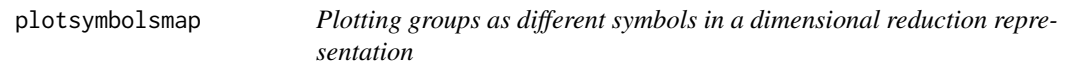

# Description

This functions highlights groups of cells by different symbols in a two-dimensional t-SNE map, UMAP, or a Fruchterman-Rheingold graph layout of the singe-cell transcriptome data.

# Usage

```
plotsymbolsmap(
  object,
  types,
  subset = NULL,
  samples_col = NULL,
  cex = 0.5,
  fr = FALSE,um = FALSE,
  leg = TRUE,
```

```
map = TRUE,cex. legend = 0.75,leg.pos = "topleft"\mathcal{L}
```
# Arguments

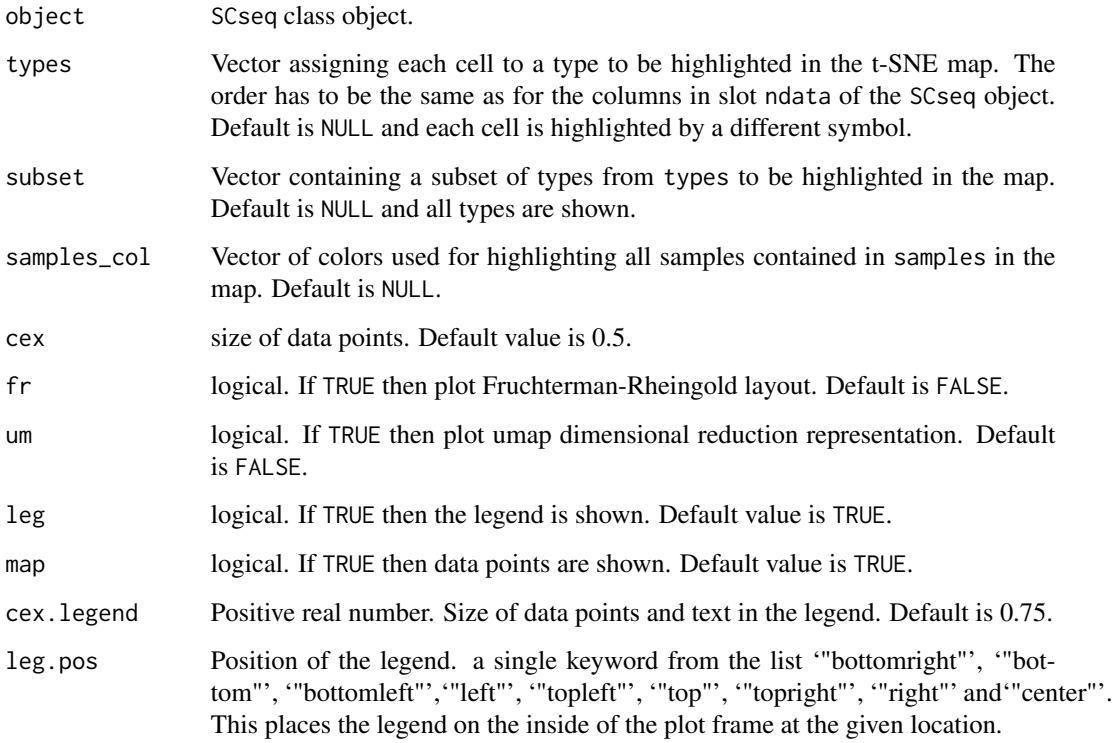

# Value

None

plotTrProbs *Function for plotting transition probabilities between clusters*

# Description

This function plots the transitions probabilities in a dimensional reduction representation of a RaceID SCseq object updates with the updateSC function. in order to utilize RaceID functions for visualization.

<span id="page-77-0"></span>

# plotTrProbs 79

# Usage

```
plotTrProbs(
  object,
  probs,
  tp = 0.5,
  prthr = \theta,
  \varepsilonthr = 0,
  fr = FALSE,um = FALSE,cex = 0.5\mathcal{L}
```
# Arguments

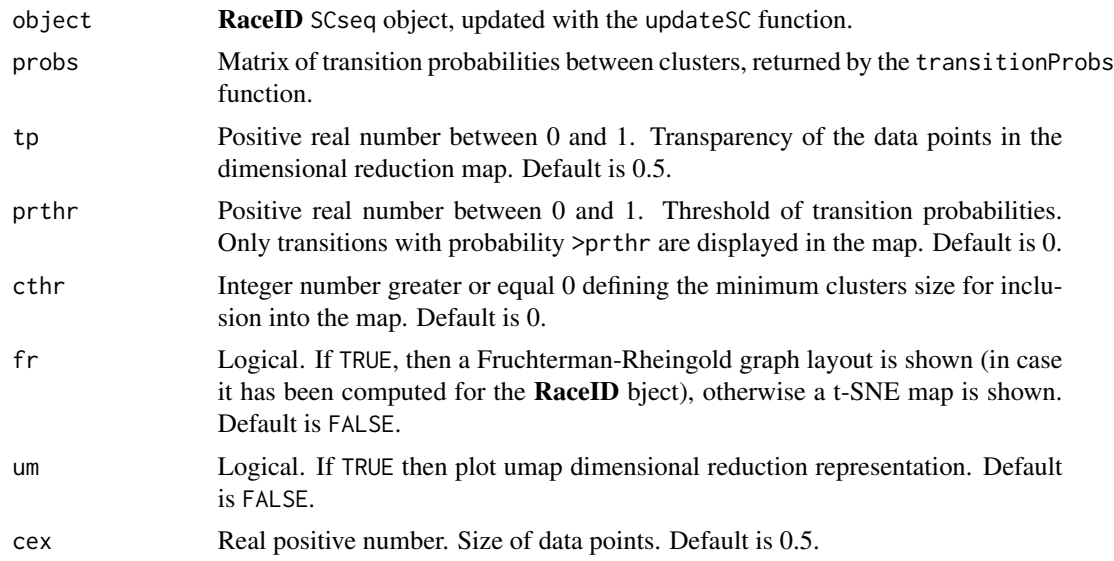

# Value

None

# Examples

```
sc <- SCseq(intestinalDataSmall)
sc <- filterdata(sc)
sc <- compdist(sc)
d <- getExpData(sc)
res <- pruneKnn(d,distM=sc@distances,knn=10,alpha=1,no_cores=1,FSelect=FALSE)
cl <- graphCluster(res,pvalue=0.01)
sc <- updateSC(sc,res=res,cl=cl)
sc <- comptsne(sc)
probs <-transitionProbs(res,cl,pvalue=0.01)
plotTrProbs(sc,probs,tp=.5,prthr=0,cthr=0,fr=FALSE)
```
<span id="page-79-0"></span>This function plots the dependence of mean noise per cell on the total UMI count per cell. It serves as a basis for choosing the prior parameter gamma (see function compTBNoise). With a proper parameter choice, there should be no correlation between the two quantities. If a positive correlation is observed, gamma should be increased in order to weaken the prior. If the correlation is negative, gamma should be decreased in order to increase the strength of the prior.

#### Usage

```
plotUMINoise(object, noise, log.scale = TRUE)
```
#### Arguments

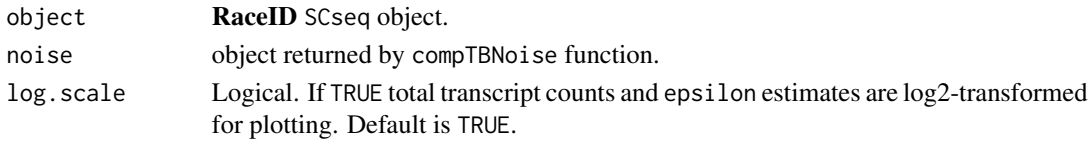

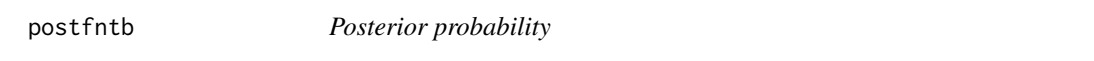

# Description

Non-normalized negative log posterior probability with a negative binomial likelihood and Cauchy prior.

#### Usage

postfntb(eps, z, x0, gamma, mu, rt)

# Arguments

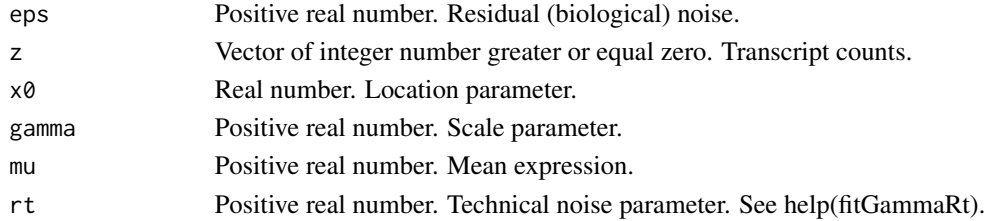

# Value

Negative non-normalized log posterior probability fro maximum a posterior inference.

<span id="page-80-0"></span>

A prior function specified as Cauchy probability density.

#### Usage

priorfn(x, x0, gamma)

# Arguments

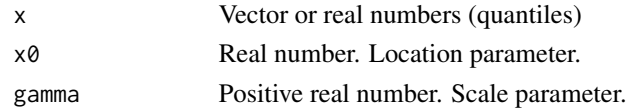

#### Value

Vector of probabilities

projback *Compute Cell Projections for Randomized Background Distribution*

# Description

This function computes the projections of cells onto inter-cluster links for randomized cell positions in a high-dimensional embedded space. Significance of link based on an increased number of cells on a link is inferred based on this background model.

# Usage

projback(object, pdishuf = 500, fast = FALSE, rseed = 17000, verbose = TRUE)

#### Arguments

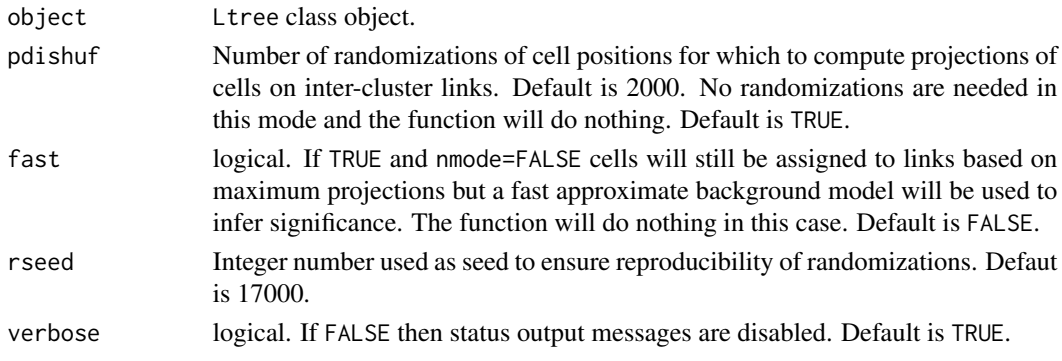

#### <span id="page-81-0"></span>Value

An Ltree class object with all information on randomized cell projections onto links stored in the prbacka slot.

#### Examples

```
sc <- SCseq(intestinalDataSmall)
sc <- filterdata(sc)
sc <- compdist(sc)
sc <- clustexp(sc)
sc <- findoutliers(sc)
sc <- comptsne(sc)
ltr <- Ltree(sc)
ltr <- compentropy(ltr)
ltr <- projcells(ltr,nmode=FALSE)
ltr <- projback(ltr,pdishuf=50)
```
projcells *Compute transcriptome entropy of each cell*

#### Description

This function computes the projections of cells onto inter-cluster links in a high-dimensional embedded space.

#### Usage

```
projcells(object, cthr = 5, nmode = TRUE, knn = 3, fr = FALSE, um = FALSE)
```
#### Arguments

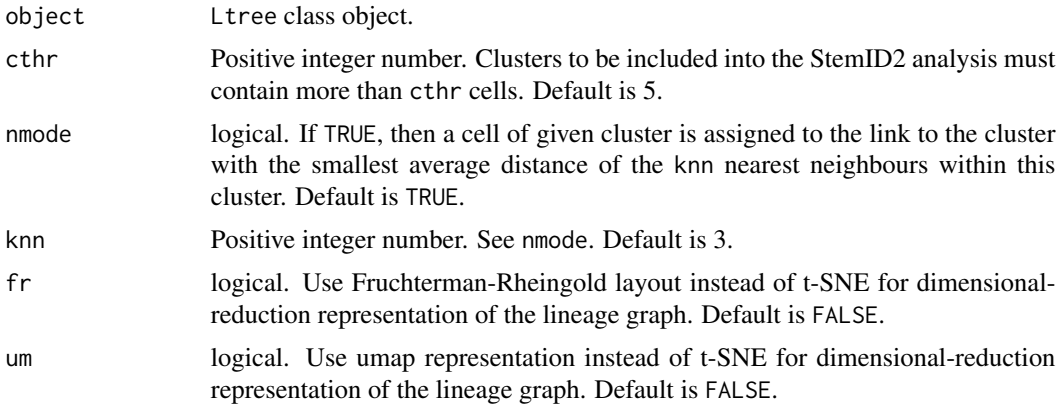

#### Value

An Ltree class object with all information on cell projections onto links stored in the ldata slot.

# <span id="page-82-0"></span>projenrichment 83

#### Examples

```
sc <- SCseq(intestinalDataSmall)
sc <- filterdata(sc)
sc <- compdist(sc)
sc <- clustexp(sc)
sc <- findoutliers(sc)
sc <- comptsne(sc)
ltr <- Ltree(sc)
ltr <- compentropy(ltr)
ltr <- projcells(ltr)
```
projenrichment *Enrichment of cells on inter-cluster links*

#### Description

This function plots a heatmap of the enrichment ratios of cells on significant links.

#### Usage

projenrichment(object)

# Arguments

object Ltree class object.

# Value

None.

pruneKnn *Function inferring a pruned knn matrix*

# Description

This function determines k nearest neighbours for each cell in gene expression space, and tests if the links are supported by a negative binomial joint distribution of gene expression. A probability is assigned to each link which is given by the minimum joint probability across all genes.

84 pruneKnn

# Usage

```
pruneKnn(
  expData,
  distM = NULL,
  large = TRUE,
  regNB = TRUE,bmethod = NULL,
 batch = NULL,regVar = NULL,
  offsetModel = TRUE,
  thetaML = FALSE,theta = 10,
  ngenes = 2000,
  span = 0.75,
  pcaComp = NULL,
  tol = 1e-05,algorithm = "kd_tree",
 metric = "pearson",
  genes = NULL,
  knn = 25,
  do.prune = TRUE,alpha = 1,nb = 3,
 no_cores = NULL,
 FSelect = FALSE,
 pca.scale = FALSE,
 ps = 1,
  seed = 12345,...
\mathcal{L}
```
# Arguments

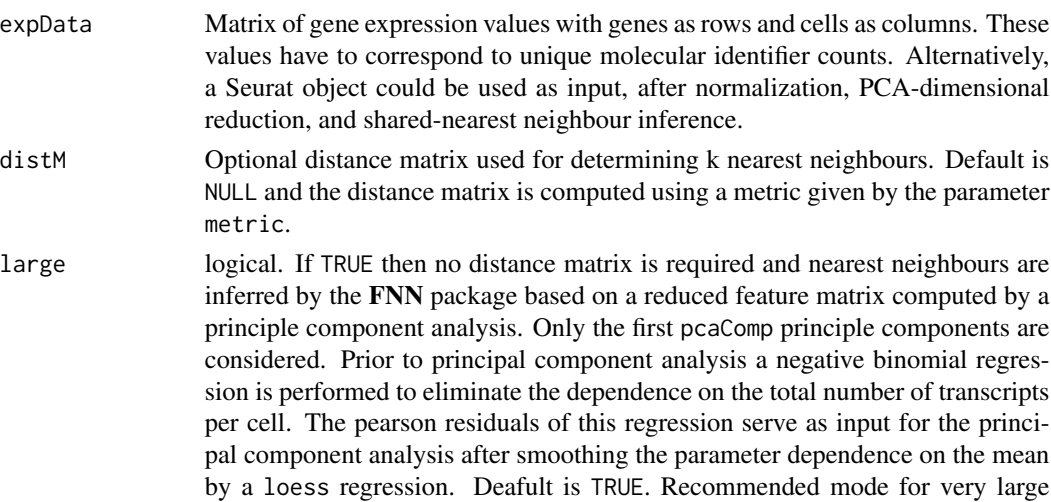

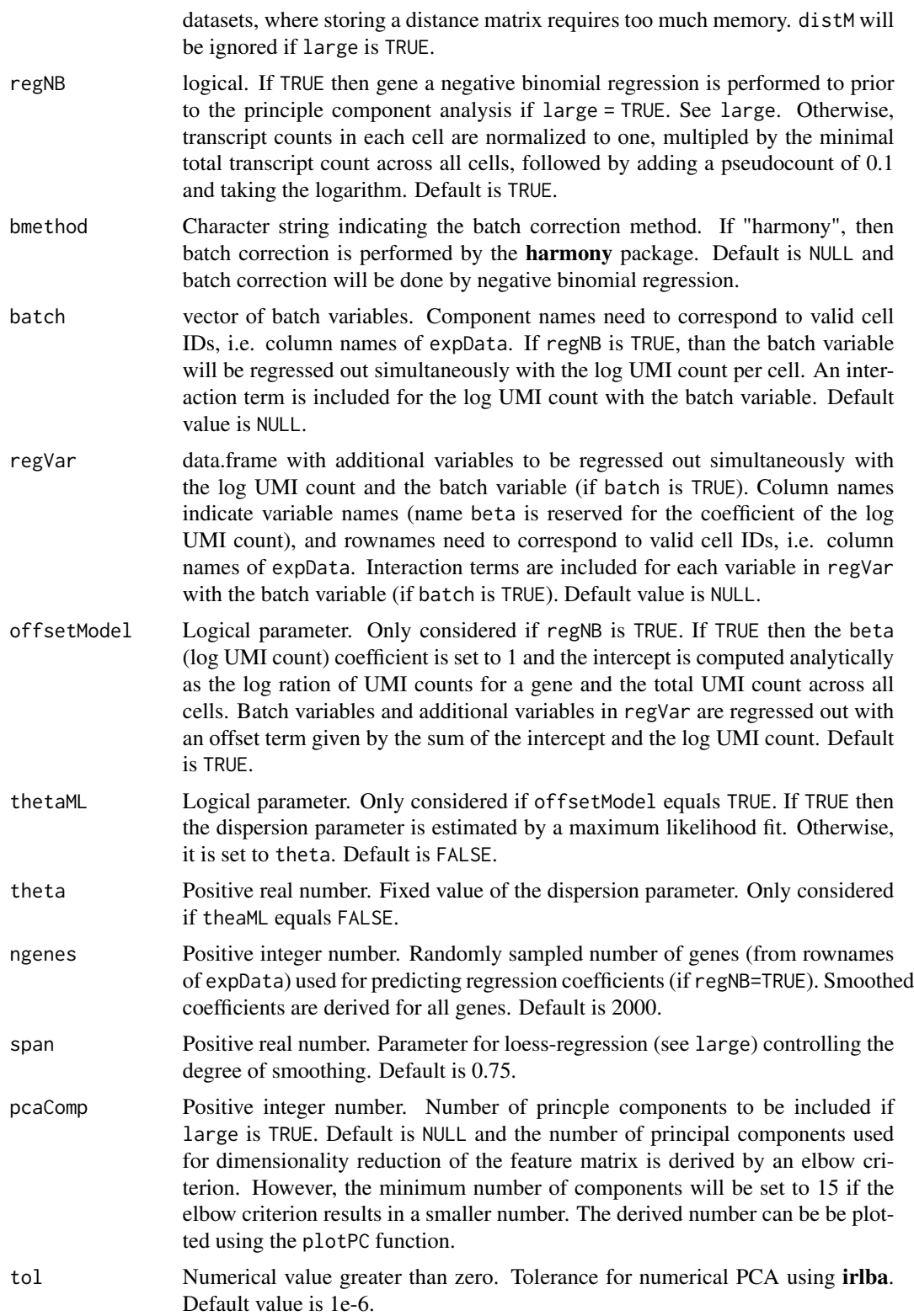

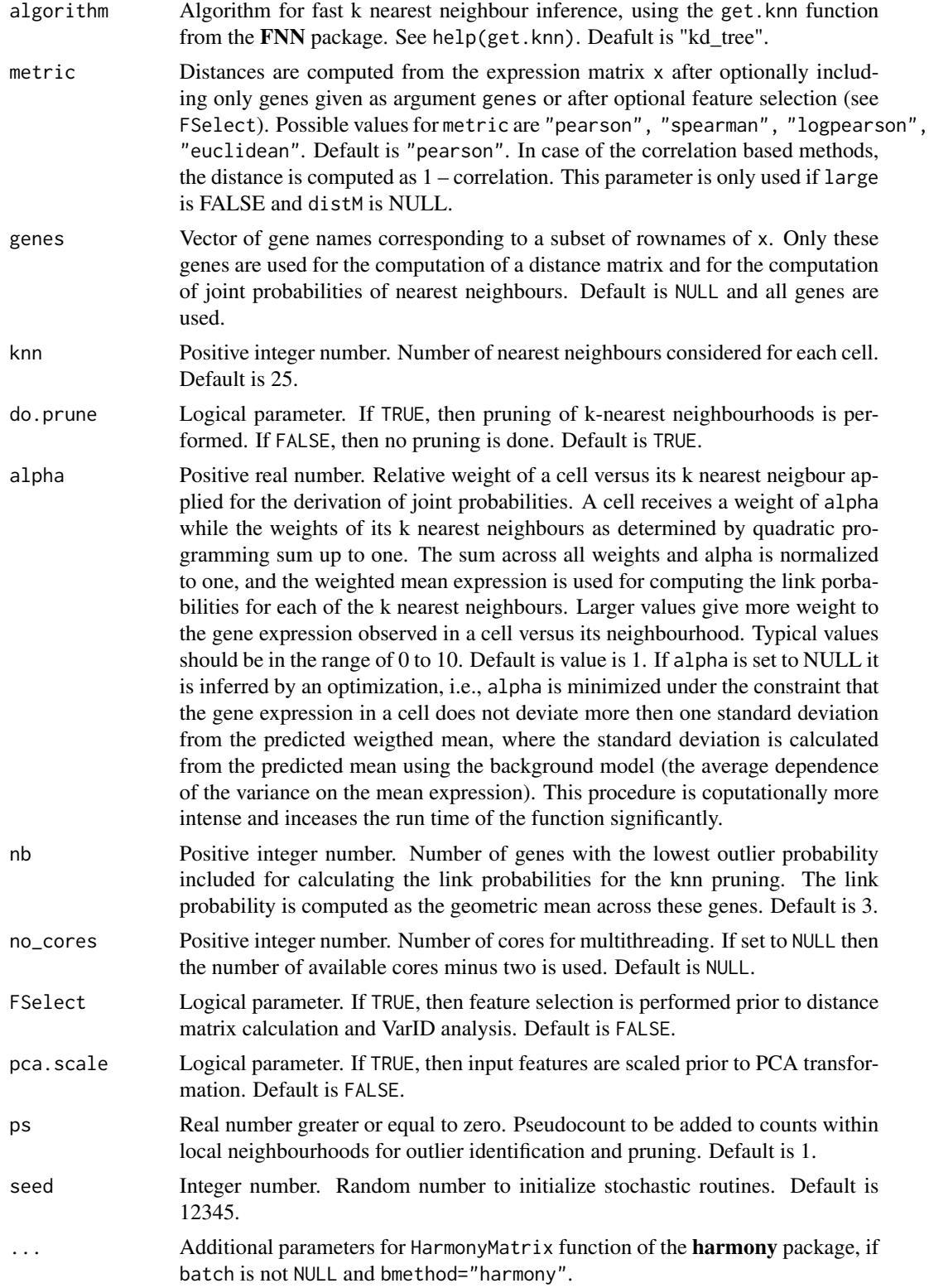

# <span id="page-86-0"></span>pseudoTime 87

# Value

List object of six components:

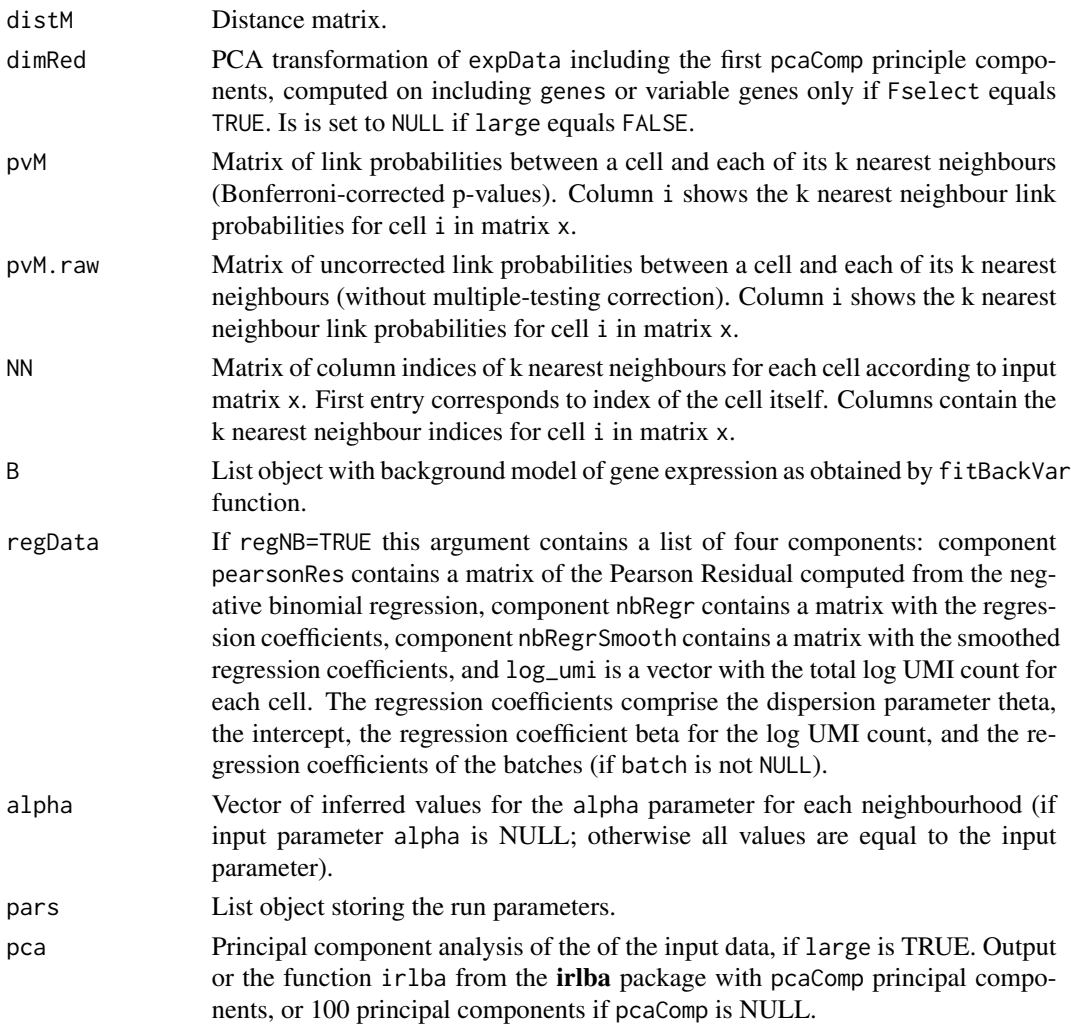

#### Examples

res <- pruneKnn(intestinalDataSmall,knn=10,alpha=1,no\_cores=1,FSelect=FALSE)

pseudoTime *Extract pseudo-time order of cells along a trajectory*

# Description

Extract pseudo-time order of cells along a trajectory defined by a set of clusters using the slingshot algorithm. If the slingshot package is unavailable, the function falls back to inference by principal curve analysis using the princurve package.

# Usage

```
pseudoTime(
  object,
  set,
  m = NULL,useSlingshot = TRUE,
 map = "umap",x = NULL,n_neighbors = 15,
  metric = "euclidean",
  n_epochs = 200,
  min\_dist = 0.1,
  local_connectivity = 1,
  spread = 1,
  initial_cmd = TRUE,
  perplexity = 30,
  rseed = 15555,
  ...
\mathcal{L}
```
# Arguments

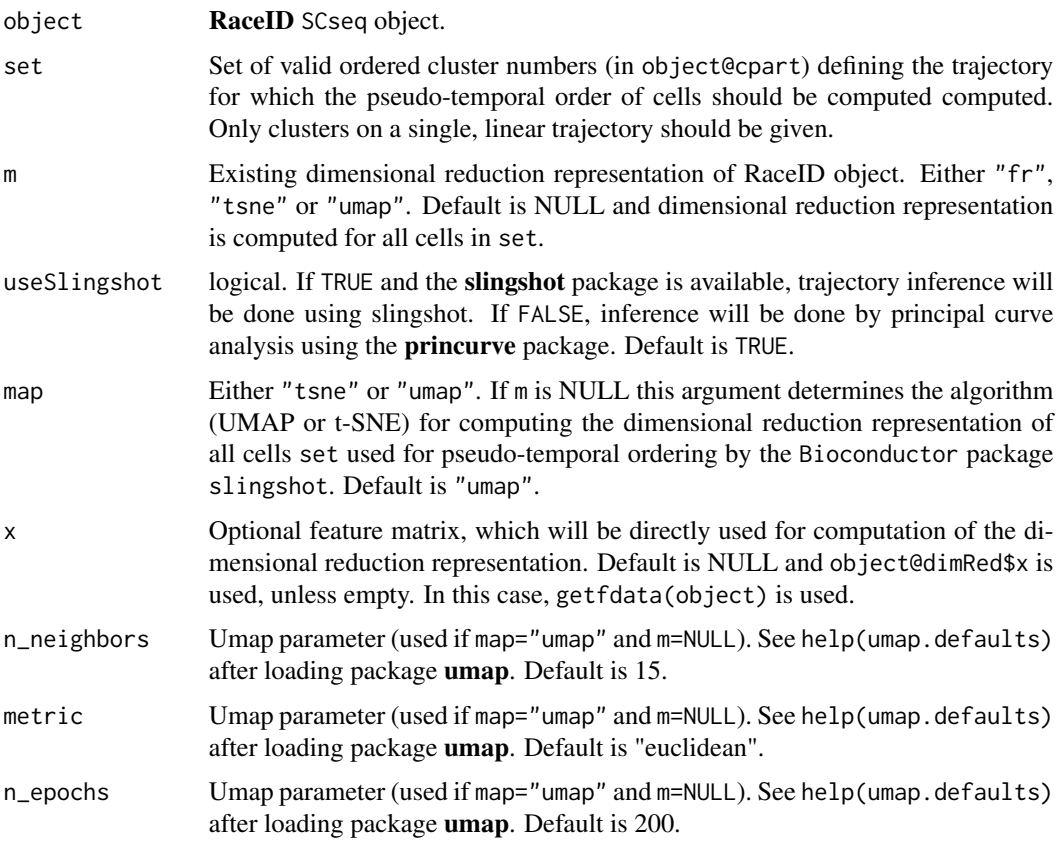

#### <span id="page-88-0"></span>quantKnn 89

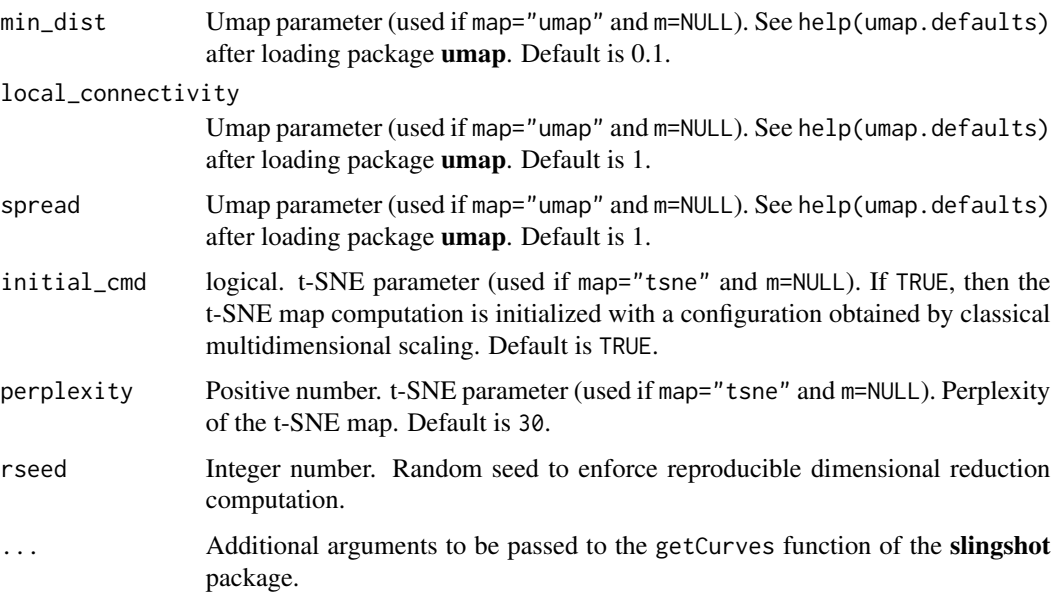

#### Value

List object of six components:

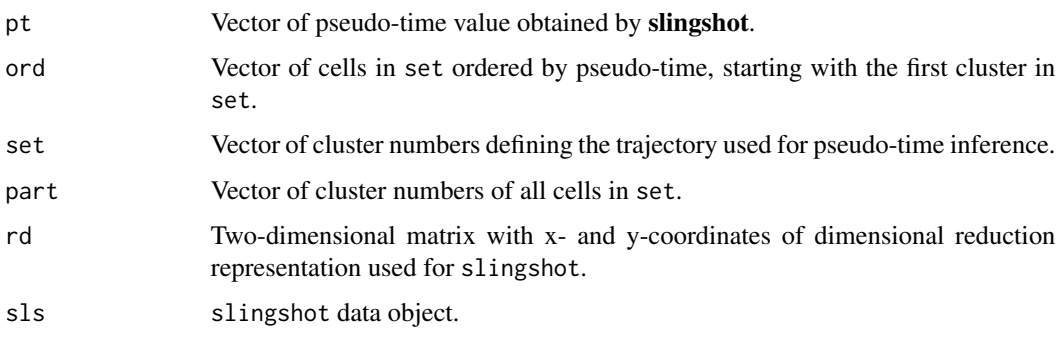

quantKnn *Noise-related quantaties of local pruned k-nearest neighbourhoods*

# Description

This function computes a number of noise-related quantities for all pruned k-nearest neighbourhoods.

# Usage

```
quantKnn(res, noise, object, pvalue = 0.01, minN = 5, no_cores = NULL)
```
# <span id="page-89-0"></span>Arguments

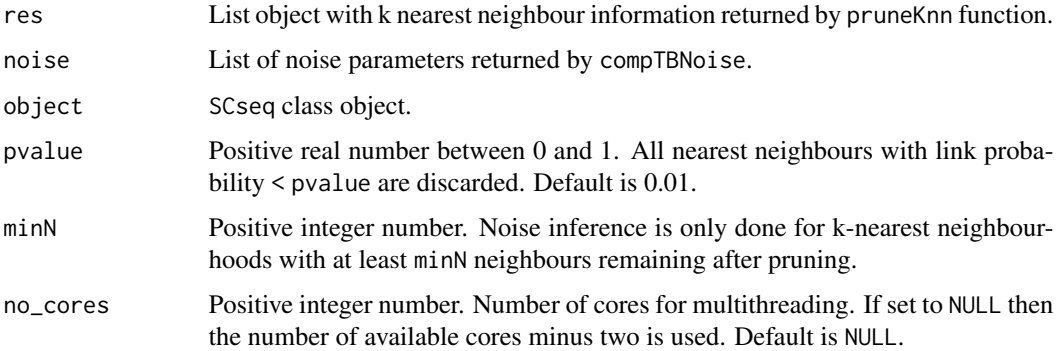

# Value

List object with eight components:

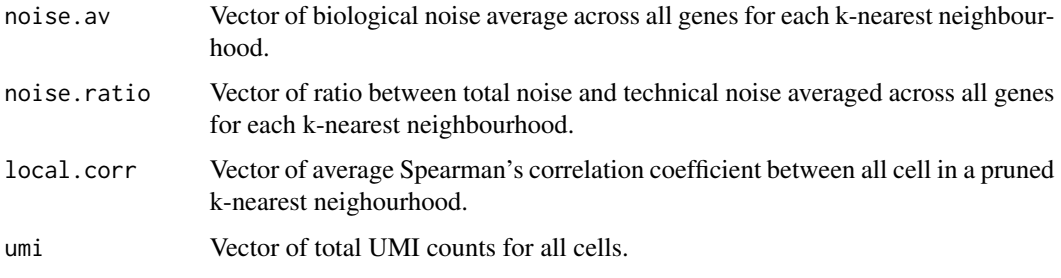

rcpp\_hello\_world *Simple function using Rcpp*

# Description

Simple function using Rcpp

# Usage

rcpp\_hello\_world()

# Examples

## Not run: rcpp\_hello\_world()

## End(Not run)

<span id="page-90-0"></span>

This functions applies random forests-based reclassification of cell clusters to enhance robustness of the final clusters.

#### Usage

```
rfcorrect(
 object,
  rfseed = 12345,
 nbtree = NULL,
 final = TRUE,nbfactor = 5,
  ...
)
```
# Arguments

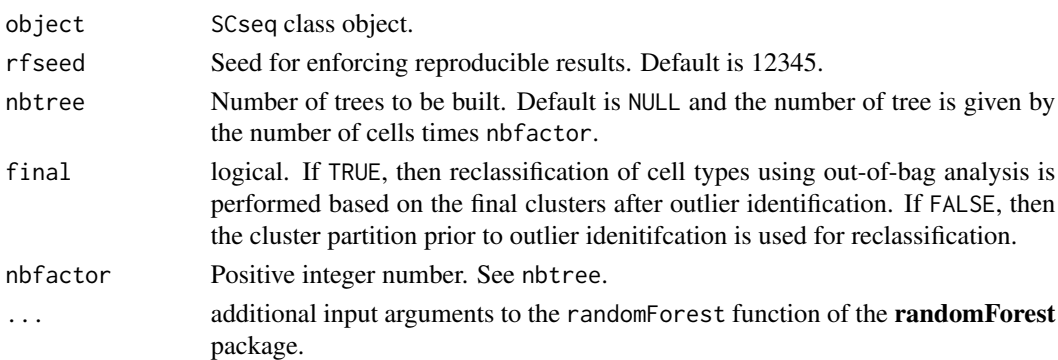

# Value

The function returns an updated SCseq object with random forests votes written to slot out\$rfvotes. The clustering partition prior or post outlier identification (slot cluster\$kpart or cpart, if parameter final equals FALSE or TRUE, respectively) is overwritten with the partition derived from the reclassification.

#### Examples

- sc <- SCseq(intestinalDataSmall)
- sc <- filterdata(sc)
- sc <- compdist(sc)
- sc <- clustexp(sc)
- sc <- findoutliers(sc)
- sc <- rfcorrect(sc)

<span id="page-91-0"></span>The SCseq class is the central object storing all information generated during cell type identification with the RaceID3 algorithm. It comprises a number of slots for a variety of objects.

#### Arguments

object An SCseq object.

#### **Slots**

- expdata The raw expression data matrix with cells as columns and genes as rows in sparse matrix format.
- ndata Filtered data with expression normalized to one for each cell.

noise Matrix with local gene expression noise estimates (used for VarID analysis)

- counts Vector with total transcript counts for each cell in ndata remaining after filtering.
- genes Vector with gene names of all genes in ndata remaining after filtering.
- dimRed list object object storing information on a feature matrix obtained by dimensional reduction, batch effect correction etc. Component x stores the actual feature matrix.
- distances distance (or dis-similarity) matrix computed by RaceID3.
- imputed list with two matrices computed for imputing gene expression. The first matrix nn contains the cell indices of the knn nearest neighbours, the second matrix contains the probabilities at which each cell contributes to thye imputed gene expression value for the cell correponding to the columns.
- tsne data.frame with coordinates of two-dimensional tsne layout computed by RaceID3.
- fr data.frame with coordinates of two-dimensional Fruchterman-Rheingold graphlayout computed by RaceID3.
- umap data.frame with coordinates of two-dimensional umap representation computed by RaceID3.
- cluster list storing information on the initial clustering step of the RaceID3 algorithm
- background list storing the polynomial fit for the background model of gene expression variability computed by RaceID3, which is used for outlier identification.
- out list storing information on outlier cells used for the prediction of rare cell types by RaceID3
- cpart vector containing the final clustering (i.e. cell type) partition computed by RaceID3
- fcol vector contaning the colour scheme for the RaceID3 clusters
- medoids vector containing the cell ids for th cluster medoids
- filterpar list containing the parameters used for cell and gene filterung
- clusterpar list containing the parameters used for clustering
- outlierpar list containing the parameters used for outlier identification

<span id="page-92-0"></span>

This function expects a class Seurat object from the **Seurat** package as input and converts this into a RaceID SCseq object. The function transfers the counts, initializes ndata and fdata without further filtering, transfers the PCA cell embeddings from the Seurat object to dimRed, transfers the clustering partition, and umap and tsne dimensional reduction (if available). CAUTION: Cluster numbers in RaceID start at 1 by default. Hence, all Seurat cluster numbers are shifted by 1.

#### Usage

Seurat2SCseq(Se, rseed = 12345)

#### Arguments

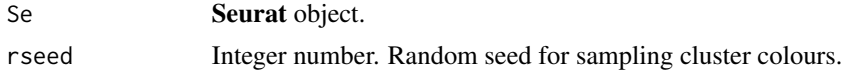

#### Value

RaceID SCseq object.

testPrior *Posterior check of the model*

#### Description

This functions compares variance estimates obtained from the maximum a posterior estimate with a given prior to the data. The ratio between the predicted variance and the actual variance for a random subset of genes is computed across all pruned k nearest neighbourhoods.

#### Usage

```
testPrior(
  res,
  expData,
  gamma = c(0.2, 0.5, 1, 5, 1000),
  rseed = 12345,
  ngenes = 200,
 pvalue = 0.01,
 minN = 5,
  no_cores = NULL,
  x0 = 0,
```

```
lower = 0,
 upper = 100)
```
# Arguments

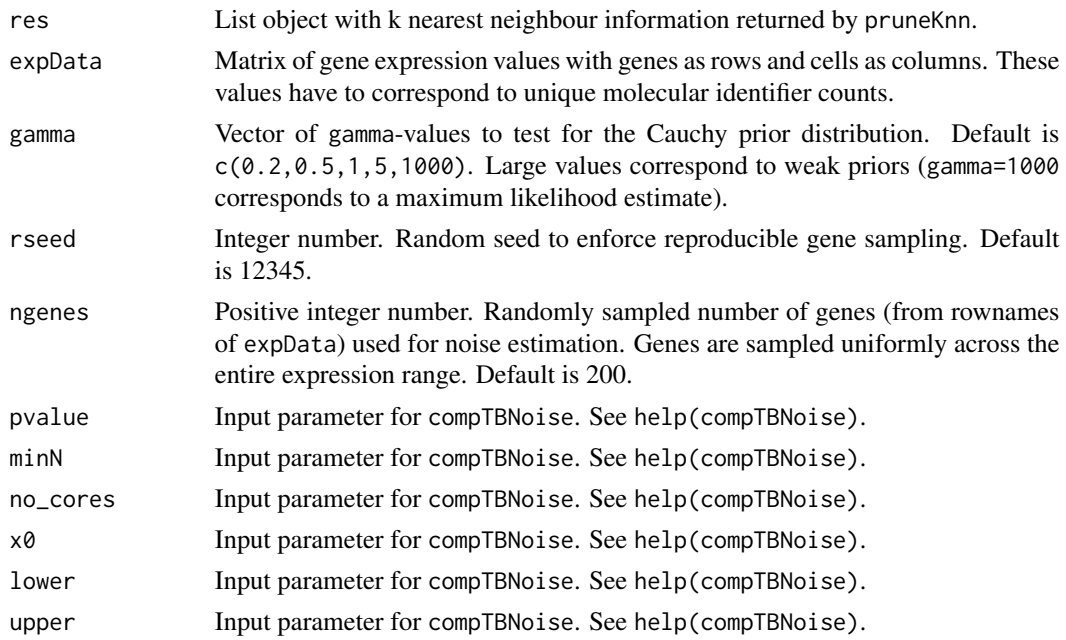

# Value

List of three components:

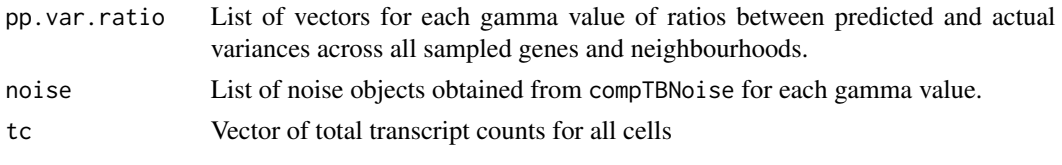

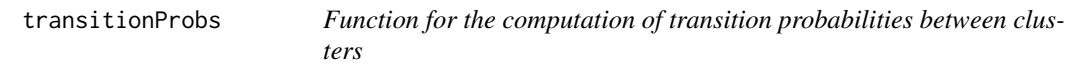

# Description

This function computes transition probabilities between clusters based on the link probabilities of the pruned k nearest neighbour graph.

# Usage

transitionProbs(res, cl, pvalue =  $0.01$ )

#### <span id="page-94-0"></span> $updateSC$  95

#### Arguments

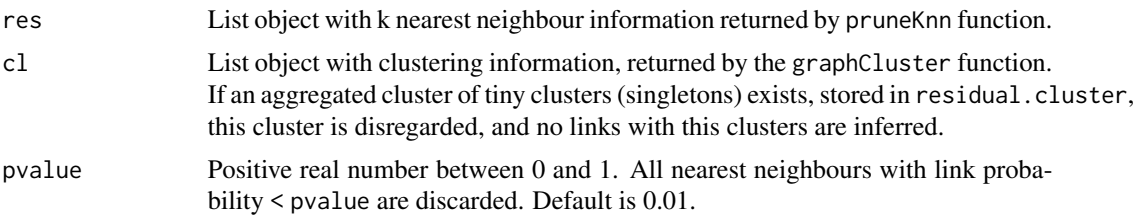

# Value

Matrix of transition probabilities between clusters.

#### Examples

```
res <- pruneKnn(intestinalDataSmall,knn=10,alpha=1,no_cores=1,FSelect=FALSE)
cl <- graphCluster(res,pvalue=0.01)
probs <-transitionProbs(res,cl,pvalue=0.01)
```
updateSC *Function for updating a RaceID SCseq object with VarID results*

# Description

This function updates a RaceID SCseq object with a distance matrix or dimensionally reduced feature matrix, a clustering partition, and/or a matrix of gene expression variability, in order to utilize RaceID functions for visualization.

#### Usage

```
updateSC(object, res = NULL, cl = NULL, noise = NULL, flo = NULL)
```
# Arguments

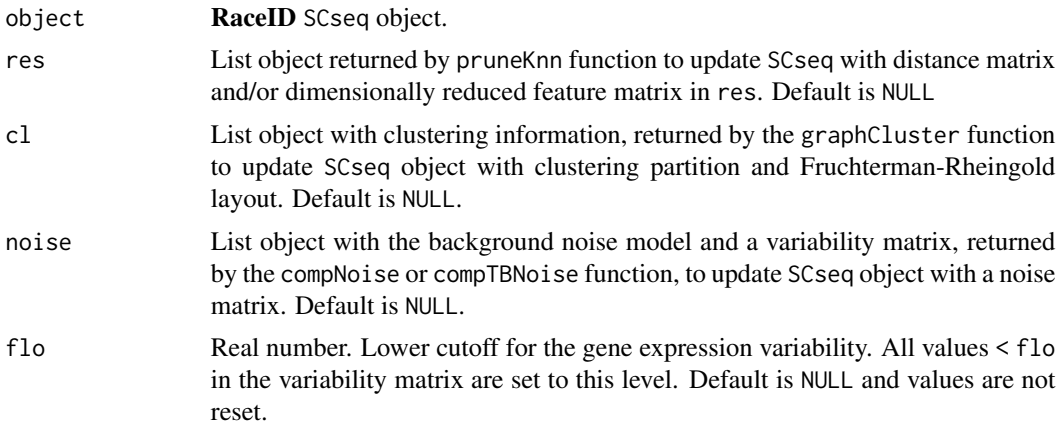

#### <span id="page-95-0"></span>Value

SCseq object with a distance matrix (slot distances) and a dimensionally reduced feature matrix (slot dimRed\$x), or clustering partition (slot cpart and cluster\$kpart) derived from the VarID analysis, and/or with a gene expression variability matrix in slot noise.

#### Examples

```
sc <- SCseq(intestinalDataSmall)
sc <- filterdata(sc)
sc <- compdist(sc)
d <- getExpData(sc)
res <- pruneKnn(d,distM=sc@distances,knn=10,alpha=1,no_cores=1,FSelect=FALSE)
cl <- graphCluster(res,pvalue=0.01)
sc <- updateSC(sc,res=res,cl=cl)
sc <- comptsne(sc)
plotmap(sc)
```
varRegression *Linear Regression of Sources of Variability*

#### Description

This functions regresses out variability associated with particular sources.

#### Usage

```
varRegression(object, vars = NULL, logscale = FALSE, Batch = FALSE)
```
#### Arguments

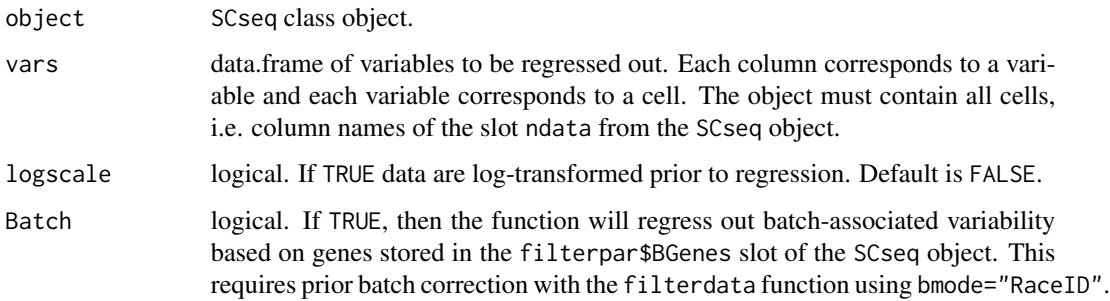

#### Value

The function returns an updated SCseq object with the corrected expression matrix written to the slot dimRed\$x of the SCseq object.

# <span id="page-96-0"></span>violinMarkerPlot 97

# Examples

```
sc <- SCseq(intestinalDataSmall)
sc <- filterdata(sc)
b \leq \text{sub("(\\\\A\})\", "", colnames(intestinalData))
vars <- data.frame(row.names=colnames(intestinalData),batch=b)
sc <- varRegression(sc,vars)
```
violinMarkerPlot *Violin plot of marker gene expression or noise*

# Description

Displaying violin plots of gene expression or gene expression noise (epsilon) across (a set of) clusters

# Usage

```
violinMarkerPlot(g, object, noise = NULL, set = NULL, ti = NULL)
```
# Arguments

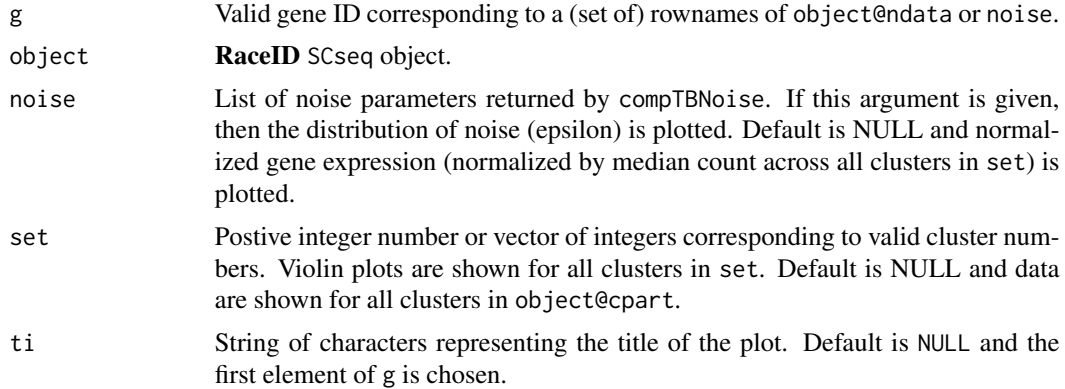

#### Value

None

# Index

∗ datasets cc\_genes , [10](#page-9-0) intestinalData , [49](#page-48-0) intestinalDataSmall , [49](#page-48-0) ∗ package RaceID-package , [4](#page-3-0) barplotgene, [5](#page-4-0) baseLineVar, [5](#page-4-0) branchcells , [6](#page-5-0) calcAlphaG , [7](#page-6-0) calcVar , [8](#page-7-0) calcVarFit , [8](#page-7-0) cc\_genes , [10](#page-9-0) CCcorrect , [9](#page-8-0) cellsfromtree , [11](#page-10-0) cleanNN , [12](#page-11-0) clustdiffgenes , [12](#page-11-0) clustexp , [13](#page-12-0) clustheatmap , [15](#page-14-0) compdist , [15](#page-14-0) compentropy , [16](#page-15-0) compfr , [17](#page-16-0) compMean , [18](#page-17-0) compmedoids , [20](#page-19-0) compNoise , [21](#page-20-0) comppvalue , [23](#page-22-0) compscore , [24](#page-23-0) compTBNoise , [24](#page-23-0) comptsne , [26](#page-25-0) compumap , [27](#page-26-0) corrVar , [28](#page-27-0) createKnnMatrix , [29](#page-28-0) diffexpnb , [29](#page-28-0) diffgenes , [31](#page-30-0) diffNoisyGenes , [32](#page-31-0) diffNoisyGenesTB , [33](#page-32-0)

extractCounts, [34](#page-33-0)

filterdata , [35](#page-34-0) findoutliers, [37](#page-36-0) fitBackVar , [38](#page-37-0) fitGammaRt, [38](#page-37-0) fitLogVarLogMean , [39](#page-38-0) fitNBtb, [39](#page-38-0) fitNBtbCl, [40](#page-39-0) fractDotPlot , [41](#page-40-0) getExpData , [42](#page-41-0) getfdata , [43](#page-42-0) getFilteredCounts , [43](#page-42-0) getNode , [44](#page-43-0) getproj, [44](#page-43-0) graphCluster , [45](#page-44-0) imputeexp , [46](#page-45-0) inspectKNN , [47](#page-46-0) intestinalData , [49](#page-48-0) intestinalDataSmall , [49](#page-48-0) lineagegraph , [50](#page-49-0) Ltree *(*Ltree-class *)* , [51](#page-50-0) Ltree-class, [51](#page-50-0) maxNoisyGenes, [52](#page-51-0) maxNoisyGenesTB, [53](#page-52-0) noiseBaseFit, [54](#page-53-0) plotB , [55](#page-54-0) plotbackground , [55](#page-54-0) plotBackVar , [56](#page-55-0) plotdiffgenes , [56](#page-55-0) plotdiffgenesnb , [57](#page-56-0) plotDiffNoise , [58](#page-57-0) plotdimsat , [59](#page-58-0) plotdistanceratio , [60](#page-59-0) plotexpmap,  $60$ plotExpNoise , [61](#page-60-0) plotfeatmap , [62](#page-61-0)

#### INDEX 99

plotgraph , [63](#page-62-0) plotjaccard , [64](#page-63-0) plotlabelsmap , [65](#page-64-0) plotlinkpv , [65](#page-64-0) plotlinkscore , [66](#page-65-0) plotmap , [66](#page-65-0) plotmarkergenes , [67](#page-66-0) plotMV , [68](#page-67-0) plotNoiseModel , [69](#page-68-0) plotoutlierprobs , [70](#page-69-0) plotPC , [70](#page-69-0) plotPearsonRes , [71](#page-70-0) plotPP , [71](#page-70-0) plotPT , [72](#page-71-0) plotQQ , [73](#page-72-0) plotQuantMap , [73](#page-72-0) plotRegNB , [74](#page-73-0) plotsaturation , [75](#page-74-0) plotsensitivity , [76](#page-75-0) plotsilhouette , [76](#page-75-0) plotspantree , [77](#page-76-0) plotsymbolsmap , [77](#page-76-0) plotTrProbs , [78](#page-77-0) plotUMINoise, <mark>8</mark>0 postfntb , [80](#page-79-0) priorfn , [81](#page-80-0) projback , [81](#page-80-0) projcells , [82](#page-81-0) projenrichment , [83](#page-82-0) pruneKnn , [83](#page-82-0) pseudoTime , [87](#page-86-0)

quantKnn, [89](#page-88-0)

RaceID *(*RaceID-package *)* , [4](#page-3-0) RaceID-package , [4](#page-3-0) rcpp\_hello\_world , [90](#page-89-0) rfcorrect , [91](#page-90-0)

SCseq, [92](#page-91-0) SCseq-class *(*SCseq *)* , [92](#page-91-0) Seurat2SCseq, [93](#page-92-0)

testPrior , [93](#page-92-0) transitionProbs , [94](#page-93-0)

updateSC , [95](#page-94-0)

varRegression , [96](#page-95-0) violinMarkerPlot , [97](#page-96-0)